# **pymcxray Documentation**

*Release 0.1.3*

**Hendrix Demers**

**May 23, 2019**

# **Contents**

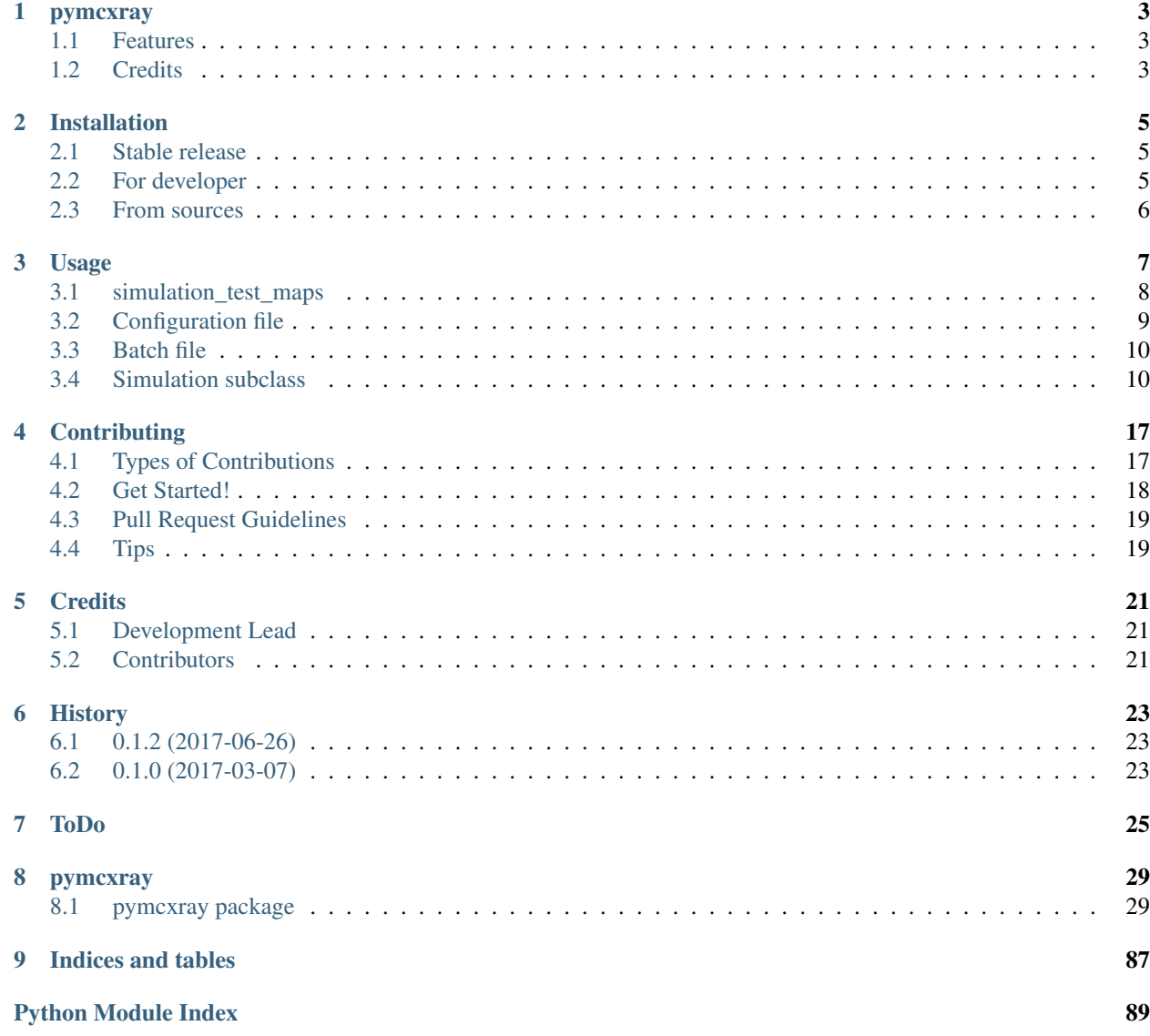

Contents:

## pymcxray

<span id="page-6-0"></span>Python scripts for using mcxray software

- Free software: Apache Software License 2.0
- Documentation: [https://pymcxray.readthedocs.io.](https://pymcxray.readthedocs.io)

## <span id="page-6-1"></span>**1.1 Features**

• TODO

## <span id="page-6-2"></span>**1.2 Credits**

This package was created with [Cookiecutter](https://github.com/audreyr/cookiecutter) and the [audreyr/cookiecutter-pypackage](https://github.com/audreyr/cookiecutter-pypackage) project template.

## Installation

## <span id="page-8-1"></span><span id="page-8-0"></span>**2.1 Stable release**

Todo: Add pypi installation for this project.

Warning: Right now, the *[Stable release](#page-8-1)* installation does not work.

To install pymcxray, run this command in your terminal:

**\$** pip install pymcxray

This is the preferred method to install pymcxray, as it will always install the most recent stable release.

If you don't have [pip](https://pip.pypa.io) installed, this [Python installation guide](http://docs.python-guide.org/en/latest/starting/installation/) can guide you through the process.

### <span id="page-8-2"></span>**2.2 For developer**

Clone the public repository:

**\$** git clone git://github.com/drix00/pymcxray

Go in the project folder and install it with pip in developer mode:

```
$ cd pymcxray
$ pip install -e .
```
Note: The project use Git LFS for the test data file. Follow the information on [Git LFS](https://git-lfs.github.com/) to get the test data when the repository is pull.

### <span id="page-9-0"></span>**2.3 From sources**

The sources for pymcxray can be downloaded from the [Github repo.](https://github.com/drix00/pymcxray)

You can either clone the public repository:

**\$** git clone git://github.com/drix00/pymcxray

Or download the [tarball:](https://github.com/drix00/pymcxray/tarball/master)

**\$** curl -OL https://github.com/drix00/pymcxray/tarball/master

Once you have a copy of the source, you can install it with:

```
$ python setup.py install
```
### Usage

<span id="page-10-0"></span>To use pymcxray in a project look in the *examples* folder.

To run the example, you need to specify the task you want to do.

**\$**python simulation\_test\_maps.py generate

Note: On windows use the py command and not python if you have more than one python version installed.

Currently these tasks are available:

- generate
- check
- read
- analyze
- scheduled\_read

At first, the script may look complex, but starting with a previous script it is easy to create a new script for you simulation.

Each script has two parts:

- a class that subclass *mcxray.\_Simulations* were
	- the simulation parameters are specified
	- results needed extracted from the simulation
	- analysis of the results can be done (this can be also done in another script)
- a main section were
	- batch files are generated for the simulation
	- the different task are selected using commend line argument.

Note: These two parts could be separate in two python script (file) without problem. But it seem more logical to kept them together and only have one python script file.

### <span id="page-11-0"></span>**3.1 simulation\_test\_maps**

To explain this example, we are going to start from the main section.

The batch file is define in a run method, which is called by the *\_\_main\_\_*, i.e., only run if the script is called from the command line, but not run if imported.

When the script is ready, these task are run in that order:

- 1. generate
- 2. check
- 3. read
- 4. analyze

**\$**python simulation\_test\_maps.py generate

Start the batch files in parallel. It is easier to just select them all in Windows Explorer and right-click and open them.

```
BatchSimulationTestMapsMM2017_1.bat
BatchSimulationTestMapsMM2017_2.bat
```
To check the progress of all simulations, i.e., how many simulations are done and todo

**\$**python simulation\_test\_maps.py check

When all simulations are done, extract the results and save it in a hdf5 file.

**\$**python simulation\_test\_maps.py read

The specified results can be analysed using the script (from the hdf5 file) or analysed using another script. For example, xray-spectrum-modeling project analyse the hdf5 file generate by this script.

An alternative to use the command line argument for these tasks, it to add them directly in the script and uncommenting the task you want to run in the main section of the script.

```
if \frac{1}{\sqrt{2}} \frac{1}{\sqrt{2}} \frac{1}{\sqrt{import sys
        ...
       if len(sys.argv) == 1:
               sys.argv.append(mcxray.ANALYZE_TYPE_GENERATE_INPUT_FILE)
               #sys.argv.append(mcxray.ANALYZE_TYPE_CHECK_PROGRESS)
               #sys.argv.append(mcxray.ANALYZE_TYPE_ANALYZE_RESULTS)
               #sys.argv.append(mcxray.ANALYZE_TYPE_ANALYZE_SCHEDULED_READ)
        ...
```
By default the logging level is set at *logging.WARN* and above, but *pymcxray* gives a lot information at the *logging.INFO* level so it is recommanded to set the logger level as follow

```
...
logging.getLogger().setLevel(logging.INFO)
...
```
The complete *\_\_main\_\_* is given below

```
if \frac{1}{\sqrt{2}} \frac{1}{\sqrt{2}} \frac{1}{\sqrt{import sys
      logging.getLogger().setLevel(logging.INFO)
       logging.info(sys.argv)
       if len(sys.argv) == 1:
              sys.argv.append(mcxray.ANALYZE_TYPE_GENERATE_INPUT_FILE)
              #sys.argv.append(mcxray.ANALYZE_TYPE_CHECK_PROGRESS)
              #sys.argv.append(mcxray.ANALYZE_TYPE_ANALYZE_RESULTS)
              #sys.argv.append(mcxray.ANALYZE_TYPE_ANALYZE_SCHEDULED_READ)
       run()
```
The run method have three components

- a configuration file, see *[Configuration file](#page-12-0)*
- a batch file object, see *[Batch file](#page-13-0)*
- one or more simulation subclass, see *[Simulation subclass](#page-13-1)*

Here is a example of a complete run method

```
def run():
    # import the batch file class.
    from pymcxray.BatchFileConsole import BatchFileConsole
    # Find the configuration file path
   configuration_file_path = get_current_module_path(__file__, "MCXRay_latest.cfg")
   program_name = get_mcxray_program_name(configuration_file_path)
    # Create the batch file object.
   batch_file = BatchFileConsole("BatchSimulationTestMapsMM2017", program_name,
˓→numberFiles=10)
    # Create the simulation object and add the batch file object to it.
   analyze = SimulationTestMapsMM2017(relativePath=r"mcxray/SimulationTestMapsMM2017
\hookrightarrow ^{\mathrm{H}} ,
                                         configurationFilepath=configuration_file_path)
   analyze.run(batch_file)
```
## <span id="page-12-0"></span>**3.2 Configuration file**

The configuration file is a ini style configuration file for using pymcxray. It define the paths needed to generate and run the simulations.

```
[Paths]
mcxrayProgramName=console_mcxray_x64.exe
resultsMcGillPath=D:\Dropbox\hdemers\professional\results\simulations
mcxrayArchivePath=D:\Dropbox\hdemers\professional\softwareRelease\mcxray
mcxrayArchiveName=2016-04-11_11h41m28s_MCXRay_v1.6.6.0.zip
```
See the documentation of these functions for more detail on each option

- pymcxray.get mcxray program name()
- [pymcxray.get\\_results\\_mcgill\\_path\(\)](#page-88-0)
- [pymcxray.get\\_mcxray\\_program\\_path\(\)](#page-88-1)
- [pymcxray.get\\_mcxray\\_archive\\_path\(\)](#page-87-1)

# <span id="page-13-0"></span>**3.3 Batch file**

The batch file is responsible to create the simulation structure with a copy of mcxray program. Batch files are generated to easily run the simulations. One important parameter to set is the *numberFiles*, this is the number of batch files generated and that can be run in parallel. For maximum efficiency it should be set as the number of logical processors minus 1 or 2. For example, on a computer with 12 logical processors, the *numberFiles* should be set at 10.

See pymcxray. BatchFileConsole. BatchFileConsole documentation for more information about the other parameters.

## <span id="page-13-1"></span>**3.4 Simulation subclass**

The simulation subclass allows to generate a lot of simulations by varying simulations parameters.

The main features are

- generate input files
	- regenerate input files of simulations not done
- check the progress of the simulations: done and todo
- extract results from the completed simulation
	- save the results in a hdf5 file for easier analysis
- optionally do the analysis of the results

To do that the user need to subclass pymcxray.mcxray.\_Simulations and overwrite these method

- pymcxray.mcxray.\_Simulations.\_initData() (required)
- pymcxray.mcxray.\_Simulations.getAnalysisName() (required)
- pymcxray.mcxray.\_Simulations.createSpecimen() (required)
- pymcxray.mcxray.\_Simulations.read\_one\_results\_hdf5() (optional)
- pymcxray.mcxray.\_Simulations.analyze\_results\_hdf5() (optional)

Warning: If any of the required method is modified, the simulation have to be redone completely. It is recommended to just delete the root path for the analysis and generate the input files and do the simulations. For this example, delete *SimulationTestMapsMM2017* folder.

Warning: If pymcxray.mcxray.\_Simulations.read\_one\_results\_hdf5() is modified. In some case, the hdf5 need to be deleted.1 Furthermore, if the results were deleted: *delete\_result\_files* is *True*, the simulation have to be redone.

Below are given example for each method, for more detail see the method documentation.

### **3.4.1 Init data**

This method is used to specify the options for the analysis and also the parameters used in the simulations.

The most important options for the anslysis are:

- *use\_hdf5* to use the recommended hdf5 method. If it is *False* the older serial method will be used.
- *delete\_result\_files* if it is *True*, the result file are deleted after added in the hdf5 file. Very useful when creating a lot files like for a map.
- *createBackup* if *True* create a backup of the hdf5 file before adding more results to it. Usefull to not loss data in case of error or crash, but you should delete backup file manually as they can take a lot of space.

Warning: If *delete\_result\_files* is *True*, all results are deleted for a simulation and only the results specified in pymcxray.mcxray. Simulations.read one results hdf5() are kept. If pymcxray.mcxray. \_Simulations.read\_one\_results\_hdf5() is modified to extract more results, the simulation have to be simulate again.

This is the recommended values for the options, only change them when you are sure everything is working OK.

```
def _initData(self):
    self.use_hdf5 = True
    self.delete_result_files = False
    self.createBackup = True
```
The simulation parameters are specified in this method.

Note: If not specified, the script use MCXRay default parameters. Start MCXRay program to see the default value of each parameters.

To change simulation parameters, create a [pymcxray.SimulationsParameters.](#page-82-0) [SimulationsParameters](#page-82-0) object

self.\_simulationsParameters = SimulationsParameters()

Two kinds of parameter can be added:

- varied specified with a list of values
- fixed specified with a single value

The script will automatically generate a simulation for all combination of the varied parameters.

Warning: Adding a lot of varied parameters with a lot of values can generate a lot of simulations. Above 1000 simulations, all tasks of the script will be slow because of the generation or reading of a lot of files. It is recommended to start with 2 or 3 varied parameters and short list of values and test all tasks of the script. When the tests are OK and results make sense, you can increase the list of values. To add more varied parameters, it is receommended to create a new script with again only 2 or 3 varied parameters.

The parameters that can be added are defined as keyword starting with *PARAMETER* in the module  $pymcxxay$ . [SimulationsParameters](#page-82-1). If you don't find the parameter you want request an "enhancement" at [https://github.](https://github.com/drix00/pymcxray/issues) [com/drix00/pymcxray/issues.](https://github.com/drix00/pymcxray/issues)

Here is an example how-to add simulation parameters

```
from pymcxray.SimulationsParameters import SimulationsParameters, PARAMETER_INCIDENT_
˓→ENERGY_keV, PARAMETER_NUMBER_ELECTRONS, \
PARAMETER_BEAM_POSITION_nm, PARAMETER_NUMBER_XRAYS
...
class SimulationTestMapsMM2017(mcxray._Simulations):
    def _initData(self):
        ...
        # Local variables for value and list if values.
        energy_keV = 30.0number_electrons = 10000
        #number_xrays_list = [10, 20, 30, 50, 60, 100, 200, 500, 1000]
        number_xrays_list = [10]
        xs\_nm = npu.linspace(-5.0e3, 5.0e3, 3)
        probePositions_nm = [tuple(position_nm) for position_nm in np.transpose([np.
˓→tile(xs_nm, len(xs_nm)), np.repeat(xs_nm, len(xs_nm))]).tolist()]
        # Simulation parameters
        self._simulationsParameters = SimulationsParameters()
        self. simulationsParameters.addVaried(PARAMETER_NUMBER_XRAYS, number_xrays_
\rightarrowlist)
        self. simulationsParameters.addVaried(PARAMETER BEAM POSITION nm,
˓→probePositions_nm)
        self._simulationsParameters.addFixed(PARAMETER_INCIDENT_ENERGY_keV, energy_
\rightarrowkeV)
        self._simulationsParameters.addFixed(PARAMETER_NUMBER_ELECTRONS, number_
˓→electrons)
```
### **3.4.2 Analysis name**

This method specify the name of the analysis or experiment for which the simulation are done. Normally similar to the name of the class and mostly used as basename for the input files and result files. In case of two scripts writing the same path, it allows to differentiate them, but it is not recommended to run two scripts in the same folde.

```
class SimulationTestMapsMM2017(mcxray._Simulations):
    ...
   def getAnalysisName(self):
        return "SimulationTestMapsMM2017"
    ...
```
### **3.4.3 Create specimen**

This method is used to create the specimen for each simulation. The argument of the method contains the option of the specific simulation and can be used to create the specimen. The  $pymc xray$ . Simulation. Simulation module contains predefined specimen which can be use in this method.

Here an example how-to use the *parameters* argument and the predefined specimen

```
def createSpecimen(self, parameters):
   weightFractions = parameters[PARAMETER_WEIGHT_FRACTIONS]
   elements = [(self.atomicNumberA, weightFractions[0]),
                (self.atomicNumberB, weightFractions[1])]
   specimen = Simulation.createAlloyBulkSample(elements)
   return specimen
```
A more complex example, where each region are specified is given below

```
def createSpecimen(self, parameters):
    # Create the specimen with a name and number of regions.
    specimen = Specimen.Specimen()
    specimen.name = "Maps01"
    specimen.numberRegions = 10
    # Region 0
   region = Region.Region()
   region.numberElements = 0
   region.regionType = RegionType.REGION_TYPE_BOX
   parameters = [-10000000000.0, 10000000000.0, -10000000000.0, 10000000000.0, 0.0,
\rightarrow20000000000.0]
    region.regionDimensions = RegionDimensions.RegionDimensionsBox(parameters)
    specimen.regions.append(region)
    # Region 1
    region = Region.Region()
   region.numberElements = 2
   region.elements = [Element.Element(27, massFraction=0.01), Element.Element(26,..
˓→massFraction=0.99)]
   region.regionType = RegionType.REGION_TYPE_BOX
   parameters = [-7.5e4, -2.5e4, -7.5e4, -2.5e4, 0.0, 0.2e4]
    region.regionDimensions = RegionDimensions.RegionDimensionsBox(parameters)
    specimen.regions.append(region)
    ...
```
Warning: Creating a specimen in MCXRay is complicate as sometime you need to create a empty region 0. Look at the predefined specimen in pymcxray. Simulation. Simulation for help. Drawing the trajectory with the FileFormat.Results.ElectronTrajectoriesResults will help debug the specimen. You can also request a "help wanted" at [https://github.com/drix00/pymcxray/issues.](https://github.com/drix00/pymcxray/issues)

### **3.4.4 Read one simulation results**

This method extract results from one complete simulation and added them in a hdf5 group for this simulation. The result that can be extracted are in the package  $pymcxray$ . FileFormat. Results and only the class implementing write\_hdf5() can be extracted. If the desired results does not implement the write\_hdf5() method, request an "enhancement" at [https://github.com/drix00/pymcxray/issues.](https://github.com/drix00/pymcxray/issues)

Note: The format of the hdf5 file is not well documented. Check the implementation of the write\_hdf5() method and request an "enhancement" at <https://github.com/drix00/pymcxray/issues> for the documentation.

Note: The program HDFView is useful to look at the hdf5 file. See [https://support.hdfgroup.org/products/java/](https://support.hdfgroup.org/products/java/hdfview/) [hdfview/.](https://support.hdfgroup.org/products/java/hdfview/)

Here is an example how-to extract the electron results (BSE, TE, ...)

```
def read_one_results_hdf5(self, simulation, hdf5_group):
   electronResults = ElectronResults. ElectronResults()
   electronResults.path = self.getSimulationsPath()
   electronResults.basename = simulation.resultsBasename
   electronResults.read()
   electronResults.write_hdf5(hdf5_group)
```
So far this class are implemented with hdf5 support

- [pymcxray.FileFormat.Results.ElectronResults.ElectronResults](#page-36-0)
- [pymcxray.FileFormat.Results.PhirhozEmittedCharacteristic.](#page-39-0) [PhirhozEmittedCharacteristic](#page-39-0)
- [pymcxray.FileFormat.Results.PhirhozGeneratedCharacteristic.](#page-40-0) [PhirhozGeneratedCharacteristic](#page-40-0)
- [pymcxray.FileFormat.Results.PhirhozGeneratedCharacteristicThinFilm.](#page-41-0) [PhirhozGeneratedCharacteristicThinFilm](#page-41-0)
- [pymcxray.FileFormat.Results.XrayIntensities.XrayIntensities](#page-44-0)
- [pymcxray.FileFormat.Results.XraySpectraRegionsEmitted.](#page-46-0) [XraySpectraRegionsEmitted](#page-46-0)
- [pymcxray.FileFormat.Results.XraySpectraSpecimenEmittedDetected.](#page-46-1) [XraySpectraSpecimenEmittedDetected](#page-46-1)

### <span id="page-17-0"></span>**3.4.5 Analyze all simulations**

This method is only needed for the task analyze.

Often the method start by calling mcxray.\_Simulations.readResults() to read all new results and add them in the hdf5 file.

The example below shows how-to open the hdf5 file in memory for somewhat fast analysis simulation. The file is read only at the beginning and stored in memory.

```
def analyze_results_hdf5(self): #pragma: no cover
   self.readResults()
   file_path = self.get_hdf5_file_path()
   with h5py.File(file_path, 'r', driver='core') as hdf5_file:
       hdf5_group = self.get_hdf5_group(hdf5_file)
       logging.info(hdf5_group.name)
```
Todo: Document *pymcxray*.mcxray

Todo: Document pymcxray. SimulationsParameters

Todo: Document pymcxray. Simulation

Todo: Document [pymcxray.FileFormat.Results.ElectronResults.ElectronResults](#page-36-0)

Todo: Document pymcxray. FileFormat. Results. PhirhozEmittedCharacteristic. [PhirhozEmittedCharacteristic](#page-39-0)

**Todo:** Document [pymcxray.FileFormat.Results.PhirhozGeneratedCharacteristic.](#page-40-0) [PhirhozGeneratedCharacteristic](#page-40-0)

Todo: Document [pymcxray.FileFormat.Results.PhirhozGeneratedCharacteristicThinFilm.](#page-41-0) [PhirhozGeneratedCharacteristicThinFilm](#page-41-0)

Todo: Document pymcxray. FileFormat. Results. XrayIntensities. XrayIntensities

Todo: Document [pymcxray.FileFormat.Results.XraySpectraRegionsEmitted.](#page-46-0) [XraySpectraRegionsEmitted](#page-46-0)

Todo: Document [pymcxray.FileFormat.Results.XraySpectraSpecimenEmittedDetected.](#page-46-1) [XraySpectraSpecimenEmittedDetected](#page-46-1)

## **Contributing**

<span id="page-20-0"></span>Contributions are welcome, and they are greatly appreciated! Every little bit helps, and credit will always be given. You can contribute in many ways:

### <span id="page-20-1"></span>**4.1 Types of Contributions**

### **4.1.1 Report Bugs**

Report bugs at [https://github.com/drix00/pymcxray/issues.](https://github.com/drix00/pymcxray/issues)

If you are reporting a bug, please include:

- Your operating system name and version.
- Any details about your local setup that might be helpful in troubleshooting.
- Detailed steps to reproduce the bug.

### **4.1.2 Fix Bugs**

Look through the GitHub issues for bugs. Anything tagged with "bug" and "help wanted" is open to whoever wants to implement it.

### **4.1.3 Implement Features**

Look through the GitHub issues for features. Anything tagged with "enhancement" and "help wanted" is open to whoever wants to implement it.

### **4.1.4 Write Documentation**

pymcxray could always use more documentation, whether as part of the official pymcxray docs, in docstrings, or even on the web in blog posts, articles, and such.

### **4.1.5 Submit Feedback**

The best way to send feedback is to file an issue at [https://github.com/drix00/pymcxray/issues.](https://github.com/drix00/pymcxray/issues)

If you are proposing a feature:

- Explain in detail how it would work.
- Keep the scope as narrow as possible, to make it easier to implement.
- Remember that this is a volunteer-driven project, and that contributions are welcome :)

### <span id="page-21-0"></span>**4.2 Get Started!**

Ready to contribute? Here's how to set up *pymcxray* for local development.

- 1. Fork the *pymcxray* repo on GitHub.
- 2. Clone your fork locally:

\$ git clone git@github.com:your\_name\_here/pymcxray.git

3. Install your local copy into a virtualenv. Assuming you have virtualenvwrapper installed, this is how you set up your fork for local development:

```
$ mkvirtualenv pymcxray
$ cd pymcxray/
$ python setup.py develop
```
4. Create a branch for local development:

\$ git checkout -b name-of-your-bugfix-or-feature

Now you can make your changes locally.

5. When you're done making changes, check that your changes pass flake8 and the tests, including testing other Python versions with tox:

```
$ flake8 pymcxray tests
$ python setup.py test or py.test
$ tox
```
To get flake8 and tox, just pip install them into your virtualenv.

6. Commit your changes and push your branch to GitHub:

```
$ git add .
$ git commit -m "Your detailed description of your changes."
$ git push origin name-of-your-bugfix-or-feature
```
7. Submit a pull request through the GitHub website.

# <span id="page-22-0"></span>**4.3 Pull Request Guidelines**

Before you submit a pull request, check that it meets these guidelines:

- 1. The pull request should include tests.
- 2. If the pull request adds functionality, the docs should be updated. Put your new functionality into a function with a docstring, and add the feature to the list in README.rst.
- 3. The pull request should work for Python 2.6, 2.7, 3.3, 3.4 and 3.5, and for PyPy. Check [https://travis-ci.org/](https://travis-ci.org/drix00/pymcxray/pull_requests) [drix00/pymcxray/pull\\_requests](https://travis-ci.org/drix00/pymcxray/pull_requests) and make sure that the tests pass for all supported Python versions.

# <span id="page-22-1"></span>**4.4 Tips**

To run a subset of tests:

\$ python -m unittest tests.test\_pymcxray

## **Credits**

# <span id="page-24-1"></span><span id="page-24-0"></span>**5.1 Development Lead**

• Hendrix Demers [<hendrix.demers@mail.mcgill.ca>](mailto:hendrix.demers@mail.mcgill.ca)

## <span id="page-24-2"></span>**5.2 Contributors**

None yet. Why not be the first?

# History

# <span id="page-26-1"></span><span id="page-26-0"></span>**6.1 0.1.2 (2017-06-26)**

- Add create multi-layers specimen.
- Add number of layers X, Y, and Z as parameters.

# <span id="page-26-2"></span>**6.2 0.1.0 (2017-03-07)**

• First release on PyPI.

ToDo

<span id="page-28-0"></span>Todo: Add units.

(The [original entry](#page-78-0) is located in /home/docs/checkouts/readthedocs.org/user\_builds/pymcxray/checkouts/stable/pymcxray/ElementPrope of pymcxray.ElementProperties.g\_FermiEnergy, line 6.)

#### Todo: Add units.

(The [original entry](#page-79-0) is located in /home/docs/checkouts/readthedocs.org/user\_builds/pymcxray/checkouts/stable/pymcxray/ElementPrope of pymcxray.ElementProperties.g\_kFermi, line 6.)

Todo: Add units.

(The [original entry](#page-79-1) is located in /home/docs/checkouts/readthedocs.org/user\_builds/pymcxray/checkouts/stable/pymcxray/ElementPrope of pymcxray.ElementProperties.g\_plasmonEnergy, line 6.)

Todo: Add pypi installation for this project.

(The [original entry](#page-8-1) is located in /home/docs/checkouts/readthedocs.org/user\_builds/pymcxray/checkouts/stable/docs/installation.rst, line 13.)

Todo: Document [pymcxray.mcxray](#page-83-0)

(The [original entry](#page-17-0) is located in /home/docs/checkouts/readthedocs.org/user\_builds/pymcxray/checkouts/stable/docs/usage.rst, line 436.)

Todo: Document pymcxray. SimulationsParameters

(The [original entry](#page-17-0) is located in /home/docs/checkouts/readthedocs.org/user\_builds/pymcxray/checkouts/stable/docs/usage.rst, line 437.)

Todo: Document pymcxray. Simulation

(The [original entry](#page-17-0) is located in /home/docs/checkouts/readthedocs.org/user\_builds/pymcxray/checkouts/stable/docs/usage.rst, line 438.)

**Todo:** Document [pymcxray.FileFormat.Results.ElectronResults.ElectronResults](#page-36-0)

(The [original entry](#page-17-0) is located in /home/docs/checkouts/readthedocs.org/user\_builds/pymcxray/checkouts/stable/docs/usage.rst, line 439.)

Todo: Document [pymcxray.FileFormat.Results.PhirhozEmittedCharacteristic.](#page-39-0) [PhirhozEmittedCharacteristic](#page-39-0)

(The [original entry](#page-17-0) is located in /home/docs/checkouts/readthedocs.org/user\_builds/pymcxray/checkouts/stable/docs/usage.rst, line 440.)

Todo: Document [pymcxray.FileFormat.Results.PhirhozGeneratedCharacteristic.](#page-40-0) [PhirhozGeneratedCharacteristic](#page-40-0)

(The [original entry](#page-17-0) is located in /home/docs/checkouts/readthedocs.org/user\_builds/pymcxray/checkouts/stable/docs/usage.rst, line 441.)

Todo: Document [pymcxray.FileFormat.Results.PhirhozGeneratedCharacteristicThinFilm.](#page-41-0) [PhirhozGeneratedCharacteristicThinFilm](#page-41-0)

(The [original entry](#page-17-0) is located in /home/docs/checkouts/readthedocs.org/user\_builds/pymcxray/checkouts/stable/docs/usage.rst, line 442.)

Todo: Document [pymcxray.FileFormat.Results.XrayIntensities.XrayIntensities](#page-44-0)

(The [original entry](#page-17-0) is located in /home/docs/checkouts/readthedocs.org/user\_builds/pymcxray/checkouts/stable/docs/usage.rst, line 443.)

Todo: Document [pymcxray.FileFormat.Results.XraySpectraRegionsEmitted.](#page-46-0) [XraySpectraRegionsEmitted](#page-46-0)

(The [original entry](#page-17-0) is located in /home/docs/checkouts/readthedocs.org/user\_builds/pymcxray/checkouts/stable/docs/usage.rst, line 444.)

Todo: Document pymcxray. FileFormat. Results. XraySpectraSpecimenEmittedDetected. [XraySpectraSpecimenEmittedDetected](#page-46-1)

(The [original entry](#page-17-0) is located in /home/docs/checkouts/readthedocs.org/user\_builds/pymcxray/checkouts/stable/docs/usage.rst, line 445.)

### pymcxray

## <span id="page-32-1"></span><span id="page-32-0"></span>**8.1 pymcxray package**

### **8.1.1 Subpackages**

**pymcxray.FileFormat package**

**Subpackages**

**pymcxray.FileFormat.Results package**

**Subpackages**

**pymcxray.FileFormat.Results.exported package**

**Submodules**

### **pymcxray.FileFormat.Results.exported.DataMap module**

Read data map exported by MCXRay.

```
class pymcxray.FileFormat.Results.exported.DataMap.DataMap(filepath)
    Bases: object
```

```
imageName
pixels
read()
saveImage(imageFilepath=None)
showImage()
```
#### **size**

pymcxray.FileFormat.Results.exported.DataMap.**run**()

### **pymcxray.FileFormat.Results.exported.XrayIntensityXY module**

Read x-ray intensity distribution in XY exported from mcxray GUI.

```
class pymcxray.FileFormat.Results.exported.XrayIntensityXY.XrayIntensityXY
    Bases: object
```
**readData**(*filepath*)

#### **pymcxray.FileFormat.Results.exported.test\_DataMap module**

Tests for the module *DataMap*.

```
class pymcxray.FileFormat.Results.exported.test_DataMap.TestDataMap(methodName='runTest')
    Bases: unittest.case.TestCase
```
TestCase class for the module *DataMap*.

Create an instance of the class that will use the named test method when executed. Raises a ValueError if the instance does not have a method with the specified name.

**setUp**() Setup method.

**tearDown**()

Teardown method.

```
testSkeleton()
```
First test to check if the testcase is working with the testing framework.

```
test_init()
    Tests for method init.
```
**test\_read**()

Tests for method *read*.

### **pymcxray.FileFormat.Results.exported.test\_XrayIntensityXY module**

Tests for the module XrayIntensityXY.

```
class pymcxray.FileFormat.Results.exported.test_XrayIntensityXY.TestXrayIntensityXY(methodName='runTest')
    Bases: unittest.case.TestCase
```
TestCase class for the module *XrayIntensityXY*.

Create an instance of the class that will use the named test method when executed. Raises a ValueError if the instance does not have a method with the specified name.

```
setUp()
```
Setup method.

```
tearDown()
```
Teardown method.

**testOpenFile**()

Test if the test data file can be open.

#### **testSkeleton**()

First test to check if the testcase is working with the testing framework.

#### **pymcxray.FileFormat.Results.exported.tests module**

#### **Module contents**

#### **Submodules**

#### **pymcxray.FileFormat.Results.BaseResults module**

### BaseResults

```
class pymcxray.FileFormat.Results.BaseResults.BaseResults(path=", base-
                                                           name='MCXRay')
    Bases: object
    basename
    filepath
    path
```
#### **pymcxray.FileFormat.Results.BeamParameters module**

#### MCXRay beam parameters from results file.

```
class pymcxray.FileFormat.Results.BeamParameters.BeamParameters
    Bases: object
    acquisitionTime_s
    current_A
    diameter90_A
    gaussianMean
    gaussianSigma
    incidentEnergy_keV
    readFromLines(lines)
    tiltAngle_deg
pymcxray.FileFormat.Results.DetectorParameters module
```
MCXRay detector parameters from results file.

```
class pymcxray.FileFormat.Results.DetectorParameters.DetectorParameters
    Bases: object
```
#### **angleBetweenDetectorSpecimenNormal\_deg**

#### **angleBetweenDetectorXAxis\_deg**

**beamDetectorDistance\_cm**

**crystalDensity\_g\_cm3**

**crystalName**

**crystalRadius\_cm**

**crystalThickness\_cm**

**deadLayerThickness\_A**

**diffusionLength\_A**

**noiseEdsDetector\_eV**

**readFromLines**(*lines*)

**solidAngle\_deg**

**surfaceQualityFactor**

**takeoffAngleEffective\_deg**

**takeoffAngleNormalIncidence\_deg**

**thicknessAir\_um**

**thicknessAlWindow\_um**

**thicknessBeWindow\_um**

**thicknessH2O\_um**

**thicknessMoxtek\_um**

**thicknessOil\_um**

**thicknessTiWindow\_um**

### **pymcxray.FileFormat.Results.Dump module**

MCXRay dump results file.

**class** pymcxray.FileFormat.Results.Dump.**Dump** Bases: object

**read**(*filepath*)

#### **pymcxray.FileFormat.Results.ElectronExistResults module**

Read electron exit results simulated with MCXRay.

```
class pymcxray.FileFormat.Results.ElectronExistResults.ElectronDetector
    Bases: object
    azimuthalAngleRange_deg
    detectElectrons(data)
    energyRange_keV
    maximumAzimuthalAngle_deg
```

```
maximumEnergy_keV
```
**maximumPolarAngle\_deg**

**minimumAzimuthalAngle\_deg**

**minimumEnergy\_keV**

**minimumPolarAngle\_deg**

**polarAngleRange\_deg**

```
class pymcxray.FileFormat.Results.ElectronExistResults.ElectronExistResults(*args,
```
Bases: [pymcxray.FileFormat.Results.BaseResults.BaseResults](#page-34-0)

**data**

**getEnergyDistribution**(*numberBins=10*)

**numberData**

**read**()

## **pymcxray.FileFormat.Results.ElectronParameters module**

MCXRay electron parameters results file.

```
class pymcxray.FileFormat.Results.ElectronParameters.ElectronParameters
    Bases: object
    backscatteredRatio
    eRatio
    internalRatio
    meanAzimuthalAngleCollision_deg
    meanDistanceBetweenCollisions_A
    meanNumberCollisionPerElectrons
    meanPolarAngleCollision_deg
    numberSimulatedElectrons
    readFromLines(lines)
    skirtRatio
    throughRatio
```
# **pymcxray.FileFormat.Results.ElectronResults module**

Read ElectronResults MCXRay results file.

**class** pymcxray.FileFormat.Results.ElectronResults.**ElectronResults** Bases: [pymcxray.FileFormat.Results.BaseResults.BaseResults](#page-34-0)

**fieldNames**

**fractionBackscatteredElectrons**

**fractionInternalElectrons**

**fractionSkirtedElectrons**

*\*\*kargs*)

**fractionTransmittedElectrons numberBackscatteredElectrons numberElectronCollisions numberInternalElectrons numberSimulatedElectrons numberSkirtedElectrons numberTransmittedElectrons read**() **write\_hdf5**(*hdf5\_group*)

## **pymcxray.FileFormat.Results.ElectronTrajectoriesResults module**

Read MCXray electron trajectories results file.

```
class pymcxray.FileFormat.Results.ElectronTrajectoriesResults.Collision
    Bases: object
    collisionType
    correctedX_A
    correctedY_A
    correctedZ_A
    energy_keV
    indexRegion
    x_A
    y_A
    z_A
class pymcxray.FileFormat.Results.ElectronTrajectoriesResults.ElectronTrajectoriesResults(filepath)
    Bases: object
    drawXY(title=", corrected=False, x_limit=None, y_limit=None)
    drawXZ(title=", corrected=False, theta_deg=0.0, colorType='colorTrajectoryType', trajectoryIn-
             dexes=None, x_limit=None, y_limit=None)
    drawYZ(title=", corrected=False, x_limit=None, y_limit=None)
    getElectronGunPositions_nm()
    read(filepath)
    write_hdf5(hdf5_group)
class pymcxray.FileFormat.Results.ElectronTrajectoriesResults.Trajectory
    Bases: object
    addCollision(collision)
```
**collisions**

**index**

#### **trajectoryType**

pymcxray.FileFormat.Results.ElectronTrajectoriesResults.**run**() pymcxray.FileFormat.Results.ElectronTrajectoriesResults.**runAuCThinFilm**() pymcxray.FileFormat.Results.ElectronTrajectoriesResults.**runFogging**()

# **pymcxray.FileFormat.Results.ElementParameters module**

MCXRay element parameters result file.

```
class pymcxray.FileFormat.Results.ElementParameters.ElementParameters
    Bases: object
```
#### **pymcxray.FileFormat.Results.Intersections module**

MCXRay intersections results file.

```
class pymcxray.FileFormat.Results.Intersections.Intersections
    Bases: object
```
**extractFromLines**(*lines*)

#### **pymcxray.FileFormat.Results.MicroscopeParameters module**

MCXRay microscope parameter in results file.

```
class pymcxray.FileFormat.Results.MicroscopeParameters.MicroscopeParameters
    Bases: object
```
**beamParameters**

**detectorParameters**

**readFromLines**(*lines*)

#### **pymcxray.FileFormat.Results.ModelParameters module**

MCXRay model parameters from results file.

```
class pymcxray.FileFormat.Results.ModelParameters.ModelParameters
    Bases: object
```

```
atomCollisionModel
```

```
atomCollisionScreeningModel
```
**atomCrossSectionModel**

**atomCrossSectionScreeningModel**

**atomElectronRangeModel**

**atomEnergyLossModel**

**atomMeanIonizationPotentialModel**

**atomScreeningModel**

**bremsstrahlungCrossSectionModel**

**characterisitcCrossSectionModel**

**readFromLines**(*lines*)

**regionEnergyLossModel**

## **pymcxray.FileFormat.Results.Phirhoz module**

MCXRay phirhoz result file.

```
class pymcxray.FileFormat.Results.Phirhoz.Phirhoz(symbol, shell)
    Bases: object
    depths_A
    intensity
    readFromLines(lines)
    shell
    symbol
    values
```
## **pymcxray.FileFormat.Results.PhirhozElement module**

MCXRay result file phirhoz element.

```
class pymcxray.FileFormat.Results.PhirhozElement.PhirhozElement
    Bases: object
    isIonizationShell_K
    isIonizationShell_L
    isIonizationShell_M
    readFromLine(line)
    symbol
    weightFraction
```
## **pymcxray.FileFormat.Results.PhirhozEmittedCharacteristic module**

Read PhirhozEmittedCharacteristic file from MCXRay.

```
class pymcxray.FileFormat.Results.PhirhozEmittedCharacteristic.PhirhozEmittedCharacteristic
    pymcxray.FileFormat.Results.BaseResults.BaseResults
```
**depth\_A depth\_nm fieldNames phirhozs read**(*regionID=0*) **write\_hdf5**(*hdf5\_group*)

## **pymcxray.FileFormat.Results.PhirhozEmittedCharacteristicThinFilm module**

Read mcxray phirhoz thin film emitted results.

```
class pymcxray.FileFormat.Results.PhirhozEmittedCharacteristicThinFilm.PhirhozEmittedCharacteristicThinFilm
    pymcxray.FileFormat.Results.BaseResults.BaseResults
```
**fieldNames**

**getIntensity**(*regionID*, *atomicSymbol*, *xrayLine*)

**intensities**

**numberRegions**

**read**()

#### **pymcxray.FileFormat.Results.PhirhozGenerated module**

MCXRay phirhoz generated result file.

```
class pymcxray.FileFormat.Results.PhirhozGenerated.PhirhozGenerated
    Bases: object
    electronParameters
    getCharacteristicPhiRhoZ(regionID)
    microscopeParameters
    modelParameters
    numberRegions
```
**read**(*filepath*)

**readElectron**(*lines*)

**readMicroscope**(*lines*)

**readRegions**(*lines*)

**readSimulationParameters**(*lines*)

**readSolidSimulationModels**(*lines*)

**simulationParameters**

### **pymcxray.FileFormat.Results.PhirhozGeneratedCharacteristic module**

Read PhirhozGeneratedCharacteristic file from MCXRay program.

**class** pymcxray.FileFormat.Results.PhirhozGeneratedCharacteristic.**PhirhozGeneratedCharacteristic** Bases: [pymcxray.FileFormat.Results.BaseResults.BaseResults](#page-34-0)

**depth\_A**

**depth\_nm**

**fieldNames**

**phirhozs read**(*regionID=0*) **write\_hdf5**(*hdf5\_group*)

## **pymcxray.FileFormat.Results.PhirhozGeneratedCharacteristicThinFilm module**

Read mcxray phirhoz thin film generated results.

```
class pymcxray.FileFormat.Results.PhirhozGeneratedCharacteristicThinFilm.PhirhozGeneratedCharacteristicThinFilm
    Bases: pymcxray.FileFormat.Results.BaseResults.BaseResults
```
**fieldNames getIntensity**(*regionID*, *atomicSymbol*, *xrayLine*) **get\_subshells**() **get\_symbols**() **intensities numberRegions read**() **write\_hdf5**(*hdf5\_group*)

## **pymcxray.FileFormat.Results.PhirhozRegion module**

MCXRay phirhoz results file for a region.

```
class pymcxray.FileFormat.Results.PhirhozRegion.PhirhozRegion(numberEnergyWindows,
                                                                    numberLayersZ)
    Bases: object
```

```
readBackgroundPhirhozs(lines)
readCharacteristicPhirhozs(lines)
readElements(lines)
readFromLines(lines)
readPhirhozDistributions(lines)
readRegionVolume(lines)
```
**regionID**

## **pymcxray.FileFormat.Results.RegionParameters module**

MCXRay region parameters result file.

```
class pymcxray.FileFormat.Results.RegionParameters.RegionParameters
    Bases: object
```
**elements**

```
layerThickness_A
```
**numberElements**

### **regionID**

## **pymcxray.FileFormat.Results.RegionVolume module**

MCXRay result file region volume.

```
class pymcxray.FileFormat.Results.RegionVolume.RegionVolume
    Bases: object
```
**readFromLines**(*lines*)

**regionID**

### **pymcxray.FileFormat.Results.SimulationParameters module**

MCXRay simulation parameters results file.

**edsMaximumEnergy\_keV**

```
class pymcxray.FileFormat.Results.SimulationParameters.SimulationParameters
    Bases: object
```
**generalizedWalk interpolationType maximumLiveTime\_s numberChannels numberElectrons numberEnergyWindows numberLayersX numberLayersY numberLayersZ numberPhotons**

**readFromLines**(*lines*)

**useLiveTime\_s**

## **pymcxray.FileFormat.Results.Spectra module**

```
MCXRay spectra result file.
```

```
class pymcxray.FileFormat.Results.Spectra.Spectra
    Bases: object
```
**getElementSpectra**()

**getElementSpectrum**(*regionID*, *elementName*)

**getRegionParameters**(*regionID*)

**getRegionSpectrum**(*regionID*)

```
getSpecimenSpectrum()
```
## **numberRegions**

**read**(*filepath*)

**readRegion**(*lines*)

**readRegions**(*lines*)

**readSpecimen**(*lines*)

## **pymcxray.FileFormat.Results.SpectraEDS module**

Read MCXRay spectra EDS results file.

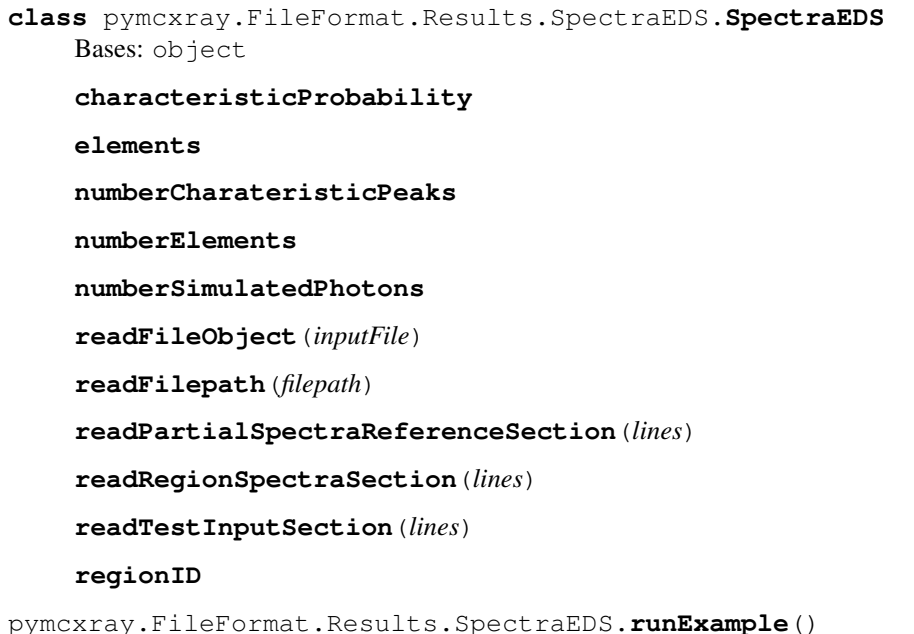

## **pymcxray.FileFormat.Results.Spectrum module**

MCXRay spectrum result file.

```
class pymcxray.FileFormat.Results.Spectrum.Spectrum
    Bases: object
```
**backgroundIntensities**

**characteristicIntensities**

**energies\_keV**

**intensities**

## **pymcxray.FileFormat.Results.SpectrumEDS module**

Read MCXRay EDS spectrm from results file.

```
class pymcxray.FileFormat.Results.SpectrumEDS.SpectrumEDS(lines=None)
    Bases: object
```
**channels countsList enegies\_keV**

**readLines**(*lines*)

## **pymcxray.FileFormat.Results.Tags module**

MCXRay tags used in output files.

**exception** pymcxray.FileFormat.Results.Tags.**TagNotFoundError** Bases: ValueError

pymcxray.FileFormat.Results.Tags.**findAllTag**(*tag*, *lines*, *contains=None*)

pymcxray.FileFormat.Results.Tags.**findTag**(*tag*, *lines*)

#### **pymcxray.FileFormat.Results.XrayIntensities module**

#### Xray intensities result file from MCXRay.

```
class pymcxray.FileFormat.Results.XrayIntensities.XrayIntensities
    pymcxray.FileFormat.Results.BaseResults.BaseResults
    fieldNames
    getAtomicNumberLineEnergySets()
    getDetectedIntensity(atomicNumber, xrayLine)
    getIntensity(data_type, region_id, atomic_number, xray_line)
    getIntensityEmitted(atomicNumber, xrayLine, total=True)
    getIntensityEmittedDetected(atomicNumber, xrayLine, total=True)
    getIntensityGenerated(atomicNumber, xraySubshell, total=False)
    getIntensityGeneratedDetected(atomicNumber, xraySubshell)
    get_result_types()
    get_xray_lines()
    intensities
    numberIntensities
    read()
    write_hdf5(hdf5_group)
```
## **pymcxray.FileFormat.Results.XraySimulatedSpectraRegion module**

description

**class** pymcxray.FileFormat.Results.XraySimulatedSpectraRegion.**XraySimulatedSpectraRegion** Bases: [pymcxray.FileFormat.Results.BaseResults.BaseResults](#page-34-0)

**channelNumbers**

**detectedIntensities eNetPeak energiesReference\_keV energies\_keV fieldNames**

**peakToBackgrpound**

**peakToBackgrpoundAverage**

**read**(*regionID=0*)

**simulatedIntensities**

## **pymcxray.FileFormat.Results.XraySimulatedSpectraSpecimen module**

description

```
class pymcxray.FileFormat.Results.XraySimulatedSpectraSpecimen.XraySimulatedSpectraSpecimen
    pymcxray.FileFormat.Results.BaseResults.BaseResults
```
**energies\_keV fieldNames read**() **totals**

## **pymcxray.FileFormat.Results.XraySpectraAtomEmittedDetectedLines module**

Read MCXRay XraySpectraAtomEmittedDetectedLines file.

**class** pymcxray.FileFormat.Results.XraySpectraAtomEmittedDetectedLines.**XraySpectraAtomEmittedDetectedLines** Bases: [pymcxray.FileFormat.Results.BaseResults.BaseResults](#page-34-0)

**characteristics**

**energies\_keV**

**fieldNames**

**read**(*regionID*)

## **pymcxray.FileFormat.Results.XraySpectraRegionEmitted module**

Read XraySpectraRegionEmitted mcxray result file.

<span id="page-45-0"></span>**class** pymcxray.FileFormat.Results.XraySpectraRegionEmitted.**XraySpectraRegionEmitted** Bases: [pymcxray.FileFormat.Results.BaseResults.BaseResults](#page-34-0)

**bremsstrahlungValue\_1\_ekeVsr**(*energy\_keV*)

**bremsstrahlung\_1\_ekeVsr**

**characteristicValue\_1\_ekeVsr**(*energy\_keV*)

**characteristic\_1\_ekeVsr**

**energies\_keV fieldnames read**(*regionID=0*) **totalValue\_1\_ekeVsr**(*energy\_keV*) **total\_1\_ekeVsr**

pymcxray.FileFormat.Results.XraySpectraRegionEmitted.**run**()

## **pymcxray.FileFormat.Results.XraySpectraRegionsEmitted module**

Read all XraySpectraRegionsEmitted mcxray result files for all regions.

**class** pymcxray.FileFormat.Results.XraySpectraRegionsEmitted.**XraySpectraRegionsEmitted** Bases: [pymcxray.FileFormat.Results.XraySpectraRegionEmitted.](#page-45-0) [XraySpectraRegionEmitted](#page-45-0)

**read**()

**write\_hdf5**(*hdf5\_group*)

pymcxray.FileFormat.Results.XraySpectraRegionsEmitted.**run**()

## **pymcxray.FileFormat.Results.XraySpectraSpecimen module**

Read XraySpectraSpecimen MCXRay results file.

**class** pymcxray.FileFormat.Results.XraySpectraSpecimen.**XraySpectraSpecimen** Bases: [pymcxray.FileFormat.Results.BaseResults.BaseResults](#page-34-0)

**backgrounds characteristics energies\_keV fieldNames read**() **totals write\_hdf5**(*hdf5\_group*)

## **pymcxray.FileFormat.Results.XraySpectraSpecimenEmittedDetected module**

Read XraySpectraSpecimenEmittedDetected MCXRay results file.

class pymcxray.FileFormat.Results.XraySpectraSpecimenEmittedDetected.XraySpectraSpecimenEm Bases: [pymcxray.FileFormat.Results.BaseResults.BaseResults](#page-34-0)

**backgrounds characteristics energies\_keV fieldNames**

**read**() **totals write\_hdf5**(*hdf5\_group*)

## **pymcxray.FileFormat.Results.test\_BaseResults module**

Tests for the module *BaseResults*.

```
class pymcxray.FileFormat.Results.test_BaseResults.TestBaseResults(methodName='runTest')
    Bases: unittest.case.TestCase
```
TestCase class for the module *BaseResults*.

Create an instance of the class that will use the named test method when executed. Raises a ValueError if the instance does not have a method with the specified name.

**setUp**() Setup method.

**tearDown**() Teardown method.

**testSkeleton**() First test to check if the testcase is working with the testing framework.

**test\_basename**()

Tests for method *basename*.

**test\_init**() Tests for method *init*.

**test\_path**()

Tests for method *path*.

## **pymcxray.FileFormat.Results.test\_BeamParameters module**

Tests for module *BeamParameters*.

```
class pymcxray.FileFormat.Results.test_BeamParameters.TestBeamParameters(methodName='runTest')
    Bases: unittest.case.TestCase
```
TestCase class for the module *BeamParameters*.

Create an instance of the class that will use the named test method when executed. Raises a ValueError if the instance does not have a method with the specified name.

## **setUp**()

Setup method.

```
tearDown()
    Teardown method.
```

```
testSkeleton()
```
First test to check if the testcase is working with the testing framework.

## **test\_readFromLines**()

Tests for method *readFromLines*.

## **pymcxray.FileFormat.Results.test\_DetectorParameters module**

Tests for module *DetectorParameters*.

```
class pymcxray.FileFormat.Results.test_DetectorParameters.TestDetectorParameters(methodName='runTest')
    Bases: unittest.case.TestCase
```
TestCase class for the module *DetectorParameters*.

Create an instance of the class that will use the named test method when executed. Raises a ValueError if the instance does not have a method with the specified name.

**setUp**() Setup method.

**tearDown**() Teardown method.

```
testSkeleton()
     First test to check if the testcase is working with the testing framework.
```

```
test_readFromLines()
    Tests for method readFromLines.
```
## **pymcxray.FileFormat.Results.test\_Dump module**

Tests for module *Dump*

```
class pymcxray.FileFormat.Results.test_Dump.TestDump(methodName='runTest')
    Bases: unittest.case.TestCase
```
TestCase class for the module *Dump*.

Create an instance of the class that will use the named test method when executed. Raises a ValueError if the instance does not have a method with the specified name.

**setUp**() Setup method.

**tearDown**()

Teardown method.

## **testSkeleton**()

First test to check if the testcase is working with the testing framework.

```
test_read()
```
Tests for method *read*.

## **pymcxray.FileFormat.Results.test\_ElectronExistResults module**

## **pymcxray.FileFormat.Results.test\_ElectronParameters module**

Tests for module *ElectronParameters*.

**class** pymcxray.FileFormat.Results.test\_ElectronParameters.**TestElectronParameters**(*methodName='runTest'*) Bases: unittest.case.TestCase

TestCase class for the module *ElectronParameters*.

Create an instance of the class that will use the named test method when executed. Raises a ValueError if the instance does not have a method with the specified name.

**setUp**()

Setup method.

**tearDown**() Teardown method.

**testSkeleton**()

First test to check if the testcase is working with the testing framework.

**test\_readFromLines**() Tests for method *readFromLines*.

pymcxray.FileFormat.Results.test\_ElectronParameters.**getLinesAndReference**()

## **pymcxray.FileFormat.Results.test\_ElectronResults module**

Tests for the module *XraySpectraSpecimen*.

```
class pymcxray.FileFormat.Results.test_ElectronResults.TestElectronResults(methodName='runTest')
    Bases: unittest.case.TestCase
```
TestCase class for the module *ElectronResults*.

Create an instance of the class that will use the named test method when executed. Raises a ValueError if the instance does not have a method with the specified name.

**setUp**() Setup method.

**tearDown**() Teardown method.

**testSkeleton**()

First test to check if the testcase is working with the testing framework.

**test\_read**()

Tests for method *read*.

## **pymcxray.FileFormat.Results.test\_ElementParameters module**

Tests for the module *ElementParameters*.

```
class pymcxray.FileFormat.Results.test_ElementParameters.TestElementParameters(methodName='r
    Bases: unittest.case.TestCase
```
TestCase class for the module *ElementParameters*.

Create an instance of the class that will use the named test method when executed. Raises a ValueError if the instance does not have a method with the specified name.

**setUp**()

Setup method.

```
tearDown()
```
Teardown method.

## **testSkeleton**()

First test to check if the testcase is working with the testing framework.

## **pymcxray.FileFormat.Results.test\_Intersections module**

Tests for module *Intersections*.

```
class pymcxray.FileFormat.Results.test_Intersections.TestIntersections(methodName='runTest')
    Bases: unittest.case.TestCase
```
TestCase class for the module *Intersections*.

Create an instance of the class that will use the named test method when executed. Raises a ValueError if the instance does not have a method with the specified name.

**setUp**() Setup method.

**tearDown**() Teardown method.

```
testSkeleton()
     First test to check if the testcase is working with the testing framework.
```
**test\_extractFromLines**() Tests for method *extractFromLines*.

## **pymcxray.FileFormat.Results.test\_MicroscopeParameters module**

Tests for module *MicroscopeParameters*.

```
class pymcxray.FileFormat.Results.test_MicroscopeParameters.TestMicroscopeParameters(methodi
    Bases: unittest.case.TestCase
```
TestCase class for the module *MicroscopeParameters*.

Create an instance of the class that will use the named test method when executed. Raises a ValueError if the instance does not have a method with the specified name.

**setUp**() Setup method.

**tearDown**() Teardown method.

#### **testSkeleton**()

First test to check if the testcase is working with the testing framework.

## **test\_readFromLines**()

Tests for method *readFromLines*.

pymcxray.FileFormat.Results.test\_MicroscopeParameters.**getLinesAndReference**()

## **pymcxray.FileFormat.Results.test\_ModelParameters module**

## ModelParameters

```
class pymcxray.FileFormat.Results.test_ModelParameters.TestModelParameters(methodName='runTest')
    Bases: unittest.case.TestCase
```
TestCase class for the module *ModelParameters*.

Create an instance of the class that will use the named test method when executed. Raises a ValueError if the instance does not have a method with the specified name.

**setUp**() Setup method.

**tearDown**()

Teardown method.

**testSkeleton**() First test to check if the testcase is working with the testing framework.

**test\_readFromLines**() Tests for method *readFromLines*.

pymcxray.FileFormat.Results.test\_ModelParameters.**getLinesAndReference**()

## **pymcxray.FileFormat.Results.test\_Phirhoz module**

Tests for the module *Phirhoz*.

```
class pymcxray.FileFormat.Results.test_Phirhoz.TestPhirhoz(methodName='runTest')
    Bases: unittest.case.TestCase
```
TestCase class for the module *Phirhoz*.

Create an instance of the class that will use the named test method when executed. Raises a ValueError if the instance does not have a method with the specified name.

**setUp**() Setup method.

**tearDown**() Teardown method.

```
testSkeleton()
     First test to check if the testcase is working with the testing framework.
```
**test\_readFromLines**()

Tests for method *readFromLines*.

pymcxray.FileFormat.Results.test\_Phirhoz.**getLinesAndReference**(*path*)

## **pymcxray.FileFormat.Results.test\_PhirhozElement module**

Tests for the module *PhirhozElement*.

**class** pymcxray.FileFormat.Results.test\_PhirhozElement.**TestPhirhozElement**(*methodName='runTest'*) Bases: unittest.case.TestCase

TestCase class for the module *PhirhozElement*.

Create an instance of the class that will use the named test method when executed. Raises a ValueError if the instance does not have a method with the specified name.

**setUp**()

Setup method.

# **tearDown**()

Teardown method.

## **testSkeleton**()

First test to check if the testcase is working with the testing framework.

**test\_readFromLine**() Tests for method *readFromLines*.

pymcxray.FileFormat.Results.test\_PhirhozElement.**getLineAndReference**()

## **pymcxray.FileFormat.Results.test\_PhirhozEmittedCharacteristic module**

Tests for the module *PhirhozEmittedCharacteristic*.

**class** pymcxray.FileFormat.Results.test\_PhirhozEmittedCharacteristic.**TestPhirhozEmittedCharacteristic**(*methodName='runTest'*) Bases: unittest.case.TestCase

TestCase class for the module *PhirhozEmittedCharacteristic*.

Create an instance of the class that will use the named test method when executed. Raises a ValueError if the instance does not have a method with the specified name.

**setUp**()

Setup method.

**tearDown**() Teardown method.

**testSkeleton**()

First test to check if the testcase is working with the testing framework.

**test\_read**()

Tests for method *read*.

## **pymcxray.FileFormat.Results.test\_PhirhozEmittedCharacteristicThinFilm module**

Tests for module *PhirhozEmittedCharacteristicThinFilm*.

```
class pymcxray.FileFormat.Results.test_PhirhozEmittedCharacteristicThinFilm.TestPhirhozEmittedCharacteristicThinFilm(methodName='runTest')
     Bases: unittest.case.TestCase
```
TestCase class for the module *PhirhozEmittedCharacteristicThinFilm*.

Create an instance of the class that will use the named test method when executed. Raises a ValueError if the instance does not have a method with the specified name.

```
setUp()
```
Setup method.

```
tearDown()
    Teardown method.
```

```
testSkeleton()
```
First test to check if the testcase is working with the testing framework.

```
test_getIntensity()
    Tests for method getIntensity.
```

```
test_read()
```
Tests for method *read*.

#### **pymcxray.FileFormat.Results.test\_PhirhozGenerated module**

Tests for the module *PhirhozGenerated*.#

```
class pymcxray.FileFormat.Results.test_PhirhozGenerated.TestPhirhozGenerated(methodName='runTest')
    Bases: unittest.case.TestCase
```
TestCase class for the module *moduleName*.

Create an instance of the class that will use the named test method when executed. Raises a ValueError if the instance does not have a method with the specified name.

**setUp**() Setup method.

**tearDown**() Teardown method.

**testSkeleton**() First test to check if the testcase is working with the testing framework.

**test\_read**() Tests for method *read*.

## **pymcxray.FileFormat.Results.test\_PhirhozGeneratedCharacteristic module**

Tests for the module *PhirhozGeneratedCharacteristic*.

```
class pymcxray.FileFormat.Results.test_PhirhozGeneratedCharacteristic.TestPhirhozGeneratedCharacteristic(methodName='runTest')
     Bases: unittest.case.TestCase
```
TestCase class for the module *PhirhozGeneratedCharacteristic*.

Create an instance of the class that will use the named test method when executed. Raises a ValueError if the instance does not have a method with the specified name.

**setUp**() Setup method.

**tearDown**() Teardown method.

#### **testSkeleton**()

First test to check if the testcase is working with the testing framework.

```
test_read()
```
Tests for method *read*.

#### **pymcxray.FileFormat.Results.test\_PhirhozGeneratedCharacteristicThinFilm module**

Tests for module *PhirhozGeneratedCharacteristicThinFilm*.

```
class pymcxray.FileFormat.Results.test_PhirhozGeneratedCharacteristicThinFilm.TestPhirhozGeneratedCharacteristicThinFilm(methodName='runTest')
      Bases: unittest.case.TestCase
```
TestCase class for the module *PhirhozGeneratedCharacteristicThinFilm*.

Create an instance of the class that will use the named test method when executed. Raises a ValueError if the instance does not have a method with the specified name.

**setUp**()

Setup method.

**tearDown**()

Teardown method.

**testSkeleton**() First test to check if the testcase is working with the testing framework.

**test\_getIntensity**() Tests for method *getIntensity*.

**test\_read**() Tests for method *read*.

## **pymcxray.FileFormat.Results.test\_PhirhozRegion module**

Tests for the module *PhirhozRegion*.

```
class pymcxray.FileFormat.Results.test_PhirhozRegion.TestPhirhozRegion(methodName='runTest')
    Bases: unittest.case.TestCase
```
TestCase class for the module *PhirhozRegion*.

Create an instance of the class that will use the named test method when executed. Raises a ValueError if the instance does not have a method with the specified name.

**setUp**() Setup method.

**tearDown**() Teardown method.

**testSkeleton**() First test to check if the testcase is working with the testing framework.

**test\_readFromLines**() Tests for method *readFromLines*.

pymcxray.FileFormat.Results.test\_PhirhozRegion.**getLinesAndReference**(*path*)

## **pymcxray.FileFormat.Results.test\_RegionParameters module**

Tests for the module *RegionParameters*.

```
class pymcxray.FileFormat.Results.test_RegionParameters.TestRegionParameters(methodName='runTest')
    Bases: unittest.case.TestCase
```
TestCase class for the module *RegionParameters*.

Create an instance of the class that will use the named test method when executed. Raises a ValueError if the instance does not have a method with the specified name.

**setUp**()

Setup method.

```
tearDown()
    Teardown method.
```
**testSkeleton**()

First test to check if the testcase is working with the testing framework.

## **pymcxray.FileFormat.Results.test\_RegionVolume module**

Tests for the module *RegionVolume*.

```
class pymcxray.FileFormat.Results.test_RegionVolume.TestRegionVolume(methodName='runTest')
    Bases: unittest.case.TestCase
```
TestCase class for the module *RegionVolume*.

Create an instance of the class that will use the named test method when executed. Raises a ValueError if the instance does not have a method with the specified name.

#### **NOtest\_readFromLines**()

Tests for method *readFromLines*.

**setUp**() Setup method.

**tearDown**() Teardown method.

**testSkeleton**() First test to check if the testcase is working with the testing framework.

pymcxray.FileFormat.Results.test\_RegionVolume.**getLinesAndReference**()

## **pymcxray.FileFormat.Results.test\_SimulationParameters module**

Tests for the module *SimulationParameters*.

```
class pymcxray.FileFormat.Results.test_SimulationParameters.TestSimulationParameters(methodi
    Bases: unittest.case.TestCase
```
TestCase class for the module *SimulationParameters*.

Create an instance of the class that will use the named test method when executed. Raises a ValueError if the instance does not have a method with the specified name.

**setUp**() Setup method.

**tearDown**() Teardown method.

```
testSkeleton()
```
First test to check if the testcase is working with the testing framework.

```
test_readFromLines()
```
Tests for method *readFromLines*.

pymcxray.FileFormat.Results.test\_SimulationParameters.**getLinesAndReference**()

## **pymcxray.FileFormat.Results.test\_Spectra module**

Tests for the module *Spectra*.

**class** pymcxray.FileFormat.Results.test\_Spectra.**TestSpectra**(*methodName='runTest'*) Bases: unittest.case.TestCase

TestCase class for the module *Spectra*.

Create an instance of the class that will use the named test method when executed. Raises a ValueError if the instance does not have a method with the specified name.

```
setUp()
```
Setup method.

```
tearDown()
    Teardown method.
```

```
testSkeleton()
```
First test to check if the testcase is working with the testing framework.

```
test__extractElementHeader()
    Tests for method _extractElementHeader.
```
## **test\_\_extractRegionHeader**() Tests for method *\_extractRegionHeader*.

**test\_read**()

```
Tests for method read.
```

```
test_readRegion()
    Tests for method readRegion.
```
# **test\_readSpecimen**()

Tests for method *readSpecimen*.

## **pymcxray.FileFormat.Results.test\_SpectraEDS module**

Tests for module *SpectraEDS*.

```
class pymcxray.FileFormat.Results.test_SpectraEDS.TestSpectraEDS(methodName='runTest')
    Bases: unittest.case.TestCase
```
TestCase class for the module *SpectraEDS*.

Create an instance of the class that will use the named test method when executed. Raises a ValueError if the instance does not have a method with the specified name.

**setUp**() Setup method.

**tearDown**() Teardown method.

**testSkeleton**()

First test to check if the testcase is working with the testing framework.

**test\_FindTestData**()

Tests for method *FindTestData*.

**test\_\_extractTotalCounts**() Tests for method *\_extractTotalCounts*.

```
test__isPartialSpectraReferenceSection()
    Tests for method _isTestInputSection.
```

```
test__isRegionSpectraSection()
    Tests for method _isRegionSpectraSection.
```
## **test\_\_isTestInputSection**()

Tests for method *\_isTestInputSection*.

## **test\_readPartialSpectraReferenceSection**()

Tests for method *readTestInputSection*.

## **test\_readRegionSpectraSection**()

Tests for method *readRegionSpectraSection*.

```
test_readTestInputSection()
    Tests for method readTestInputSection.
```
## **pymcxray.FileFormat.Results.test\_Spectrum module**

Tests for the module *Spectrum*

**class** pymcxray.FileFormat.Results.test\_Spectrum.**TestSpectrum**(*methodName='runTest'*) Bases: unittest.case.TestCase

TestCase class for the module *Spectrum*.

Create an instance of the class that will use the named test method when executed. Raises a ValueError if the instance does not have a method with the specified name.

#### **setUp**()

Setup method.

**tearDown**() Teardown method.

```
testSkeleton()
```
First test to check if the testcase is working with the testing framework.

## **pymcxray.FileFormat.Results.test\_Tags module**

Tests for the modules *Tags*.

```
class pymcxray.FileFormat.Results.test_Tags.TestTags(methodName='runTest')
    Bases: unittest.case.TestCase
```
TestCase class for the module *Tags*.

Create an instance of the class that will use the named test method when executed. Raises a ValueError if the instance does not have a method with the specified name.

#### **getLines**()

```
setUp()
    Setup method.
tearDown()
```
Teardown method.

```
testSkeleton()
```
First test to check if the testcase is working with the testing framework.

```
test_findTag()
```
Tests for method *findTag*.

## **pymcxray.FileFormat.Results.test\_XrayIntensities module**

Tests for the module *XrayIntensities*.

```
class pymcxray.FileFormat.Results.test_XrayIntensities.TestXrayIntensities(methodName='runTest')
    Bases: unittest.case.TestCase
```
TestCase class for the module *XrayIntensities*.

Create an instance of the class that will use the named test method when executed. Raises a ValueError if the instance does not have a method with the specified name.

**setUp**() Setup method.

**tearDown**() Teardown method.

**testSkeleton**() First test to check if the testcase is working with the testing framework.

**test\_read**() Tests for method *read*.

## **pymcxray.FileFormat.Results.test\_XraySimulatedSpectraRegion module**

#### description

```
class pymcxray.FileFormat.Results.test_XraySimulatedSpectraRegion.TestXraySimulatedSpectraRegion(methodName='runTest')
     Bases: unittest.case.TestCase
```
TestCase class for the module *moduleName*.

Create an instance of the class that will use the named test method when executed. Raises a ValueError if the instance does not have a method with the specified name.

**setUp**() Setup method.

**tearDown**()

Teardown method.

## **testSkeleton**()

First test to check if the testcase is working with the testing framework.

```
test_read()
```
Tests for method *read*.

## **pymcxray.FileFormat.Results.test\_XraySimulatedSpectraSpecimen module**

```
class pymcxray.FileFormat.Results.test_XraySimulatedSpectraSpecimen.TestXraySimulatedSpectraSpecimen(methodName='runTest')
     Bases: unittest.case.TestCase
```
TestCase class for the module *XraySimulatedSpectraSpecimen*.

Create an instance of the class that will use the named test method when executed. Raises a ValueError if the instance does not have a method with the specified name.

**setUp**() Setup method.

## **tearDown**()

Teardown method.

## **testSkeleton**()

First test to check if the testcase is working with the testing framework.

#### **test\_read**()

Tests for method *read*.

## **pymcxray.FileFormat.Results.test\_XraySpectraAtomEmittedDetectedLines module**

#### Tests for the module *XraySpectraAtomEmittedDetectedLines*.

 $class$  pymcxray.FileFormat.Results.test\_XraySpectraAtomEmittedDetectedLines.TestXraySpectrai Bases: unittest.case.TestCase

TestCase class for the module *XraySpectraAtomEmittedDetectedLines*.

Create an instance of the class that will use the named test method when executed. Raises a ValueError if the instance does not have a method with the specified name.

#### **setUp**()

Setup method.

**tearDown**() Teardown method.

#### **testSkeleton**()

First test to check if the testcase is working with the testing framework.

### **test\_read**()

Tests for method *read*.

## **pymcxray.FileFormat.Results.test\_XraySpectraRegionEmitted module**

## **pymcxray.FileFormat.Results.test\_XraySpectraRegionsEmitted module**

## **pymcxray.FileFormat.Results.test\_XraySpectraSpecimen module**

Tests for the module *XraySpectraSpecimen*.

**class** pymcxray.FileFormat.Results.test\_XraySpectraSpecimen.**TestXraySpectraSpecimen**(*methodName='runTest'*) Bases: unittest.case.TestCase

TestCase class for the module *XraySpectraSpecimen*.

Create an instance of the class that will use the named test method when executed. Raises a ValueError if the instance does not have a method with the specified name.

## **setUp**()

Setup method.

```
tearDown()
    Teardown method.
```
#### **testSkeleton**()

First test to check if the testcase is working with the testing framework.

**test\_read**()

Tests for method *read*.

## **pymcxray.FileFormat.Results.test\_XraySpectraSpecimenEmittedDetected module**

Tests for the module *XraySpectraSpecimenEmittedDetected*.

```
class pymcxray.FileFormat.Results.test_XraySpectraSpecimenEmittedDetected.TestXraySpectraSpecimenEmittedDetected(methodName='runTest')
     Bases: unittest.case.TestCase
```
TestCase class for the module *XraySpectraSpecimenEmittedDetected*.

Create an instance of the class that will use the named test method when executed. Raises a ValueError if the instance does not have a method with the specified name.

**setUp**()

Setup method.

**tearDown**() Teardown method.

**testSkeleton**()

First test to check if the testcase is working with the testing framework.

**test\_read**()

Tests for method *read*.

## **pymcxray.FileFormat.Results.tests module**

**Module contents**

**Submodules**

**pymcxray.FileFormat.Element module**

MCXRay element input file.

```
class pymcxray.FileFormat.Element.Element(atomicNumber=0, massFraction=1.0)
    Bases: object
```
**atomicNumber**

**createLineOldVersion**()

**createLinesWithKey**()

**extractFromLineOldVersion**(*line*)

**extractFromLinesWithKey**(*lines*)

**massFraction**

**name**

#### **pymcxray.FileFormat.ExportedSpectrum module**

Read and write exported spectrum from McXRay.

```
class pymcxray.FileFormat.ExportedSpectrum.ExportedSpectrum
    Bases: object
```
**getData**()

**getSpectrumType**()

**read**(*filepath*)

#### **pymcxray.FileFormat.FileReaderWriterTools module**

#### description

```
pymcxray.FileFormat.FileReaderWriterTools.reduceAfterDot(value)
```
#### **pymcxray.FileFormat.MCXRayModel module**

### Model type used in MCXRay.

- **class** pymcxray.FileFormat.MCXRayModel.**AtomCollisionModel**(*currentModel=None*) Bases: [pymcxray.FileFormat.MCXRayModel.MCXRayModel](#page-62-0)
	- **TYPE\_BROWNING = 1**

**TYPE\_GAUVIN = 2**

```
TYPE_RUTHERFORD = 0
```
**class** pymcxray.FileFormat.MCXRayModel.**AtomCollisionScreeningModel**(*currentModel=None*) Bases: [pymcxray.FileFormat.MCXRayModel.MCXRayModel](#page-62-0)

#### **TYPE\_HENOC\_MAURICE = 0**

**class** pymcxray.FileFormat.MCXRayModel.**AtomCrossSectionModel**(*currentModel=None*) Bases: [pymcxray.FileFormat.MCXRayModel.MCXRayModel](#page-62-0)

#### **TYPE\_BROWNING = 0**

#### **TYPE\_GAUVIN\_DROUIN = 1**

**class** pymcxray.FileFormat.MCXRayModel.**AtomCrossSectionScreeningModel**(*currentModel=None*) Bases: [pymcxray.FileFormat.MCXRayModel.MCXRayModel](#page-62-0)

#### **TYPE\_HENOC\_MAURICE = 0**

**class** pymcxray.FileFormat.MCXRayModel.**AtomElectronRangeModel**(*currentModel=None*) Bases: [pymcxray.FileFormat.MCXRayModel.MCXRayModel](#page-62-0)

#### **TYPE\_KANAYA\_OKAYAMA = 0**

**class** pymcxray.FileFormat.MCXRayModel.**AtomEnergyLossModel**(*currentModel=None*) Bases: [pymcxray.FileFormat.MCXRayModel.MCXRayModel](#page-62-0)

#### **TYPE\_BETHE = 0**

**class** pymcxray.FileFormat.MCXRayModel.**AtomMeanIonizationPotentialModel**(*currentModel=None*) Bases: [pymcxray.FileFormat.MCXRayModel.MCXRayModel](#page-62-0)

#### **TYPE\_JOY\_LUO = 0**

**class** pymcxray.FileFormat.MCXRayModel.**AtomScreeningModel**(*currentModel=None*) Bases: [pymcxray.FileFormat.MCXRayModel.MCXRayModel](#page-62-0)

#### **TYPE\_HENOC\_MAURICE = 0**

<span id="page-62-0"></span>**class** pymcxray.FileFormat.MCXRayModel.**MCXRayModel**(*currentModel=None*) Bases: object

**getModel**()

**setModel**(*modelType*)

**setModelFromString**(*text*)

**class** pymcxray.FileFormat.MCXRayModel.**MassAbsorptionCoefficientModel**(*currentModel=None*) Bases: [pymcxray.FileFormat.MCXRayModel.MCXRayModel](#page-62-0)

#### **TYPE\_CHANTLER2005 = 3**

**TYPE\_HEINRICH\_DATA = 1**

**TYPE\_HEINRICH\_PARAMETERIZATION = 2**

**TYPE\_HENKE = 0**

**class** pymcxray.FileFormat.MCXRayModel.**RegionEnergyLossModel**(*currentModel=None*) Bases: [pymcxray.FileFormat.MCXRayModel.MCXRayModel](#page-62-0)

**TYPE\_BETHE = 1**

**TYPE\_BETHE\_JOY\_LUO = 0**

**TYPE\_BETHE\_RELATIVISTIC = 2**

**TYPE\_JOY\_LUO\_KGAUVIN = 3**

**TYPE\_JOY\_LUO\_MONSEL = 4**

**class** pymcxray.FileFormat.MCXRayModel.**SampleEnergyLossModel**(*currentModel=None*) Bases: [pymcxray.FileFormat.MCXRayModel.MCXRayModel](#page-62-0)

**TYPE\_BETHE\_JOY\_LUO = 0**

**class** pymcxray.FileFormat.MCXRayModel.**SpectrumInterpolationModel**(*currentModel=None*) Bases: [pymcxray.FileFormat.MCXRayModel.MCXRayModel](#page-62-0)

 $TYPE$  COPY = 0

**TYPE\_LINEAR = 1**

**TYPE\_LINEAR\_DOUBLE = 2**

**TYPE\_SPLINE = 3**

**TYPE\_SPLINE\_BATCH = 4**

**TYPE\_SPLINE\_POINT = 5**

**class** pymcxray.FileFormat.MCXRayModel.**XRayCSBremsstrahlungModel**(*currentModel=None*) Bases: [pymcxray.FileFormat.MCXRayModel.MCXRayModel](#page-62-0)

**TYPE\_BETHE\_HEITLER = 0**

**TYPE\_DING = 2**

**TYPE\_GAUVIN = 3**

**TYPE\_KIRKPATRICK\_WIEDMAN = 1**

**class** pymcxray.FileFormat.MCXRayModel.**XRayCSCharacteristicModel**(*currentModel=None*) Bases: [pymcxray.FileFormat.MCXRayModel.MCXRayModel](#page-62-0)

**TYPE\_BOTE2009 = 1**

**TYPE\_CASTANI1982 = 0**

### **pymcxray.FileFormat.MicroscopeParameters module**

MCXRay microscope parameters input file.

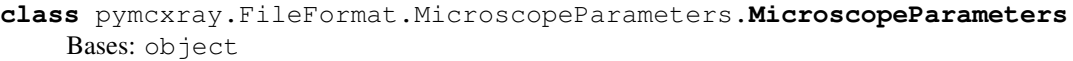

**beamCurrent\_A beamDiameter\_A beamEnergy\_keV beamPositionX\_A beamPositionY\_A beamStandardDeviation\_A beamTilt\_deg defaultValues**() **detectorAzimuthalAngle\_deg detectorBFHigh\_rad detectorBFLow\_rad detectorChannelWidth\_eV detectorCrystalAtomSymbol detectorCrystalDistance\_cm detectorCrystalRadius\_cm detectorCrystalThickness\_cm detectorDFHigh\_rad detectorDFLow\_rad detectorDeadLayer\_A detectorDiffusionLenght\_A detectorHAADFHigh\_rad detectorHAADFLow\_rad detectorNoise\_eV detectorPitch\_deg detectorSurfaceQuality detectorTOA\_deg read**(*filepath*)

**time\_s**

**version**

**write**(*filepath*)

## **pymcxray.FileFormat.Models module**

MCXRay models file.

```
class pymcxray.FileFormat.Models.Models
    Bases: object
```
**getModelList**()

**modelAtomCollision**

**modelAtomCrossSection**

**modelAtomMac**

**modelSampleEnergyLoss**

**modelXrayBremsstrahlung**

**modelXrayCharacteristic**

**read**(*filepath*)

**version**

**write**(*filepath*)

## **pymcxray.FileFormat.Region module**

#### MCXRay region input file.

```
class pymcxray.FileFormat.Region.Region
    Bases: object
    clear()
    createLinesWithVersion()
    createLinesWithoutVersion()
    extractFromLinesWithVersion(lines)
    extractFromLinesWithoutVersion(lines)
```
## **pymcxray.FileFormat.RegionDimensions module**

MCXRay region dimensions input file.

```
class pymcxray.FileFormat.RegionDimensions.RegionDimensions(parameters=None)
    Bases: object
```
**createLineOldVersion**()

```
createLineWithKey()
```

```
extractFromLineOldVersion(line)
```

```
extractFromLinesWithKey(line)
```
#### **getLineFormat**()

**class** pymcxray.FileFormat.RegionDimensions.**RegionDimensionsBox**(*parameters=None*) Bases: [pymcxray.FileFormat.RegionDimensions.RegionDimensions](#page-64-0)

**getLineFormat**()

**maximumX**

**maximumY**

**maximumZ**

**minimumX**

**minimumY**

**minimumZ**

**class** pymcxray.FileFormat.RegionDimensions.**RegionDimensionsCylinder**(*parameters=None*) Bases: [pymcxray.FileFormat.RegionDimensions.RegionDimensionsSphere](#page-65-0)

**directionX**

**directionY**

**directionZ**

**getLineFormat**()

**length**

<span id="page-65-0"></span>**class** pymcxray.FileFormat.RegionDimensions.**RegionDimensionsSphere**(*parameters=None*) Bases: [pymcxray.FileFormat.RegionDimensions.RegionDimensions](#page-64-0)

**getLineFormat**()

**positionX**

**positionY**

**positionZ**

**radius**

pymcxray.FileFormat.RegionDimensions.**createRegionDimensions**(*regionType*)

## **pymcxray.FileFormat.RegionType module**

MCXRay region type input file.

## **pymcxray.FileFormat.ResultsParameters module**

MCXRay ResultsParameters input file.

```
class pymcxray.FileFormat.ResultsParameters.ResultsParameters
    Bases: object
    defaultValues()
```
**isComputeXrayBremsstrahlung**

```
isComputeXrayCharacteristic
```
**isComputeXrayPhirhoz**

**isComputeXraySimulatedSpectrum**

**read**(*filepath*)

**version**

**write**(*filepath*)

## **pymcxray.FileFormat.SimulationInputs module**

MCXRay simulation inputs file.

**class** pymcxray.FileFormat.SimulationInputs.**SimulationInputs** Bases: object

**getExtension**(*key*)

**mapFilename**

**microsopeFilename**

**modelFilename**

**read**(*filepath*)

**resultParametersFilename**

**simulationParametersFilename**

**snrFilename**

**specimenFilename**

**title**

**version**

**write**(*filepath*)

## **pymcxray.FileFormat.SimulationParameters module**

MCXRay simulation parameters input file.

```
class pymcxray.FileFormat.SimulationParameters.SimulationParameters
    Bases: object
```
#### **baseFilename**

```
defaultValues()
```
**elasticCrossSectionScalingFactor**

**energyChannelWidth\_eV**

**energyLossScalingFactor**

**numberChannels**

**numberElectrons**

**numberFilmsX**

**numberFilmsY**

**numberFilmsZ numberPhotons numberWindows read**(*filepath*) **spectrumInterpolationModel version voxelSimplification write**(*filepath*)

## **pymcxray.FileFormat.SnrParameters module**

MCXRay Snr input file.

```
class pymcxray.FileFormat.SnrParameters.SnrParameters
    Bases: object
    backgroundEnergyWindowsSize
    defaultValues()
    energyEnd_keV
    energyStart_keV
    numberEnergySteps
    read(filepath)
    snrType
    spectrumEnergyWindowsSize
    write(filepath)
```
## **pymcxray.FileFormat.Specimen module**

MCXRay specimen input file.

```
class pymcxray.FileFormat.Specimen.Specimen
    Bases: object
    clear()
    name
    numberRegions
    read(filepath)
    regions
    version
    write(filepath)
```
## **pymcxray.FileFormat.Version module**

#### MCXray version information.

```
class pymcxray.FileFormat.Version.Version(major, minor, revision)
    Bases: object
    fromString(versionString)
    key = 'Version'
    major
    minor
    readFromFile(filepath)
    revision
    toString()
    writeLine(outputFile)
```
## **pymcxray.FileFormat.testUtilities module**

Utilities used for testing this package.

```
pymcxray.FileFormat.testUtilities.createTempDataPath(path)
pymcxray.FileFormat.testUtilities.getSimulationTitles()
pymcxray.FileFormat.testUtilities.removeTempDataPath(path)
```
## **pymcxray.FileFormat.test\_Element module**

Tests for module *Element*.

```
class pymcxray.FileFormat.test_Element.TestElement(methodName='runTest')
    Bases: unittest.case.TestCase
```
TestCase class for the module *Element*.

Create an instance of the class that will use the named test method when executed. Raises a ValueError if the instance does not have a method with the specified name.

## **setUp**()

Setup method.

#### **tearDown**()

Teardown method.

```
testSkeleton()
```
First test to check if the testcase is working with the testing framework.

## **test\_createLineOldVersion**()

Tests for method *createLineOldVersion*.

## **test\_createLineWithKey**()

Tests for method *createLineOldVersion*.

```
test_extractFromLineOldVersion()
```
Tests for method *extractFromLineOldVersion*.

#### **test\_extractFromLineWithKey**()

Tests for method *extractFromLinesWithKey*.

## **pymcxray.FileFormat.test\_ExportedSpectrum module**

#### Tests for module *ExportedSpectrum*.

```
class pymcxray.FileFormat.test_ExportedSpectrum.TestExportedSpectrum(methodName='runTest')
    Bases: unittest.case.TestCase
```
TestCase class for the module *moduleName*.

Create an instance of the class that will use the named test method when executed. Raises a ValueError if the instance does not have a method with the specified name.

**setUp**()

Setup method.

**tearDown**() Teardown method.

#### **testSkeleton**()

First test to check if the testcase is working with the testing framework.

**test\_read**()

Tests for method *read*.

## **pymcxray.FileFormat.test\_FileReaderWriterTools module**

Tests for the module *FileReaderWriterTools*.

```
class pymcxray.FileFormat.test_FileReaderWriterTools.TestFileReaderWriterTools(methodName='runTest')
    Bases: unittest.case.TestCase
```
TestCase class for the module *FileReaderWriterTools*.

Create an instance of the class that will use the named test method when executed. Raises a ValueError if the instance does not have a method with the specified name.

```
setUp()
    Setup method.
```
**tearDown**()

```
Teardown method.
```

```
testSkeleton()
```
First test to check if the testcase is working with the testing framework.

```
test__reduceAfterDot()
    Tests for method reduceAfterDot.
```
## **pymcxray.FileFormat.test\_MCXRayModel module**

Tests for module *MCXRayModel*.

```
class pymcxray.FileFormat.test_MCXRayModel.TestMCXRayModel(methodName='runTest')
    Bases: unittest.case.TestCase
```
TestCase class for the module *MCXRayModel*.

Create an instance of the class that will use the named test method when executed. Raises a ValueError if the instance does not have a method with the specified name.

**setUp**() Setup method.

**tearDown**() Teardown method.

**testSkeleton**() First test to check if the testcase is working with the testing framework.

**test\_MCXRayModel**() Tests for method *MCXRayModel*.

## **pymcxray.FileFormat.test\_MicroscopeParameters module**

## **pymcxray.FileFormat.test\_Models module**

## **pymcxray.FileFormat.test\_Region module**

Tests for module *Region*.

```
class pymcxray.FileFormat.test_Region.TestRegion(methodName='runTest')
    Bases: unittest.case.TestCase
```
TestCase class for the module *moduleName*.

Create an instance of the class that will use the named test method when executed. Raises a ValueError if the instance does not have a method with the specified name.

**getTestRegionLinesWithVersion**(*title*, *userMassDensity=True*)

**getTestRegionLinesWithoutVersion**(*title*, *userMassDensity=True*)

**setUp**()

Setup method.

**tearDown**() Teardown method.

**testSkeleton**()

First test to check if the testcase is working with the testing framework.

## **test\_createLinesWithVersion**()

Tests for method *createLinesWithVersion*.

```
test_createLinesWithoutVersion()
    Tests for method createLinesWithoutVersion.
```
#### **test\_extractFromLinesWithVersion**() Tests for method *read*.

**test\_extractFromLinesWithoutVersion**() Tests for method *read*.

#### **pymcxray.FileFormat.test\_RegionDimensions module**

Tests for module *RegionDimensions*.

**class** pymcxray.FileFormat.test\_RegionDimensions.**TestRegionDimensions**(*methodName='runTest'*) Bases: unittest.case.TestCase

TestCase class for the module *RegionDimensions*.

Create an instance of the class that will use the named test method when executed. Raises a ValueError if the instance does not have a method with the specified name.

#### **setUp**()

Setup method.

**tearDown**() Teardown method.

**testSkeleton**()

First test to check if the testcase is working with the testing framework.

- **test\_RegionDimensionsBox\_createLineOldVersion**() Tests for class *RegionDimensionsBox*.
- **test\_RegionDimensionsBox\_createLineWithKey**() Tests for class *RegionDimensionsBox*.
- **test\_RegionDimensionsBox\_extractFromLineOldVersion**() Tests for class *RegionDimensionsBox*.
- **test\_RegionDimensionsBox\_extractFromLinesWithKey**() Tests for class *RegionDimensionsBox*.
- **test\_RegionDimensionsCylinder\_createLineOldVersion**() Tests for class *RegionDimensionsCylinder*.
- **test\_RegionDimensionsCylinder\_createLineWithKey**() Tests for class *RegionDimensionsCylinder*.
- **test\_RegionDimensionsCylinder\_extractFromLineOldVersion**() Tests for class *RegionDimensionsCylinder*.
- **test\_RegionDimensionsCylinder\_extractFromLinesWithKey**() Tests for class *RegionDimensionsCylinder*.
- **test\_RegionDimensionsSphere\_createLineOldVersion**() Tests for class *RegionDimensionsSphere*.
- **test\_RegionDimensionsSphere\_createLineWithKey**() Tests for class *RegionDimensionsSphere*.
- **test\_RegionDimensionsSphere\_extractFromLineOldVersion**() Tests for class *RegionDimensionsSphere*.
- **test\_RegionDimensionsSphere\_extractFromLinesWithKey**() Tests for class *RegionDimensionsSphere*.
- **test\_createRegionDimensions**() Tests for method *createRegionDimensions*.

#### **pymcxray.FileFormat.test\_RegionType module**

Test for module *RegionType*.

**class** pymcxray.FileFormat.test\_RegionType.**TestRegionType**(*methodName='runTest'*) Bases: unittest.case.TestCase
<span id="page-72-2"></span>TestCase class for the module *RegionType*.

Create an instance of the class that will use the named test method when executed. Raises a ValueError if the instance does not have a method with the specified name.

```
setUp()
```
Setup method.

```
tearDown()
    Teardown method.
```
**testSkeleton**() First test to check if the testcase is working with the testing framework.

```
test_Constants()
```
Tests for method *Constants*.

## **pymcxray.FileFormat.test\_ResultsParameters module**

## **pymcxray.FileFormat.test\_SimulationInputs module**

## **pymcxray.FileFormat.test\_SimulationParameters module**

## <span id="page-72-0"></span>**pymcxray.FileFormat.test\_SnrParameters module**

Tests for the module *SnrParameters*.

```
class pymcxray.FileFormat.test_SnrParameters.TestSnrParameters(methodName='runTest')
    Bases: unittest.case.TestCase
```
TestCase class for the module *SnrParameters*.

Create an instance of the class that will use the named test method when executed. Raises a ValueError if the instance does not have a method with the specified name.

#### **getSnrParametersReference**(*title*)

```
setUp()
    Setup method.
```
**tearDown**() Teardown method.

```
testSkeleton()
```
First test to check if the testcase is working with the testing framework.

**test\_\_createKeys**() Tests for method *\_createKeys*.

```
test_read()
```
Tests for method *read*.

```
test_write()
```
Tests for method *write*.

## <span id="page-72-1"></span>**pymcxray.FileFormat.test\_Specimen module**

## <span id="page-73-2"></span>**pymcxray.FileFormat.test\_Version module**

Tests for module *Version*.

```
class pymcxray.FileFormat.test_Version.TestVersion(methodName='runTest')
    Bases: unittest.case.TestCase
```
TestCase class for the module *Version*.

Create an instance of the class that will use the named test method when executed. Raises a ValueError if the instance does not have a method with the specified name.

**setUp**() Setup method.

**tearDown**() Teardown method.

```
testSkeleton()
     First test to check if the testcase is working with the testing framework.
```
**test\_VersionConstants**() Tests for method *VersionConstants*.

**test\_comparison**() Test comparison operation on Version class.

**test\_fromString**() Tests for method *fromString*.

- **test\_readFromFile**() Tests for method *readFromFile*.
- **test\_readFromFile\_BadFile**() Tests for method *readFromFile*.

**test\_toString**() Tests for method *toString*.

**test\_writeLine**() Tests for method *writeLine*.

## **pymcxray.FileFormat.tests module**

<span id="page-73-0"></span>**Module contents**

**pymcxray.serialization package**

**Submodules**

<span id="page-73-1"></span>**pymcxray.serialization.SerializationH5py module**

```
class pymcxray.serialization.SerializationH5py.SerializationNumpy(filename=None,
                                                                        ver-
                                                                        bose=True)
```
Bases: pymcxray.serialization.\_Serialization.\_Serialization

**load**()

<span id="page-74-4"></span>**save**(*serializedData*)

## <span id="page-74-2"></span>**pymcxray.serialization.SerializationNumpy module**

```
class pymcxray.serialization.SerializationNumpy.SerializationNumpy(filename=None,
                                                                        ver-
                                                                        bose=True)
    Bases: pymcxray.serialization._Serialization._Serialization
    load()
    save(serializedData)
class pymcxray.serialization.SerializationNumpy.SerializationNumpyNPY(filename=None,
                                                                            ver-
                                                                            bose=True)
    Bases: pymcxray.serialization.SerializationNumpy.SerializationNumpy
    load()
    save(data)
class pymcxray.serialization.SerializationNumpy.SerializationNumpyNPZ(filename=None,
                                                                            ver-
                                                                            bose=True)
    Bases: pymcxray.serialization.SerializationNumpy.SerializationNumpy
    load()
    save(data)
class pymcxray.serialization.SerializationNumpy.SerializationNumpyTxt(filename=None,
                                                                            ver-
                                                                            bose=True)
    Bases: pymcxray.serialization.SerializationNumpy.SerializationNumpy
    load()
    save(data)
class pymcxray.serialization.SerializationNumpy.SerializationNumpyTxtGz(filename=None,
                                                                              ver-
                                                                              bose=True)
    Bases: pymcxray.serialization.SerializationNumpy.SerializationNumpyTxt
pymcxray.serialization.SerializationPickle module
class pymcxray.serialization.SerializationPickle.SerializationPickle(filename=None,
```

```
ver-
                                                                      bose=True)
Bases: pymcxray.serialization._Serialization._Serialization
KEY_FILE_VERSION = 'fileVersion'
KEY_SERIALIZED_DATA = 'serializedData'
load()
save(serializedData)
```
## **pymcxray.serialization.test\_Serialization module**

## <span id="page-75-0"></span>**pymcxray.serialization.test\_SerializationH5py module**

**class** pymcxray.serialization.test\_SerializationH5py.**TestSerializationH5py**(*methodName='runTest'*) Bases: unittest.case.TestCase

Create an instance of the class that will use the named test method when executed. Raises a ValueError if the instance does not have a method with the specified name.

#### **setUp**()

Hook method for setting up the test fixture before exercising it.

#### **tearDown**()

Hook method for deconstructing the test fixture after testing it.

```
testSkeleton()
```
#### <span id="page-75-1"></span>**pymcxray.serialization.test\_SerializationNumpy module**

```
class pymcxray.serialization.test_SerializationNumpy.TestSerializationNumpy(methodName='runTest')
    Bases: unittest.case.TestCase
```
Create an instance of the class that will use the named test method when executed. Raises a ValueError if the instance does not have a method with the specified name.

```
setUp()
```
Hook method for setting up the test fixture before exercising it.

```
tearDown()
```
Hook method for deconstructing the test fixture after testing it.

```
testSkeleton()
```

```
test_loadSaveSerializationNumpy()
```
**test\_loadSaveSerializationNumpyNPY**()

**test\_loadSaveSerializationNumpyNPZ**()

**test\_loadSaveSerializationNumpyTxt**()

```
test_loadSaveSerializationNumpyTxtGz()
```
## <span id="page-75-2"></span>**pymcxray.serialization.test\_SerializationPickle module**

```
class pymcxray.serialization.test_SerializationPickle.TestSerialization(methodName='runTest')
    Bases: unittest.case.TestCase
```
Create an instance of the class that will use the named test method when executed. Raises a ValueError if the instance does not have a method with the specified name.

**setUp**()

Hook method for setting up the test fixture before exercising it.

```
tearDown()
```
Hook method for deconstructing the test fixture after testing it.

```
testSkeleton()
```
<span id="page-76-5"></span>**test\_loadSave**()

**test\_version**()

#### <span id="page-76-2"></span>**pymcxray.serialization.tests module**

Regression testing for the project.

<span id="page-76-1"></span>**Module contents**

**pymcxray.tests package**

**Submodules**

<span id="page-76-4"></span>**pymcxray.tests.test\_pymcxray module**

## **test\_pymcxray**

Tests for *pymcxray* module.

```
class pymcxray.tests.test_pymcxray.TestPymcxray(methodName='runTest')
    Bases: unittest.case.TestCase
```
Create an instance of the class that will use the named test method when executed. Raises a ValueError if the instance does not have a method with the specified name.

**setUp**()

Hook method for setting up the test fixture before exercising it.

**tearDown**()

Hook method for deconstructing the test fixture after testing it.

```
test_000_something()
```
## <span id="page-76-3"></span>**Module contents**

## **8.1.2 Submodules**

## <span id="page-76-0"></span>**8.1.3 pymcxray.AnalyzeNumberBackgroundWindows module**

Analyze the number of background windows on the x-ray spectrum.

```
class pymcxray.AnalyzeNumberBackgroundWindows.AnalyzeNumberBackgroundWindows
    Bases: object
```
**plotData**()

**plotDifference**()

**readData**()

pymcxray.AnalyzeNumberBackgroundWindows.**run**()

## <span id="page-77-3"></span><span id="page-77-0"></span>**8.1.4 pymcxray.AtomData module**

#### MCXRay atom data.

pymcxray.AtomData.**getAtomSymbol**(*atomic\_number*) pymcxray.AtomData.**getAtomicNumber**(*symbol*) pymcxray.AtomData.**getIonizationEnergy\_keV**(*shell*, *element*) pymcxray.AtomData.**getMassDensity\_g\_cm3**(*symbol*) pymcxray.AtomData.**getShellList**() pymcxray.AtomData.**getXRayEnergy\_keV**(*line*, *element*) pymcxray.AtomData.**get\_atomic\_weight\_g\_mol**(*atomic\_number*) pymcxray.AtomData.**run**()

## <span id="page-77-1"></span>**8.1.5 pymcxray.BatchFile module**

MCXRay batch file creator.

```
class pymcxray.BatchFile.BatchFile(name, numberFiles=1)
    Bases: object
    addSimulationName(simulationFilename)
    removePreviousFiles(path)
    write(path)
```
## <span id="page-77-2"></span>**8.1.6 pymcxray.BatchFileConsole module**

MCXRay console batch file creator.

```
class pymcxray.BatchFileConsole.BatchFileConsole(name, programName, number-
                                                   Files=1)
```
Bases: object

The batch file is responsible to create the simulation structure with a copy of mcxray program.

One important parameter to set is the *numberFiles*, this is the number of batch files generated and that can be run in parallel. For maximum efficiency it should be set as the number of logical processors minus 1 or 2. For example, on a computer with 12 logical processors, the *numberFiles* should be set at 10.

**Parameters** 

- **name**  $(str)$  Basename used for the batch files
- **programName**  $(str)$  Name of the executable to add in the batch file
- **numberFiles** (int) Number of batch files to generate and possibly to run in parallel

**addSimulationName**(*simulationFilename*)

Add a simulation in the simulation list.

**Parameters simulationFilename** (str) – File path of the simulation added

**write**(*path*)

Write the batch files for all simulations in the simulation list.

**Parameters**  $path(str) - Path$  **where the batch files are written.** 

## <span id="page-78-3"></span><span id="page-78-0"></span>**8.1.7 pymcxray.ComparisonModels module**

Comparison of the models used by MCXray.

```
class pymcxray.ComparisonModels.ComparisonModels(dataPath)
    Bases: object
```
**graphicsEnergyLoss**()

**graphicsIonizationCrossSection**()

**graphicsXrayCrossSectionBremstrahlung**()

**graphicsXrayMassAbsorptionCoefficient**()

pymcxray.ComparisonModels.**runVersion1\_2\_3**()

pymcxray.ComparisonModels.**runVersion1\_4\_0**()

```
pymcxray.ComparisonModels.runVersion1_4_1()
```
## <span id="page-78-1"></span>**8.1.8 pymcxray.DebugSimulatedSpectrum module**

Debug the simulated spectrum implementation in mcxray.

```
class pymcxray.DebugSimulatedSpectrum.DebugSimulatedSpectrum
    Bases: object
```
**runRegion**()

```
runSpecimen()
```

```
pymcxray.DebugSimulatedSpectrum.run()
```
## <span id="page-78-2"></span>**8.1.9 pymcxray.ElementProperties module**

pymcxray.ElementProperties.**computeAtomicDensity\_atom\_cm3**(*massDensity\_g\_cm3*,

*atomicMass\_g\_mol*)

Compute the atomic density.

$$
n_i = \frac{N_A \rho_i}{A_i}
$$

where

- $n_i$  is the atomic density in atoms/ $cm^3$
- $N_A$  is the Avogadro number in atoms/mole
- $\rho_i$  is the mass density in  $g/cm^3$
- $A_i$  is the atomic mass in  $g/mole$

## **Parameters**

- **massDensity\_g\_cm3** (float) –
- **atomicMass\_g\_mol** (float) –

<span id="page-79-0"></span>pymcxray.ElementProperties.g\_FermiEnergy = [1.0, 1.0, 4.7, 1.0, 1.0, 1.0, 1.0, 1.0, 1.0, 1 Fermi energy of element in atomic number order.

For element H to Lr (1-103). From: CASINO source code, DOS version.

Todo: Add units.

pymcxray.ElementProperties.g\_atomicMass\_g\_mol = [1.0079, 4.0026, 6.941, 9.01218, 10.81, 12 Atomic weight of element in atomic number order.

For element H to Sg (1-106).

Unit  $g/mole$ .

From: Tableau periodique des elements, Sargent-Welch scientifique Canada Limitee.

 $\text{pymcxray.ElementProperties}$ .g $\texttt{kFermi} = [70000000.0, 70000000.0, 110000000.0, 70000000.0, 70000000.0]$ Fermi wavelength of element in atomic number order.

For element H to Lr (1–103). From: CASINO source code, DOS version.

Todo: Add units.

```
pymcxray.ElementProperties.g_massDensity_g_cm3 = [0.0899, 0.1787, 0.53, 1.85, 2.34, 2.62, 3
    Mass density of element in atomic number order.
```
For element H to Cm (1-96).

In  $g/cm3$ .

From: Tableau periodique des elements, Sargent-Welch scientifique Canada Limitee.

**Note:** Element  $Z = 85$  and 87 set to 1 for the calculation.

```
pymcxray.ElementProperties.g_plasmonEnergy = [15.0, 15.0, 7.1, 18.7, 22.7, 15.0, 15.0, 15.0
    Plasmon energy of element in atomic number order.
```
For element H to Lr (1-103). From: CASINO source code, DOS version.

Todo: Add units.

```
pymcxray.ElementProperties.getAtomicMass_g_mol(atomicNumber)
```
pymcxray.ElementProperties.**getAtomicNumber**(*atomicNumber=None*, *name=None*, *sym-*

*bol=None*)

pymcxray.ElementProperties.**getAtomicNumberByName**(*name*)

pymcxray.ElementProperties.**getAtomicNumberBySymbol**(*symbol*)

pymcxray.ElementProperties.**getFermiEnergy\_eV**(*atomicNumber*)

pymcxray.ElementProperties.**getKFermi\_eV**(*atomicNumber*)

pymcxray.ElementProperties.**getKRatioCorrection**(*atomicNumber*)

Get the constant k ratio correction needed by the mean ionization potential from the atomic number.

Parameters atomic\_number (int) - Atomic number

```
pymcxray.ElementProperties.getKRatioCorrectionMonsel(atomicNumber, workFunc-
                                                                  tion_keV)
     /// K value as defined by Monsel. /// Used in DE/DS calculation. Casino uses K Gauvin,but for low energy, ///
```
JR Lowney says that this one is more appropriate (and by experience,  $\frac{1}{1}$  it is effectively better for the secondary yield).  $\frac{1}{2}$  <p> NOTE : Depends on J (ionisation potential). So it must already be calculated before.  $\frac{1}{2}$  @param element Element for whom we want to calculate the K value. /// @return The K value of the element passed in argument

pymcxray.ElementProperties.**getMassDensity\_g\_cm3**(*atomicNumber*)

```
pymcxray.ElementProperties.getMeanIonizationEnergy_eV(atomic_number)
     Get the mean ionization potential from the atomic number.
```
In  $eV$ .

Parameters atomic\_number  $(int)$  – Atomic number

pymcxray.ElementProperties.**getName**(*atomicNumber*)

pymcxray.ElementProperties.**getPlasmonEnergy\_eV**(*atomicNumber*)

pymcxray.ElementProperties.**getSymbol**(*atomicNumber*)

pymcxray.ElementProperties.**run**()

```
pymcxray.ElementProperties.runAtomicNumberSymbol()
```
## <span id="page-80-0"></span>**8.1.10 pymcxray.Simulation module**

MCXRay simulation parameters.

```
class pymcxray.Simulation.Layer(elements, thickness_nm, mass_density_g_cm3=None)
    Bases: object
```

```
class pymcxray.Simulation.Simulation(overwrite=True)
    Bases: object
```
#### **basename**

**beamDiameter\_nm**

**beamPosition\_nm**

**beamTilt\_deg**

**createSimulationFiles**(*path*, *simulationPath*, *hdf5\_group*)

**current\_A**

**detectorAzimuthalAngle\_deg**

```
detectorChannelWidth_eV
```
**detectorCrystalDistance\_cm**

**detectorCrystalRadius\_cm**

**detectorCrystalThickness\_cm**

**detectorNoise\_eV**

**elasticCrossSectionScalingFactor**

**energyLossScalingFactor**

**energy\_keV**

```
filename
    generateBaseFilename()
    getFilenameSuffixes()
    getParameters()
    getProgramVersionFilepath(simulationPath)
    isDone(simulationPath, hdf5_group=None)
    modelXrayBremsstrahlung
    name
    numberContinuumWindows
    numberElectrons
    numberEnergyWindows
    numberLayersX
    numberLayersY
    numberLayersZ
    numberPhotons
    removeInputsFiles()
    resultsBasename
    setParameters(parameters)
    solidAngle_sr
    spectrumInterpolationModel
    takeOffAngle_deg
    time_s
pymcxray.Simulation.computeWeightFraction(atomicNumberRef, atomicWeights)
pymcxray.Simulation.createAlloyBoxInSubstrate(elementsParticle, elementsSubstrate, box-
                                                    Parameters_nm)
pymcxray.Simulation.createAlloyBoxInThinFilm(elementsParticle, atomicNumberSubstrate,
                                                  boxParameters_nm, filmThickness_nm)
pymcxray.Simulation.createAlloyBoxInVaccuum(elements, boxParameters_nm)
pymcxray.Simulation.createAlloyBulkSample(elements, sampleName=None)
pymcxray.Simulation.createAlloyFilmOverSubstrate(film_elements, substrate_elements,
                                                       film_thickness_nm=10.0,
                                                       film_mass_density_g_cm3=None,
                                                       substrate_mass_density_g_cm3=None)
pymcxray.Simulation.createAlloyMultiVerticalLayer(elementsLayers, layerWidths_nm)
pymcxray.Simulation.createAlloyParticleInSubstrate(elementsParticle, atomicNum-
                                                         berSubstrate, particleRadius_nm,
                                                         particlePositionZ_nm=None)
```
<span id="page-82-1"></span>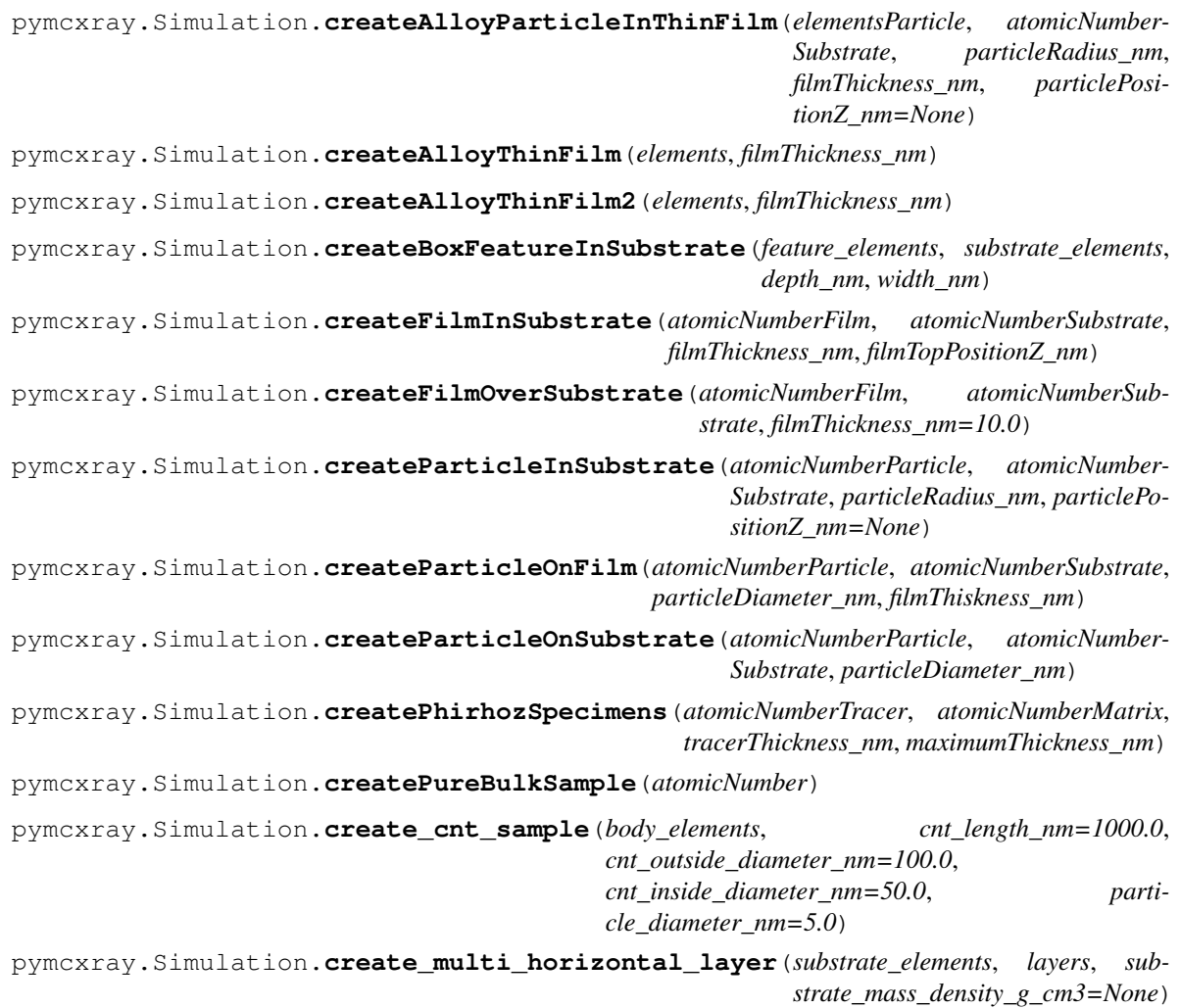

Create a horizontal multi layer sample.

The substrate is the first region created. The other region are each of the element in the *layers*.

## Parameters

- **substrate\_elements** list of atomic number and weight fraction pair for the composition of the substrate
- **layers** –
- **substrate\_mass\_density\_g\_cm3** –

#### Returns

pymcxray.Simulation.**create\_weight\_fractions**(*weight\_fraction\_step*, *number\_elements*)

## <span id="page-82-0"></span>**8.1.11 pymcxray.SimulationsParameters module**

Simulations parameters

```
class pymcxray.SimulationsParameters.SimulationsParameters
    Bases: dict
    addCompute(parameterKey)
```
<span id="page-83-2"></span>**addFixed**(*parameterKey*, *value*) **addVaried**(*parameterKey*, *values*) **computeNumberXrays**(*experiment*) **computeNumberXraysFilepath fixedParameters getAllSimulationParameters**() **getVariedParameterLabels**() **variedParameters class** pymcxray.SimulationsParameters.**SimulationsParametersFixed** Bases: object **addExperiment**(*experiment*) **getAllSimulationParameters**()

## **8.1.12 pymcxray.Testings module**

## <span id="page-83-0"></span>**8.1.13 pymcxray.mcxray module**

Base module to create and analuyze MCXRay simulations.

## <span id="page-83-1"></span>**8.1.14 pymcxray.multipleloop module**

This module provides a tool for handling computer experiments with of a set of input parameters, where each input parameter is varied in a prescribed fashion.

In short, the parameters are held in a dictionary where the keys are the names of the parameters and the values are the numerical, string or other values of the parameters. The value can take on multiple values: e.g., an integer parameter 'a' can have values -1, 1 and 10. Similarly, a string parameter 'method' can have values 'Newton' and 'Bisection'. The module will generate all combination of all parameters and values, which in the mentioned example will be (-1, 'Newton'), (1, 'Newton'), (10, 'Newton'), (-1, 'Bisection'), (1, 'Bisection'), and (10, 'Bisection'). Particular combination of values can easily be removed.

The usage and implementation of the module are documented in the book "Python Scripting for Computational Science" (H. P. Langtangen, Springer, 2009), Chapter 12.1.

pymcxray.multipleloop.**combine**(*prm\_values*)

Compute the combination of all parameter values in the prm\_values (nested) list. Main function in this module.

param prm\_values: nested list (parameter\_name, list\_of\_parameter\_values) or dictionary prm\_values[parameter\_name] = list\_of\_parameter\_values. return: (all, names, varied) where

- all contains all combinations (experiments) all[i] is the list of individual parameter values in experiment no i
- names contains a list of all parameter names
- varied holds a list of parameter names that are varied (i.e. where there is more than one value of the parameter, the rest of the parameters have fixed values)

Code example:

```
>>> dx = array([1.0/2**k for k in range(2,5)])
\Rightarrow dt = 3*dx; dt = dt[:-1]
>>> p = {'dx': dx, 'dt': dt}
>>> p
{'dt': [ 0.75 , 0.375,], 'dx': [ 0.25 , 0.125 , 0.0625,]}
>>> all, names, varied = combine(p)
>>> all
[[0.75, 0.25], [0.375, 0.25], [0.75, 0.125], [0.375, 0.125],
 [0.75, 0.0625], [0.375, 0.0625]]
```
## <span id="page-84-0"></span>**8.1.15 pymcxray.pymcxray module**

## <span id="page-84-1"></span>**8.1.16 pymcxray.test\_AtomData module**

Tests for the module *AtomData*.

```
class pymcxray.test_AtomData.TestAtomData(methodName='runTest')
    Bases: unittest.case.TestCase
```
TestCase class for the module *AtomData*.

Create an instance of the class that will use the named test method when executed. Raises a ValueError if the instance does not have a method with the specified name.

**setUp**()

Setup method.

```
tearDown()
```
Teardown method.

```
testConstants()
```
First test to check if the testcase is working with the testing framework.

#### **testSkeleton**()

First test to check if the testcase is working with the testing framework.

## <span id="page-84-2"></span>**8.1.17 pymcxray.test\_BatchFileConsole module**

Tests for the module *BatchFileConsole*.

```
class pymcxray.test_BatchFileConsole.TestBatchFileConsole(methodName='runTest')
    Bases: unittest.case.TestCase
```
TestCase class for the module *BatchFileConsole*.

Create an instance of the class that will use the named test method when executed. Raises a ValueError if the instance does not have a method with the specified name.

**setUp**()

Setup method.

**tearDown**()

Teardown method.

#### **testSkeleton**()

First test to check if the testcase is working with the testing framework.

## <span id="page-85-0"></span>**8.1.18 pymcxray.test\_ComparisonModels module**

Tests for the module *ComparisonModels*.

```
class pymcxray.test_ComparisonModels.TestComparisonModels(methodName='runTest')
    Bases: unittest.case.TestCase
```
TestCase class for the module *ComparisonModels*.

Create an instance of the class that will use the named test method when executed. Raises a ValueError if the instance does not have a method with the specified name.

**setUp**()

**tearDown**()

Setup method.

Teardown method.

**testSkeleton**()

First test to check if the testcase is working with the testing framework.

## <span id="page-85-1"></span>**8.1.19 pymcxray.test\_Simulation module**

Tests for the module *Simulation*.

```
class pymcxray.test_Simulation.TestSimulation(methodName='runTest')
    Bases: unittest.case.TestCase
```
TestCase class for the module *Simulation*.

Create an instance of the class that will use the named test method when executed. Raises a ValueError if the instance does not have a method with the specified name.

```
setUp()
```
Setup method.

**tearDown**() Teardown method.

```
testSkeleton()
```
First test to check if the testcase is working with the testing framework.

```
test_create_multi_horizontal_layer()
```
Test the *create\_multi\_horizontal\_layer* method.

## **test\_create\_weight\_fractions**()

First test to check if the testcase is working with the testing framework.

## <span id="page-85-2"></span>**8.1.20 pymcxray.test\_SimulationsParameters module**

Tests for the module *SimulationsParameters*.

```
class pymcxray.test_SimulationsParameters.TestSimulationsParameters(methodName='runTest')
    Bases: unittest.case.TestCase
```
TestCase class for the module *SimulationsParameters*.

Create an instance of the class that will use the named test method when executed. Raises a ValueError if the instance does not have a method with the specified name.

```
setUp()
```
Setup method.

```
tearDown()
```
Teardown method.

```
testSkeleton()
```
First test to check if the testcase is working with the testing framework.

## <span id="page-86-1"></span>**8.1.21 pymcxray.test\_mcxray module**

Tests for the module *mcxray*.

```
class pymcxray.test_mcxray.Testmcxray(methodName='runTest')
    Bases: unittest.case.TestCase
```
TestCase class for the module *mcxray*.

Create an instance of the class that will use the named test method when executed. Raises a ValueError if the instance does not have a method with the specified name.

#### **setUp**()

Setup method.

```
tearDown()
    Teardown method.
```

```
testSkeleton()
```
First test to check if the testcase is working with the testing framework.

## **8.1.22 pymcxray.tests module**

## <span id="page-86-0"></span>**8.1.23 Module contents**

```
pymcxray.create_path(path)
```
Create a path from the input string if does not exists.

```
Does not try to distinct between file and directory in the input string. path = "dir1/filename.ext" \Rightarrow"dir1/filename.ext/" where the new directory "filename.ext" is created.
```

```
Parameters path (str) – The path input string.
```
Returns The path with the path separator at the end

Return type str

pymcxray.**find\_all\_files**(*root*, *patterns='\*'*, *ignore\_path\_patterns="*, *ignore\_name\_patterns="*, *single\_level=False*, *yield\_folders=False*)

Find all files in a root folder.

From Python Cookbook section 2.16 pages 88–90

## **Parameters**

- **root** –
- **patterns** –
- **ignore\_path\_patterns** –
- **ignore\_name\_patterns** –
- <span id="page-87-1"></span>• **single\_level** –
- **yield\_folders** –

## Returns

pymcxray.**get\_current\_module\_path**(*module\_path*, *relative\_path="*)

Extract the current module path and combine it with the relative path and return it.

#### **Parameters**

- **module\_path** (str) Pass the *\_\_FILE\_\_* python keyword for this parameter
- **relative\_path**  $(str)$  The relative path to combine with the module path

Returns The path obtained when combine the module path and relative path

#### Return type str

```
pymcxray.get_mcxray_archive_name(configuration_file_path, default=None)
```
Read the MCXRay archive name in the configuration file. This option allows to choose which version of MCXRay to use for the simulations.

The configuration file need to have this entry in the section [Paths]:

```
[Paths]
mcxrayArchiveName=2016-04-11_11h41m28s_MCXRay_v1.6.6.0.zip
```
#### **Parameters**

- **configuration\_file\_path**  $(str)$  The file path of the configuration file
- **default**  $(str)$  Default value to use if the entry is not found

Returns The MCXRay archive name

#### Return type str

<span id="page-87-0"></span>pymcxray.**get\_mcxray\_archive\_path**(*configuration\_file\_path*, *relative\_path="*) Read the MCXRay archive path in the configuration file.

The configuration file need to have this entry in the section [Paths]:

```
[Paths]
mcxrayArchivePath=D:\Dropbox\hdemers\professional\softwareRelease\mcxray
```
#### **Parameters**

- **configuration\_file\_path**  $(str)$  The file path of the configuration file
- **relative\_path**  $(str)$  Relative path to add to the path read in the configuration file

Returns Path where the mcxray archive can be found.

Return type str

```
pymcxray.get_mcxray_program_name(configuration_file_path, default=None)
     Read the MCXRay program name in the configuration file.
```
This option specify which executable to use in the script. The *console\_mcxray\_x64.exe* should be OK for most situation. If you have a 32-bit system, you have to use *console\_mcxray.exe* (32-bit version).

The configuration file need to have this entry in the section [Paths]:

```
[Paths]
mcxrayProgramName=console_mcxray_x64.exe
```
#### **Parameters**

- **configuration\_file\_path**  $(str)$  The fule path of the configuration file
- **default**  $(str)$  Default value to use if the entry is not found

Returns The MCXRay program name

## Return type str

pymcxray.**get\_mcxray\_program\_path**(*configuration\_file\_path*, *relative\_path="*) Read the MCXRay program path in the configuration file.

The configuration file need to have this entry in the section [Paths]:

```
[Paths]
mcxrayProgramPath=C:\hdemers\codings\devcasino
```
#### **Parameters**

- **configuration\_file\_path**  $(str)$  The file path of the configuration file
- **relative\_path**  $(str)$  Relative path to add to the path read in the configuration file

Returns Path where the mcxray program can be found.

Return type str

Deprecated since version 0.1.

#### See also:

function [pymcxray.get\\_mcxray\\_archive\\_path\(\)](#page-87-0)

pymcxray.**get\_results\_mcgill\_path**(*configuration\_file\_path*, *relative\_path="*)

Read the results path for McGill in the configuration file. The results path read in the configuration file is combine with the *relative\_path* and return.

The configuration file need to have this entry in the section [Paths]:

```
[Paths]
resultsMcGillPath=D:\Dropbox\hdemers\professional\results\simulations
```
#### **Parameters**

- **configuration\_file\_path**  $(str)$  The file path of the configuration file
- **relative** path  $(str)$  Relative path to add to the path read in the configuration file

Returns Path where the simulation input and results will be written

Return type str

```
pymcxray.read_value_from_configuration_file(configuration_file, section_name, key_name,
```
*default=None*) Read a value from an entry in a section from a configuration file.

**Parameters** 

- **configuration\_file** (str) The file path of the configuration file
- **section\_name** (str) Name of the section
- **key\_name**  $(str)$  Name of the entry to read
- **default** Default value of the entry if not found

Returns The value read or default value

Return type str

# CHAPTER<sup>9</sup>

Indices and tables

- genindex
- modindex
- search

## Python Module Index

#### $\mathsf{D}$ pymcxray, [83](#page-86-0) pymcxray.AnalyzeNumberBackgroundWindows, [73](#page-76-0) pymcxray.AtomData, [74](#page-77-0) pymcxray.BatchFile, [74](#page-77-1) pymcxray.BatchFileConsole, [74](#page-77-2) pymcxray.ComparisonModels, [75](#page-78-0) pymcxray.DebugSimulatedSpectrum, [75](#page-78-1) pymcxray.ElementProperties, [75](#page-78-2) pymcxray.FileFormat, [70](#page-73-0) pymcxray.FileFormat.Element, [57](#page-60-0) pymcxray.FileFormat.ExportedSpectrum, [58](#page-61-0) pymcxray.FileFormat.FileReaderWriterTools, [58](#page-61-1) pymcxray.FileFormat.MCXRayModel, [58](#page-61-2) ..<br>pymcxray.FileFormat.MicroscopeParametersP<sup>ymcxra</sup>y.FileFormat.Results.ModelParameters, [60](#page-63-0) pymcxray.FileFormat.Models, [61](#page-64-0) pymcxray.FileFormat.Region, [61](#page-64-1) pymcxray.FileFormat.RegionDimensions, [61](#page-64-2) pymcxray.FileFormat.RegionType, [62](#page-65-0) pymcxray.FileFormat.Results, [57](#page-60-1) pymcxray.FileFormat.Results.BaseResults, [31](#page-34-0) pymcxray.FileFormat.Results.BeamParameters, [31](#page-34-1) pymcxray.FileFormat.Results.DetectorParameters, $^{37}$  $^{37}$  $^{37}$ [31](#page-34-2) pymcxray.FileFormat.Results.Dump, [32](#page-35-0) ..<br>pymcxray.FileFormat.Results.ElectronExisP¤@§&Ie¥,FileFormat.Results.PhirhozRegion, [32](#page-35-1) pymcxray.FileFormat.Results.ElectronParameters, [33](#page-36-0) pymcxray.FileFormat.Results.ElectronResu $\mathbb{P} \mathfrak{P}^{\text{c}}$ xray.FileFormat.Results.RegionVolume, [33](#page-36-1) pymcxray.FileFormat.Results.ElectronTraj@&\\&\\&\&\\\\\\\\\\\\\\Results.SimulationParameters, [34](#page-37-0) pymcxray.FileFormat.Results.ElementParameters, [35](#page-38-0) pymcxray.FileFormat.Results.exported, [31](#page-34-3) pymcxray.FileFormat.Results.exported.DataMap, [29](#page-32-0) pymcxray.FileFormat.Results.exported.test\_DataMap, [30](#page-33-0) pymcxray.FileFormat.Results.exported.test\_XrayInten [30](#page-33-1) pymcxray.FileFormat.Results.exported.XrayIntensityX [30](#page-33-2) pymcxray.FileFormat.Results.Intersections, [35](#page-38-1) pymcxray.FileFormat.Results.MicroscopeParameters, [35](#page-38-2) [35](#page-38-3) pymcxray.FileFormat.Results.Phirhoz, [36](#page-39-0) pymcxray.FileFormat.Results.PhirhozElement, [36](#page-39-1) pymcxray.FileFormat.Results.PhirhozEmittedCharacte [36](#page-39-2) pymcxray.FileFormat.Results.PhirhozEmittedCharacte: [37](#page-40-0) pymcxray.FileFormat.Results.PhirhozGenerated, [37](#page-40-1) pymcxray.FileFormat.Results.PhirhozGeneratedCharact pymcxray.FileFormat.Results.PhirhozGeneratedCharact [38](#page-41-0) [38](#page-41-1) pymcxray.FileFormat.Results.RegionParameters, [38](#page-41-2) [39](#page-42-0) [39](#page-42-1)

pymcxray.FileFormat.Results.Spectra, [39](#page-42-2) pymcxray.FileFormat.Results.SpectraEDS, [40](#page-43-0) pymcxray.FileFormat.Results.Spectrum, [40](#page-43-1) pymcxray.FileFormat.Results.SpectrumEDS, [40](#page-43-2) pymcxray.FileFormat.Results.Tags, [41](#page-44-0) pymcxray.FileFormat.Results.test\_BaseRespytmsxray.FileFormat.Results.test\_XraySimulatedSpect [44](#page-47-0) pymcxray.FileFormat.Results.test\_BeamParpwmteray.FileFormat.Results.test\_XraySpectraAtomEm: [44](#page-47-1) pymcxray.FileFormat.Results.test\_DetectopP<mark>acameteFs</mark>,leFormat.Results.test\_XraySpectraSpecime [45](#page-48-0) pymcxray.FileFormat.Results.test\_Dump, [45](#page-48-1) pymcxray.FileFormat.Results.test\_ElectropPacameteFsileFormat.Results.XrayIntensities, [45](#page-48-2) pymcxray.FileFormat.Results.test\_ElectropRmsaitay,FileFormat.Results.XraySimulatedSpectraReq [46](#page-49-0) pymcxray.FileFormat.Results.test\_Elementp**amameagrE**ileFormat.Results.XraySimulatedSpectraSpe [46](#page-49-1) pymcxray.FileFormat.Results.test\_Interseptionsay.FileFormat.Results.XraySpectraAtomEmittedI [47](#page-50-0) pymcxray.FileFormat.Results.test\_MicroscppmParameEereFormat.Results.XraySpectraRegionEmitte [47](#page-50-1) pymcxray.FileFormat.Results.test\_ModelPapymekeay,FileFormat.Results.XraySpectraRegionsEmitt [47](#page-50-2) pymcxray.FileFormat.Results.test\_Phirhozpymcxray.FileFormat.Results.XraySpectraSpecimen, [48](#page-51-0) pymcxray.FileFormat.Results.test\_Phirhozplementy.FileFormat.Results.XraySpectraSpecimenEmit [48](#page-51-1) pymcxray.FileFormat.Results.test\_Phirhozpmitted Characteriati ResultsParameters, [49](#page-52-0) pymcxray.FileFormat.Results.test\_PhirhozEmmtkedCharaeEormati8ThminEt1mnInputs, [49](#page-52-1) pymcxray.FileFormat.Results.test\_Phirhoz@**@mexaag**dFileFormat.SimulationParameters, [50](#page-53-0) pymcxray.FileFormat.Results.test\_Phirhoz@gmexaagdEhaeEotmatsSncParameters,[64](#page-67-0) [50](#page-53-1) pymcxray.FileFormat.Results.test\_Phirhoz@**GenexaaGdEhaeEormatstesthEhement**,[65](#page-68-0) [50](#page-53-2) pymcxray.FileFormat.Results.test\_PhirhozRegion, [66](#page-69-0) [51](#page-54-0) pymcxray.FileFormat.Results.test\_RegionParamet[ers](#page-69-1), [51](#page-54-1) pymcxray.FileFormat.Results.test\_RegionVolume, [66](#page-69-2) [52](#page-55-0) pymcxray.FileFormat.Results.test\_Simulat**pymParameEereFormat.test\_RegionDimensions**, [52](#page-55-1) pymcxray.FileFormat.Results.test\_Spectrapymcxray.FileFormat.test\_RegionType,[68](#page-71-0) [52](#page-55-2) pymcxray.FileFormat.Results.test\_SpectraEDS, [53](#page-56-0) pymcxray.FileFormat.Results.test\_Spectrum, [54](#page-57-0) pymcxray.FileFormat.Results.test\_Tags, [54](#page-57-1) pymcxray.FileFormat.Results.test\_XrayIntensities, [55](#page-58-0) pymcxray.FileFormat.Results.test\_XraySimulatedSpect [55](#page-58-1) [55](#page-58-2) [56](#page-59-0) [56](#page-59-1) pymcxray.FileFormat.Results.test\_XraySpectraSpecime [57](#page-60-2) [41](#page-44-1) [41](#page-44-2) [42](#page-45-0) [42](#page-45-1) [42](#page-45-2) [43](#page-46-0) [43](#page-46-1) [43](#page-46-2) [62](#page-65-1) [63](#page-66-0) [63](#page-66-1) pymcxray.FileFormat.Specimen, [64](#page-67-1) pymcxray.FileFormat.test\_ExportedSpectrum, pymcxray.FileFormat.test\_FileReaderWriterTools, pymcxray.FileFormat.test\_MCXRayModel, pymcxray.FileFormat.test\_Region, [67](#page-70-0) [67](#page-70-1) pymcxray.FileFormat.test\_SnrParameters, [69](#page-72-0) pymcxray.FileFormat.test\_Version, [70](#page-72-1)

```
pymcxray.FileFormat.testUtilities, 65
pymcxray.FileFormat.Version, 65
pymcxray.mcxray, 80
pymcxray.multipleloop, 80
pymcxray.pymcxray, 81
pymcxray.serialization, 73
pymcxray.serialization.SerializationH5py,
       70
pymcxray.serialization.SerializationNumpy,
       71
pymcxray.serialization.SerializationPickle,
       71
pymcxray.serialization.test_SerializationH5py,
       72
pymcxray.serialization.test_SerializationNumpy,
       72
pymcxray.serialization.test_SerializationPickle,
       72
pymcxray.serialization.tests, 73
pymcxray.Simulation, 77
pymcxray.SimulationsParameters, 79
pymcxray.test_AtomData, 81
pymcxray.test_BatchFileConsole, 81
pymcxray.test_ComparisonModels, 82
pymcxray.test_mcxray, 83
pymcxray.test_Simulation, 82
pymcxray.test_SimulationsParameters, 82
pymcxray.tests, 73
pymcxray.tests.test_pymcxray, 73
```
## Index

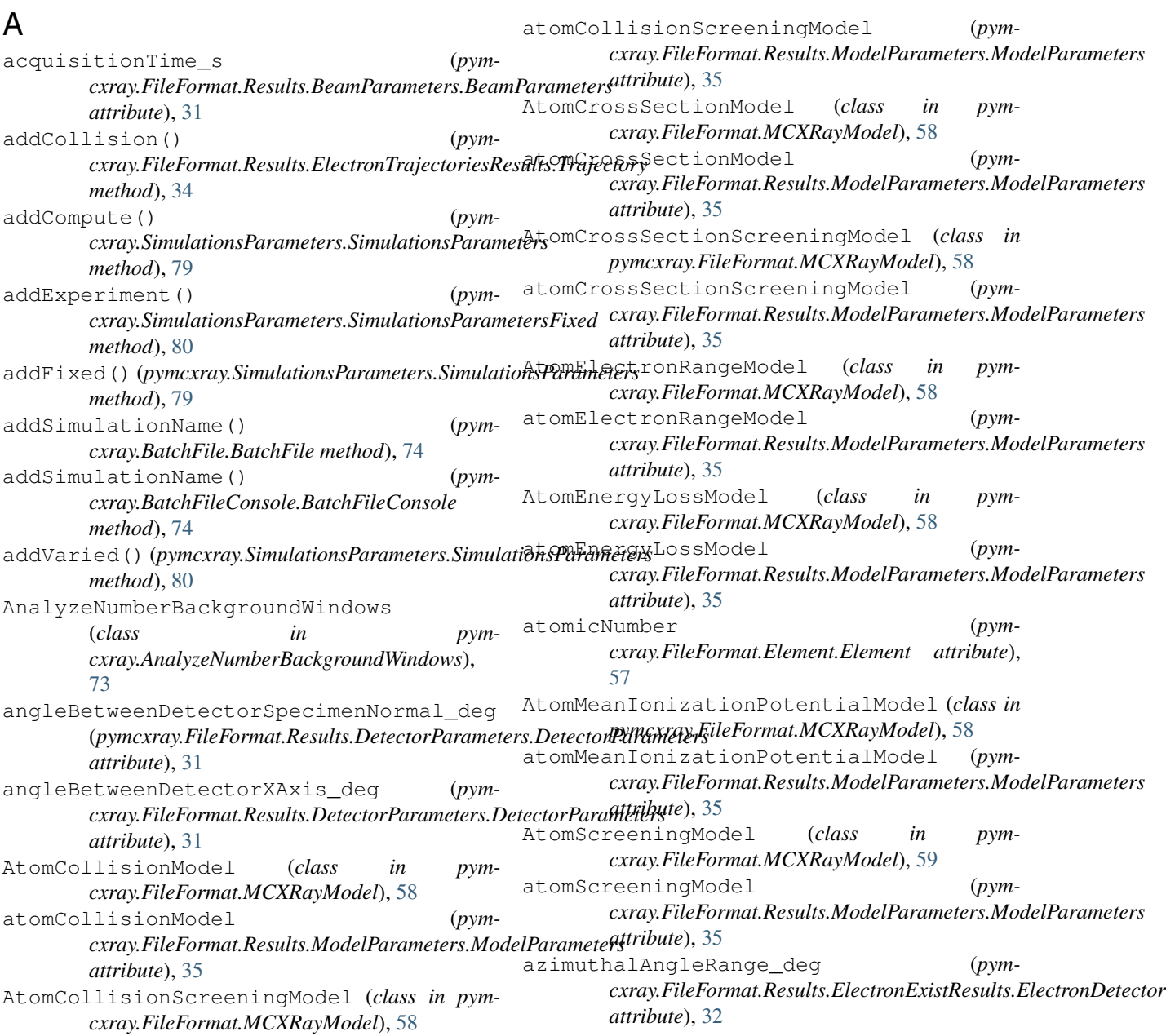

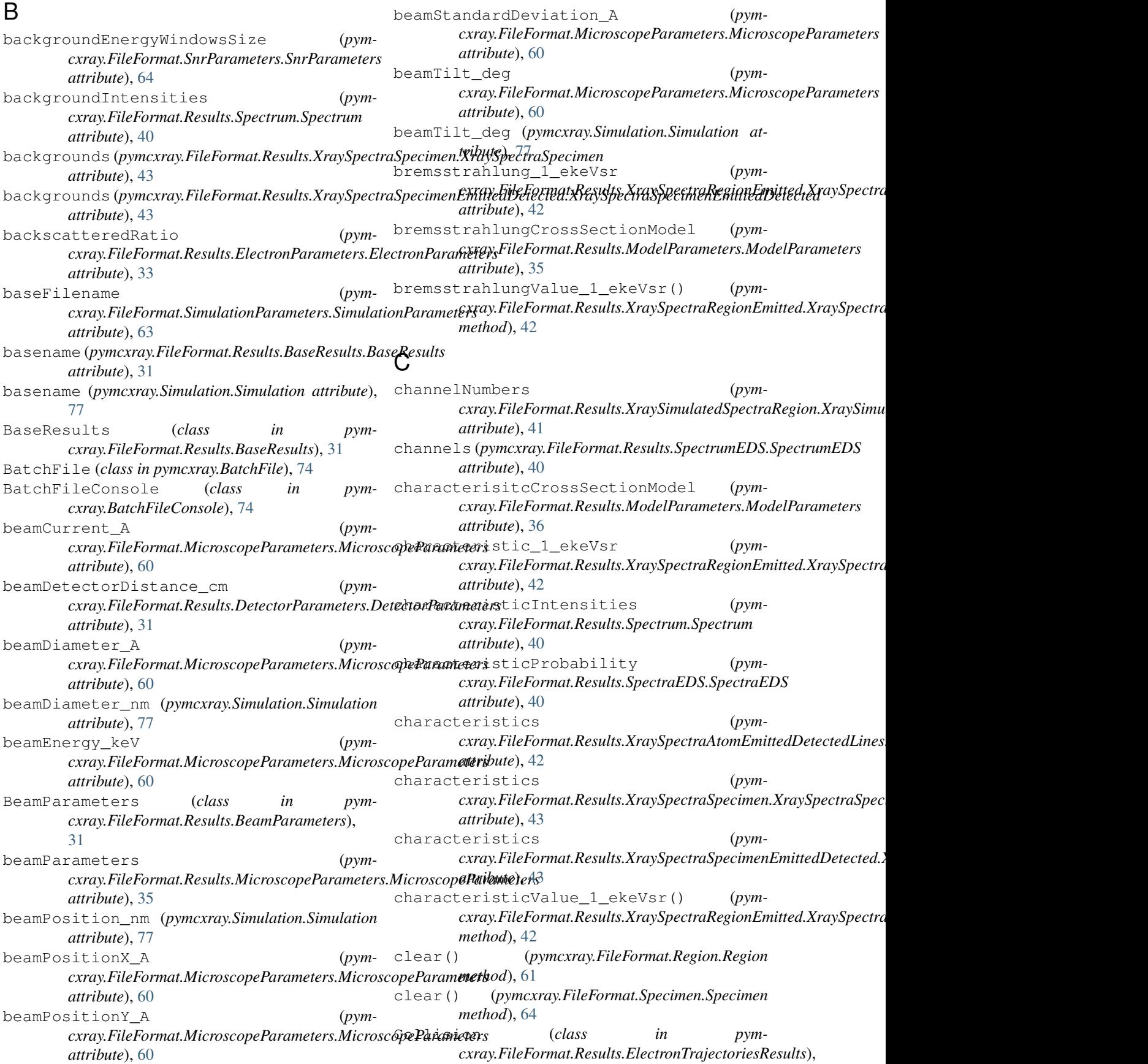

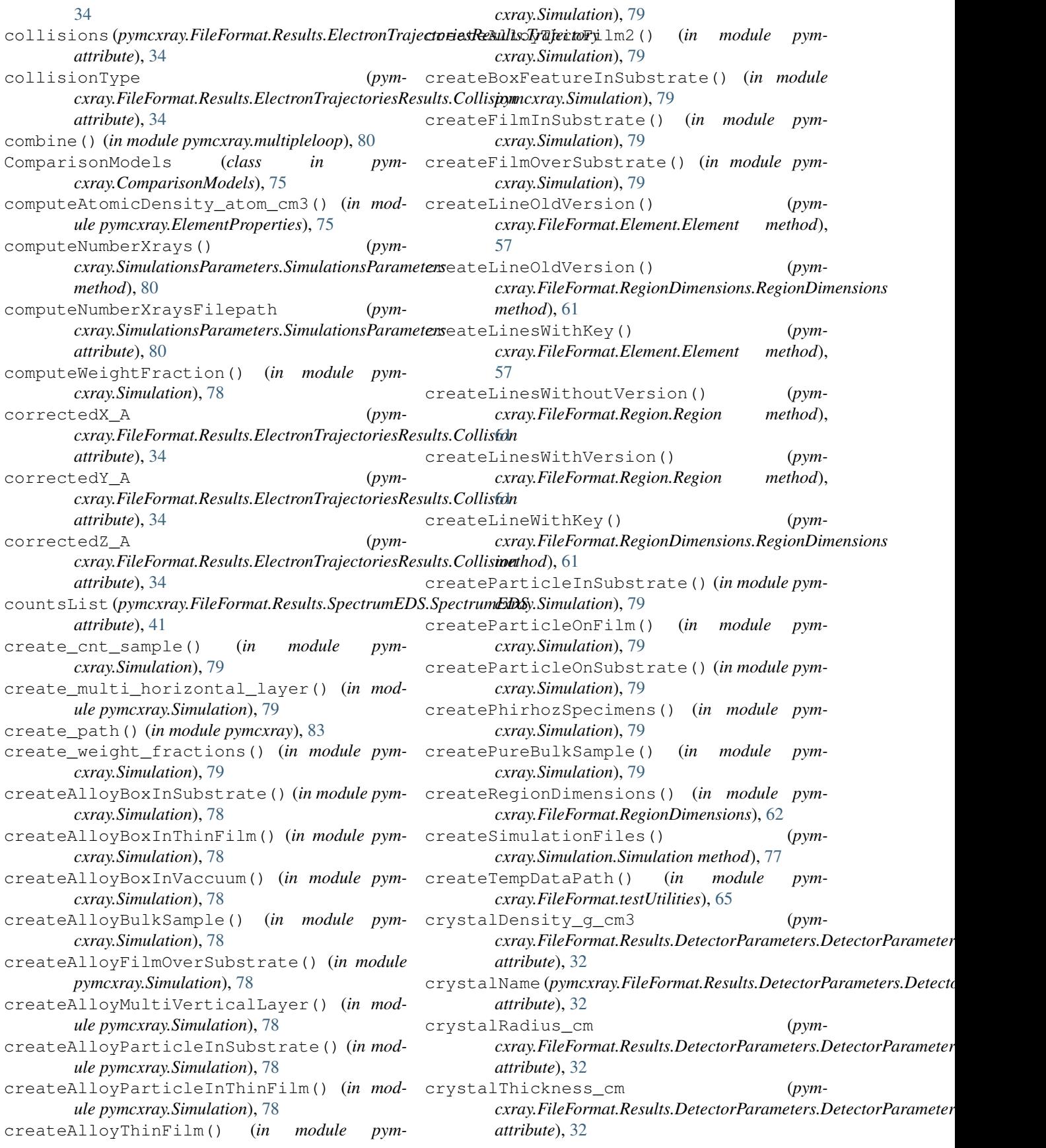

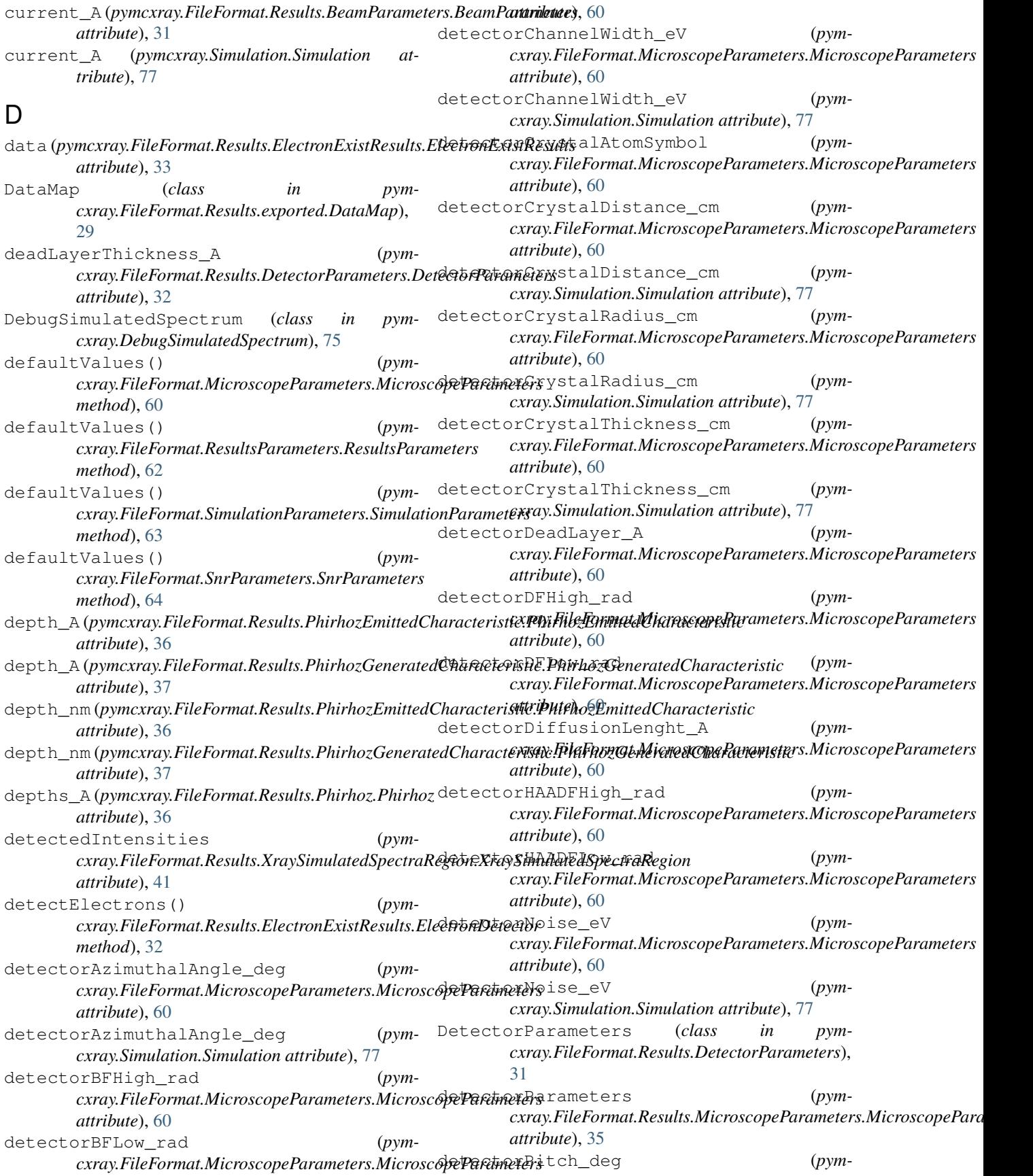

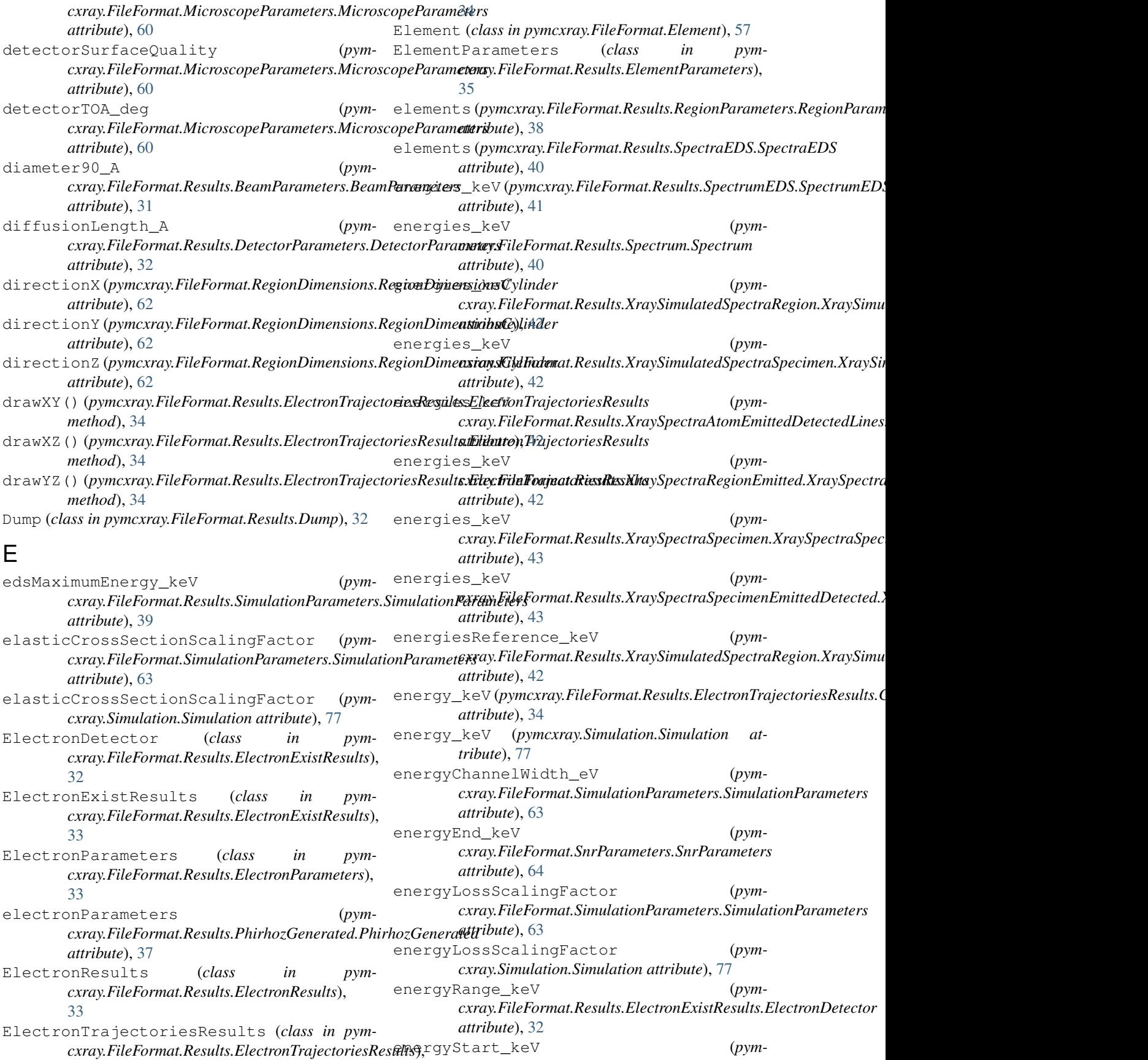

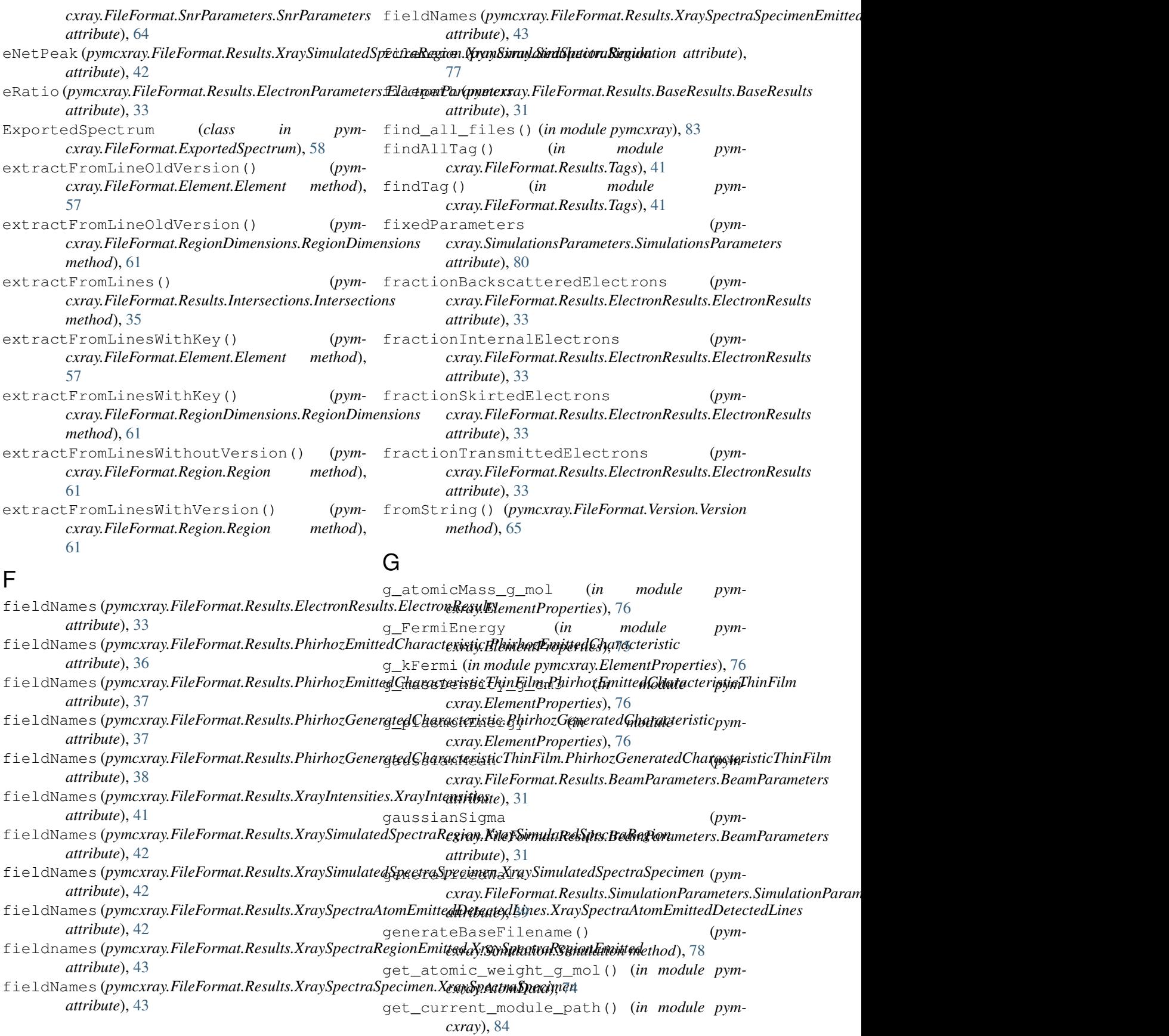

```
get_mcxray_archive_name() (in module pym-
       cxray), 84
get_mcxray_archive_path() (in module pym-
       cxray), 84
get_mcxray_program_name() (in module pym-
       cxray), 84
get_mcxray_program_path() (in module pym-
        cxray), 85
get_result_types() (pym-
        cxray.FileFormat.Results.XrayIntensities.XrayIntensitie ension() (pym-
       method), 41
get_results_mcgill_path() (in module pym-
       cxray), 85
get_subshells() (pym-
        cxray.FileFormat.Results.PhirhozGeneratedChara<del>gtevis</del>tid<del>Thinkib&PhirhozGe</del>tteratedCharacteristicThimFilm
       method), 38
get_symbols() (pym-
        cxray.FileFormat.Results.PhirhozGeneratedCharacteristicThinFijlFil@FirhnaGResulttedClintwaxEenitteiCharactictmeristicThinFilm.
       method), 38
get_xray_lines() (pym-
       cxray.FileFormat.Results.XrayIntensities.XrayIntensities
       method), 41
getAllSimulationParameters() (pym-
        cxray.SimulationsParameters.SimulationsParameters
       method), 80
getAllSimulationParameters() (pym-
        cxray.SimulationsParameters.SimulationsParametersFixed
cxray.FileFormat.Results.XrayIntensities.XrayIntensities
       method), 80
getAtomicMass_g_mol() (in module pym-
       cxray.ElementProperties), 76
getAtomicNumber() (in module pym-
        cxray.AtomData), 74
getAtomicNumber() (in module pym-
       cxray.ElementProperties), 76
getAtomicNumberByName() (in module pym-
       cxray.ElementProperties), 76
getAtomicNumberBySymbol() (in module pym-
        cxray.ElementProperties), 76
getAtomicNumberLineEnergySets() (pym-
        cxray.FileFormat.Results.XrayIntensities.XrayInteŋsitiKFermi_eV() (in module pym-
       method), 41
getAtomSymbol() (in module pymcxray.AtomData),
getKRatioCorrection() (in module pym-
        74
getCharacteristicPhiRhoZ() (pym-
        cxray.FileFormat.Results.PhirhozGenerated.PhirhozGenerated
cxray.ElementProperties), 76
       method), 37
getData() (pymcxray.FileFormat.ExportedSpectrum.ExportedSpectrum
cxray.FileFormat.Results.test_PhirhozElement),
       method), 58
getDetectedIntensity() (pym-
        cxray.FileFormat.Results.XrayIntensities.XrayIntensities
       method), 41
getElectronGunPositions_nm() (pym-
        cxray.FileFormat.Results.ElectronTrajectoriesResults.ElectronTrajectoriesResults
cxray.FileFormat.RegionDimensions.RegionDimensionsBox
       method), 34
                                               getElementSpectra() (pym-
                                                        cxray.FileFormat.Results.Spectra.Spectra
                                                       method), 39
                                                getElementSpectrum() (pym-
                                                       cxray.FileFormat.Results.Spectra.Spectra
                                                       method), 39
                                               getEnergyDistribution() (pym-
                                                       cxray.FileFormat.Results.ElectronExistResults.ElectronExistResults
                                                        method), 33
                                                       cxray.FileFormat.SimulationInputs.SimulationInputs
                                                       method), 63
                                               getFermiEnergy_eV() (in module pym-
                                                       cxray.ElementProperties), 76
                                                        cxray.Simulation.Simulation method), 78
                                         (pym- getIntensity() (pym-
                                                       method), 37
                                         (pym- qetIntensity() (pym-
                                                       cxray.FileFormat.Results.PhirhozGeneratedCharacteristicThinFilm.PhirhozGeneratedCharacteristicThinFilm
                                                       method), 38
                                         (pym- getIntensity() (pym-
                                                       cxray.FileFormat.Results.XrayIntensities.XrayIntensities
                                                       method), 41
                                         (pym- getIntensityEmitted() (pym-
                                                       method), 41
                                               getIntensityEmittedDetected() (pym-
                                                        cxray.FileFormat.Results.XrayIntensities.XrayIntensities
                                                       method), 41
                                                getIntensityGenerated() (pym-
                                                        cxray.FileFormat.Results.XrayIntensities.XrayIntensities
                                                        method), 41
                                               getIntensityGeneratedDetected() (pym-
                                                       cxray.FileFormat.Results.XrayIntensities.XrayIntensities
                                                        method), 41
                                               getIonizationEnergy_keV() (in module pym-
                                                        cxray.AtomData), 74
                                                       cxray.ElementProperties), 76
                                                       cxray.ElementProperties), 76
                                         getKRatioCorrectionMonsel() (in module pym-
                                                getLineAndReference() (in module pym-
                                                        49
                                         (pym- qetLineFormat() (pym-
                                                       cxray.FileFormat.RegionDimensions.RegionDimensions
                                                        method), 62
                                         (pym- qetLineFormat() (pym-
                                                       method), 62
```
getLineFormat() (*pymcxray.FileFormat.RegionDimensions.RegionDimensionsCylinder* getSimulationTitles() (*in module pymmethod*), [62](#page-65-2) getLineFormat() (*pymcxray.FileFormat.RegionDimensions.RegionDimensionsSphere cxray.FileFormat.test\_SnrParameters.TestSnrParameters method*), [62](#page-65-2) getLines()(*pymcxray.FileFormat.Results.test\_Tags.Testt*GegsSpecimenSpectrum() (*pymmethod*), [54](#page-57-2) getLinesAndReference() (*in module pymcxray.FileFormat.Results.test\_ElectronParameters*), getSpectrumType() (*pym-*[46](#page-49-2) getLinesAndReference() (*in module pymcxray.FileFormat.Results.test\_MicroscopeParametgest*),Symbol() (*in module pym-*[47](#page-50-3) getLinesAndReference() (*in module pym-*getTestRegionLinesWithoutVersion() *cxray.FileFormat.Results.test\_ModelParameters*), [48](#page-51-2) getLinesAndReference() (*in module pymcxray.FileFormat.Results.test\_Phirhoz*), [48](#page-51-2) getLinesAndReference() (*in module pymcxray.FileFormat.Results.test\_PhirhozRegion*), [51](#page-54-2) getLinesAndReference() (*in module pymcxray.FileFormat.Results.test\_RegionVolume*), [52](#page-55-3) getLinesAndReference() (*in module pymcxray.FileFormat.Results.test\_SimulationParameters*), [52](#page-55-3) getMassDensity\_g\_cm3() (*in module pymcxray.AtomData*), [74](#page-77-3) getMassDensity\_g\_cm3() (*in module pymcxray.ElementProperties*), [77](#page-80-1) getMeanIonizationEnergy\_eV() (*in module pymcxray.ElementProperties*), [77](#page-80-1) getModel()(pymcxray.FileFormat.MCXRayModel.MCXRaydpodelsXrayMassAbsorptionCoefficient() *method*), [59](#page-62-0) getModelList() (*pymcxray.FileFormat.Models.Models method*), [61](#page-64-3) getName() (*in module pymcxray.ElementProperties*), [77](#page-80-1) getParameters() (*pymcxray.Simulation.Simulation method*), [78](#page-81-0) getPlasmonEnergy\_eV() (*in module pymcxray.ElementProperties*), [77](#page-80-1) getProgramVersionFilepath() (*pymcxray.Simulation.Simulation method*), [78](#page-81-0) getRegionParameters() (*pymcxray.FileFormat.Results.Spectra.Spectra method*), [39](#page-42-3) getRegionSpectrum() (*pymcxray.FileFormat.Results.Spectra.Spectra method*), [39](#page-42-3) getShellList() (*in module pymcxray.AtomData*), [74](#page-77-3) *cxray.FileFormat.testUtilities*), [65](#page-68-3) (pym- getSnrParametersReference() (pym*method*), [69](#page-72-2) *cxray.FileFormat.Results.Spectra.Spectra method*), [39](#page-42-3) *cxray.FileFormat.ExportedSpectrum.ExportedSpectrum method*), [58](#page-61-3) *cxray.ElementProperties*), [77](#page-80-1) (*pymcxray.FileFormat.test\_Region.TestRegion method*), [67](#page-70-2) getTestRegionLinesWithVersion() (*pymcxray.FileFormat.test\_Region.TestRegion method*), [67](#page-70-2) getVariedParameterLabels() (*pymcxray.SimulationsParameters.SimulationsParameters method*), [80](#page-83-2) getXRayEnergy\_keV() (*in module pymcxray.AtomData*), [74](#page-77-3) graphicsEnergyLoss() (*pymcxray.ComparisonModels.ComparisonModels method*), [75](#page-78-3) graphicsIonizationCrossSection() (*pymcxray.ComparisonModels.ComparisonModels method*), [75](#page-78-3) graphicsXrayCrossSectionBremstrahlung() (*pymcxray.ComparisonModels.ComparisonModels method*), [75](#page-78-3) (*pymcxray.ComparisonModels.ComparisonModels method*), [75](#page-78-3) I imageName (*pymcxray.FileFormat.Results.exported.DataMap.DataMap attribute*), [29](#page-32-1) incidentEnergy\_keV (*pymcxray.FileFormat.Results.BeamParameters.BeamParameters attribute*), [31](#page-34-4) index (pymcxray.FileFormat.Results.ElectronTrajectoriesResults.Trajecto *attribute*), [34](#page-37-1) indexRegion (pymcxray.FileFormat.Results.ElectronTrajectoriesResults *attribute*), [34](#page-37-1) intensities (pymcxray.FileFormat.Results.PhirhozEmittedCharacteris. *attribute*), [37](#page-40-3) intensities (pymcxray.FileFormat.Results.PhirhozGeneratedCharacte *attribute*), [38](#page-41-3) intensities (*pymcxray.FileFormat.Results.Spectrum.Spectrum attribute*), [40](#page-43-3)

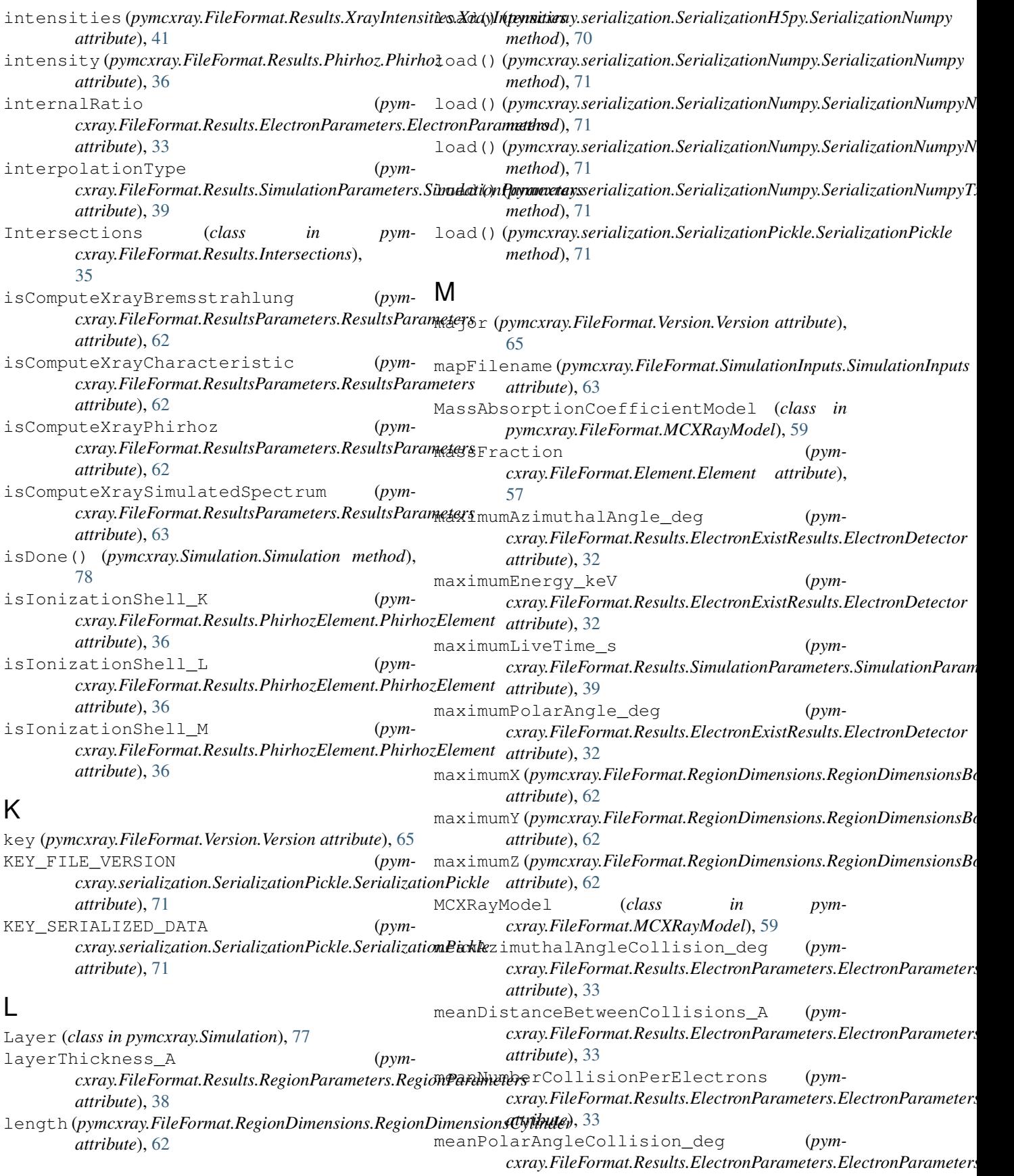

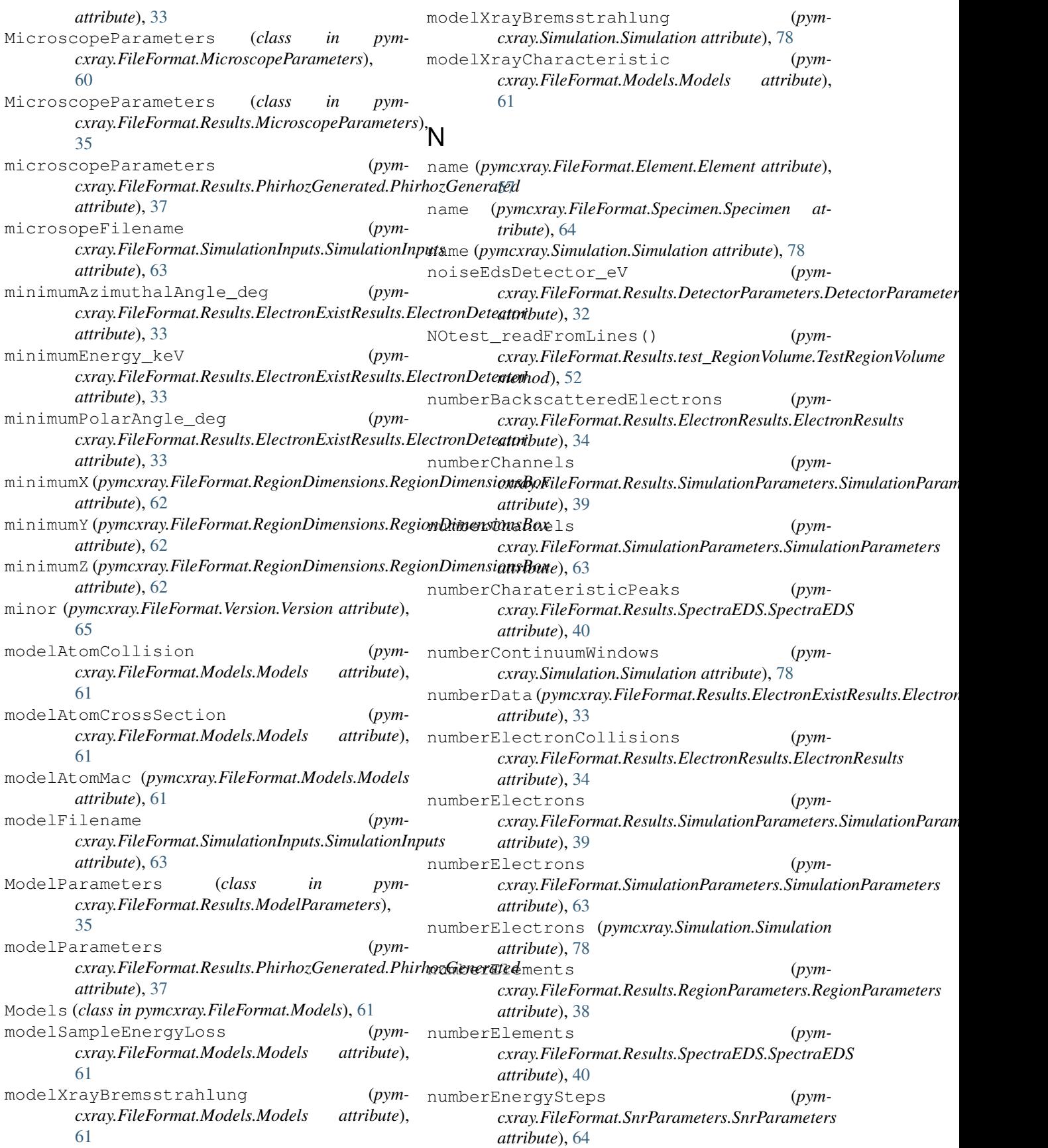

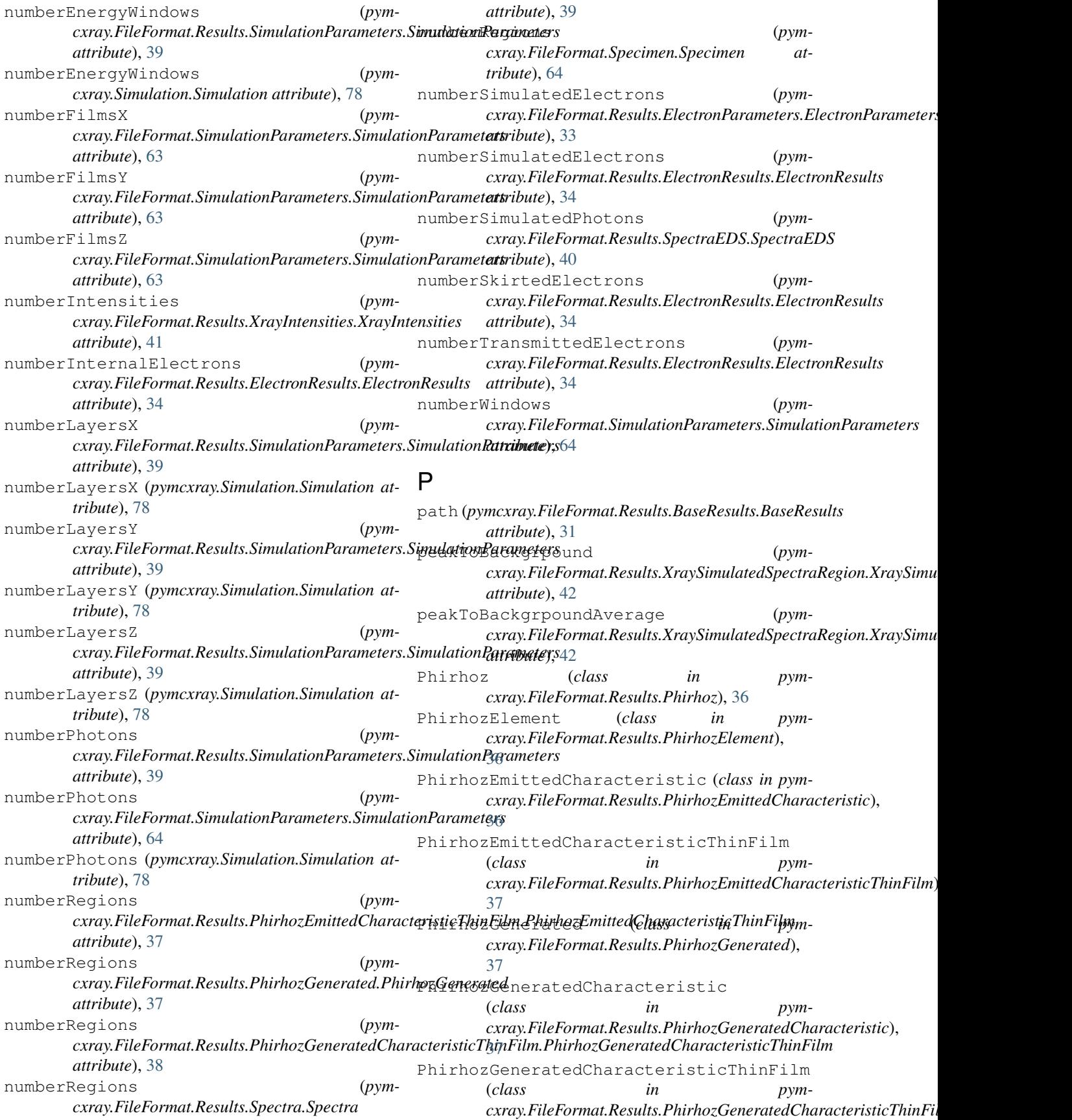

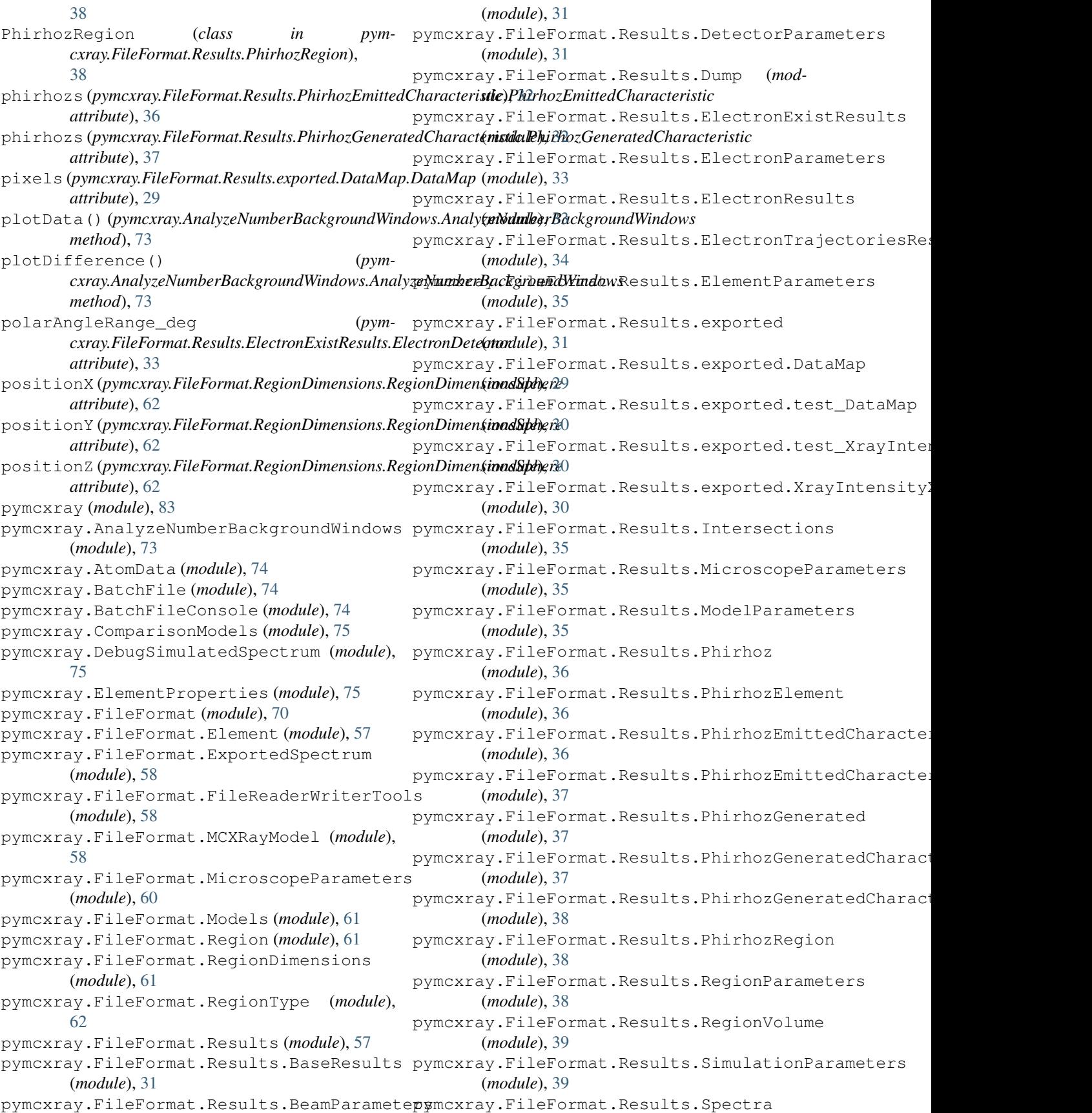
(*module*), [39](#page-42-0) pymcxray.FileFormat.Results.SpectraEDS pymcxray.FileFormat.Results.test\_Spectrum (*module*), [40](#page-43-0) pymcxray.FileFormat.Results.Spectrum (*module*), [40](#page-43-0) pymcxray.FileFormat.Results.SpectrumEDS pymcxray.FileFormat.Results.test\_XrayIntensities (*module*), [40](#page-43-0) pymcxray.FileFormat.Results.Tags (*mod-* pymcxray.FileFormat.Results.test\_XraySimulatedSpect *ule*), [41](#page-44-0) pymcxray.FileFormat.Results.test\_BaseRespytmsxray.FileFormat.Results.test\_XraySimulatedSpect (*module*), [44](#page-47-0) pymcxray.FileFormat.Results.test\_BeamPar**pmatera**y.FileFormat.Results.test\_XraySpectraAtomEm: (*module*), [44](#page-47-0) pymcxray.FileFormat.Results.test\_DetectopPacameteFileFormat.Results.test\_XraySpectraSpecime (*module*), [45](#page-48-0) pymcxray.FileFormat.Results.test\_Dump (*module*), [45](#page-48-0) pymcxray.FileFormat.Results.test\_ElectronPacametersileFormat.Results.XrayIntensities (*module*), [45](#page-48-0) pymcxray.FileFormat.Results.test\_ElectropRmsaitap.FileFormat.Results.XraySimulatedSpectraReq (*module*), [46](#page-49-0) pymcxray.FileFormat.Results.test\_Elementp**amameagrE**ileFormat.Results.XraySimulatedSpectraSpe (*module*), [46](#page-49-0) pymcxray.FileFormat.Results.test\_Interseptionsay.FileFormat.Results.XraySpectraAtomEmittedI (*module*), [47](#page-50-0) pymcxray.FileFormat.Results.test\_MicroscppmParameFereFormat.Results.XraySpectraRegionEmitte (*module*), [47](#page-50-0) pymcxray.FileFormat.Results.test\_ModelPapymekeay.FileFormat.Results.XraySpectraRegionsEmitt (*module*), [47](#page-50-0) pymcxray.FileFormat.Results.test\_Phirhoz pymcxray.FileFormat.Results.XraySpectraSpecimen (*module*), [48](#page-51-0) pymcxray.FileFormat.Results.test\_Phirhozpymmenty.FileFormat.Results.XraySpectraSpecimenEmit (*module*), [48](#page-51-0) pymcxray.FileFormat.Results.test\_PhirhozpmitkedCharaeEormatiResultsParameters (*module*), [49](#page-52-0) pymcxray.FileFormat.Results.test\_PhirhozEmmttredChEraetermati8ThminEtilmnInputs (*module*), [49](#page-52-0) pymcxray.FileFormat.Results.test\_Phirhoz@**@mexaa@**dFileFormat.SimulationParameters (*module*), [50](#page-53-0) pymcxray.FileFormat.Results.test\_Phirhoz@**@mexaa@dChaeEotmatsSnc**Parameters (mod-(*module*), [50](#page-53-0) pymcxray.FileFormat.Results.test\_Phirhoz@**@mexaa@cLEhaeEotmatsSpeThmeFi***(mmdule***)**, [64](#page-67-0) (*module*), [50](#page-53-0) pymcxray.FileFormat.Results.test\_PhirhozRegion *ule*), [65](#page-68-0) (*module*), [51](#page-54-0) pymcxray.FileFormat.Results.test\_RegionParamete(*module*),[66](#page-69-0) (*module*), [51](#page-54-0) pymcxray.FileFormat.Results.test\_RegionVolume (*module*), [66](#page-69-0) (*module*), [52](#page-55-0) pymcxray.FileFormat.Results.test\_SimulationParameter),[66](#page-69-0) (*module*), [52](#page-55-0) pymcxray.FileFormat.Results.test\_Spectra (*module*), [52](#page-55-0) pymcxray.FileFormat.Results.test\_SpectraEDS (*module*), [53](#page-56-0) (*module*), [54](#page-57-0) pymcxray.FileFormat.Results.test\_Tags (*module*), [54](#page-57-0) (*module*), [55](#page-58-0) (*module*), [55](#page-58-0) (*module*), [55](#page-58-0) (*module*), [56](#page-59-0) (*module*), [56](#page-59-0) pymcxray.FileFormat.Results.test\_XraySpectraSpecime (*module*), [57](#page-60-0) (*module*), [41](#page-44-0) (*module*), [41](#page-44-0) (*module*), [42](#page-45-0) (*module*), [42](#page-45-0) (*module*), [42](#page-45-0) (*module*), [43](#page-46-0) (*module*), [43](#page-46-0) (*module*), [43](#page-46-0) (*module*), [62](#page-65-0) (*module*), [63](#page-66-0) (*module*), [63](#page-66-0) *ule*), [64](#page-67-0) pymcxray.FileFormat.test\_Element (*mod*pymcxray.FileFormat.test\_ExportedSpectrum pymcxray.FileFormat.test\_FileReaderWriterTools pymcxray.FileFormat.test\_MCXRayModel pymcxray.FileFormat.test\_Region (*module*), [67](#page-70-0) pymcxray.FileFormat.test\_RegionDimensions (*module*), [67](#page-70-0)

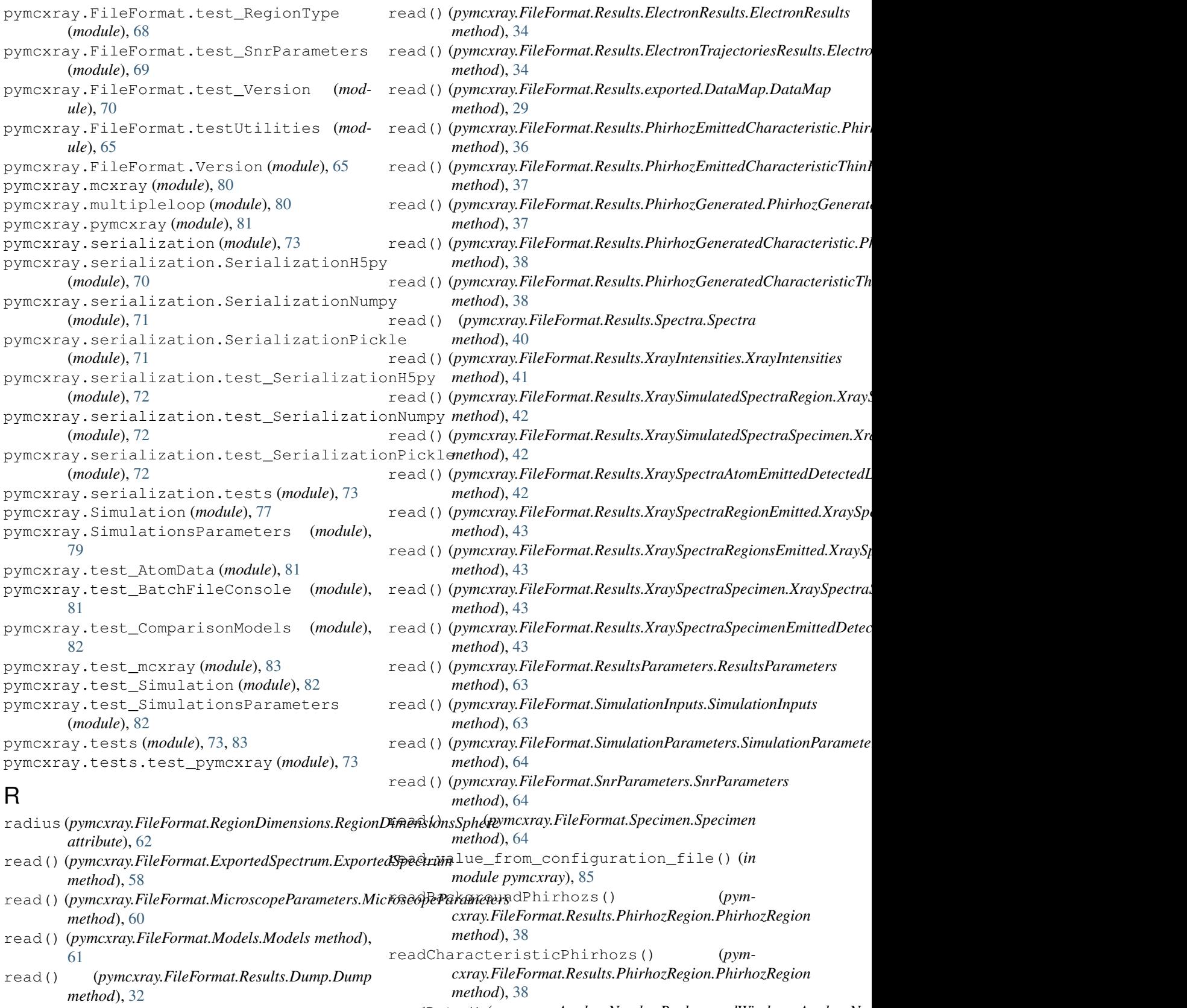

read() (*pymcxray.FileFormat.Results.ElectronExistResults.ElectronExistResults method*), [33](#page-36-0) readData() (*pymcxray.AnalyzeNumberBackgroundWindows.AnalyzeNumberBackgroundWindows method*), [73](#page-76-0)

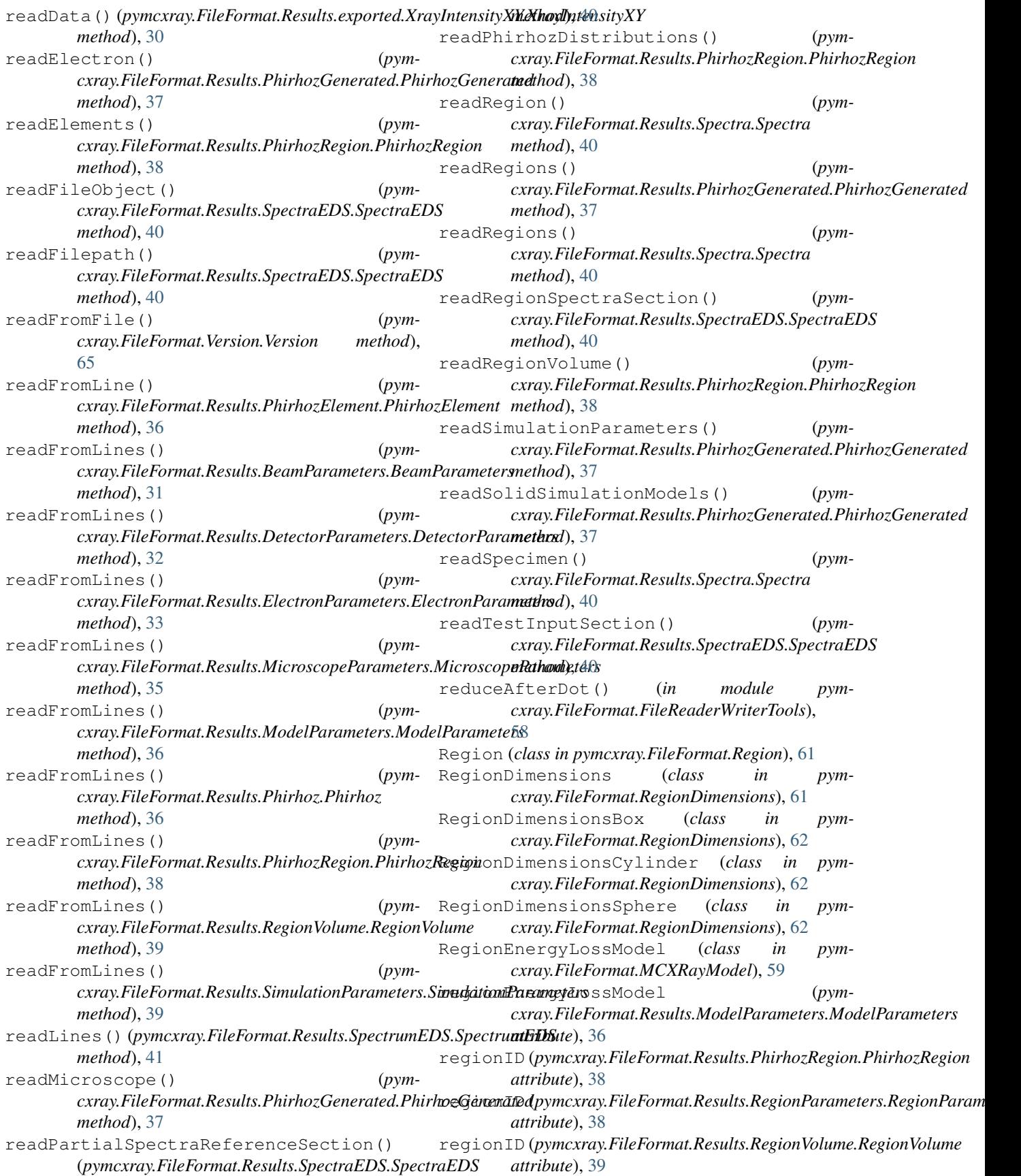

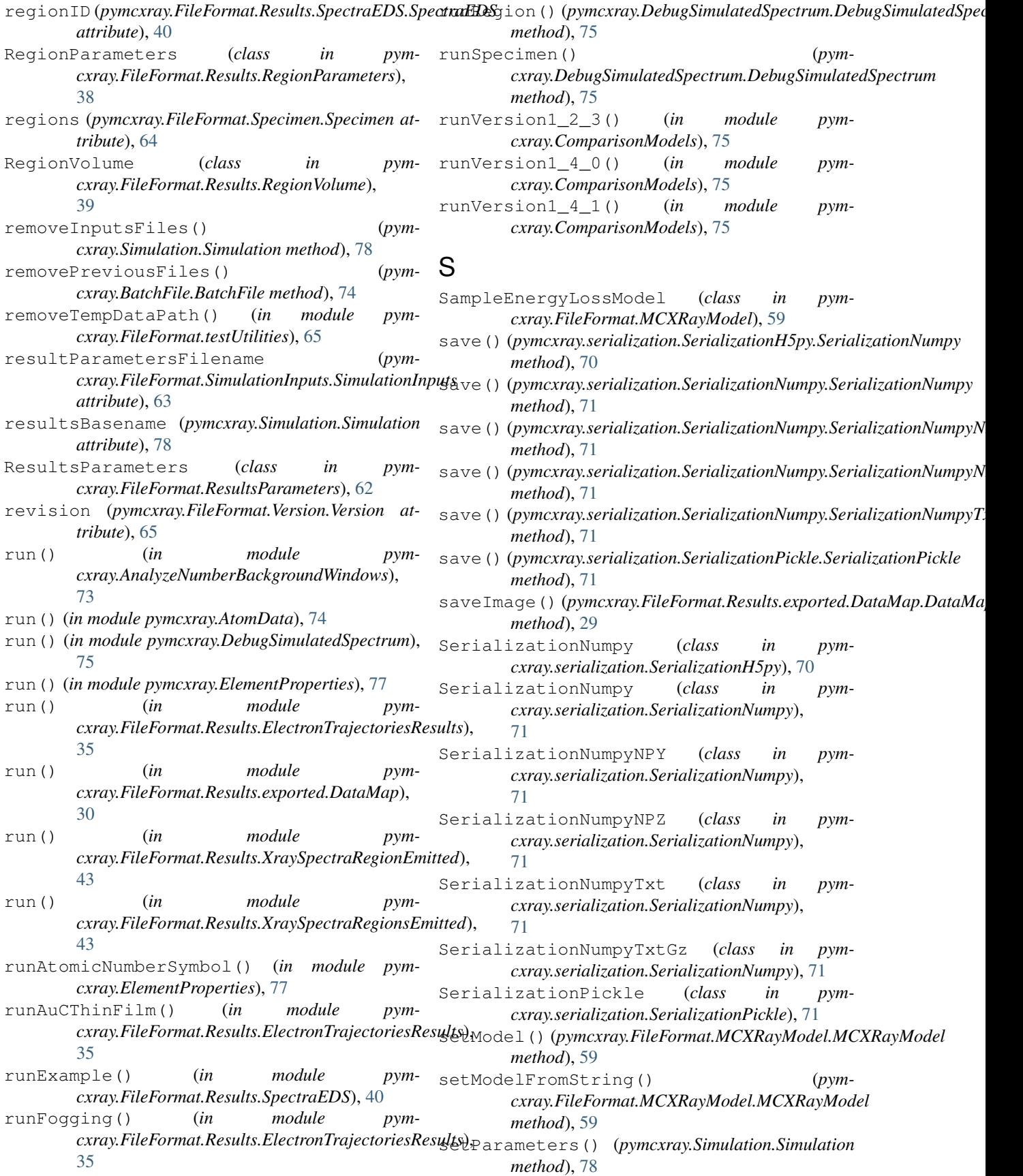

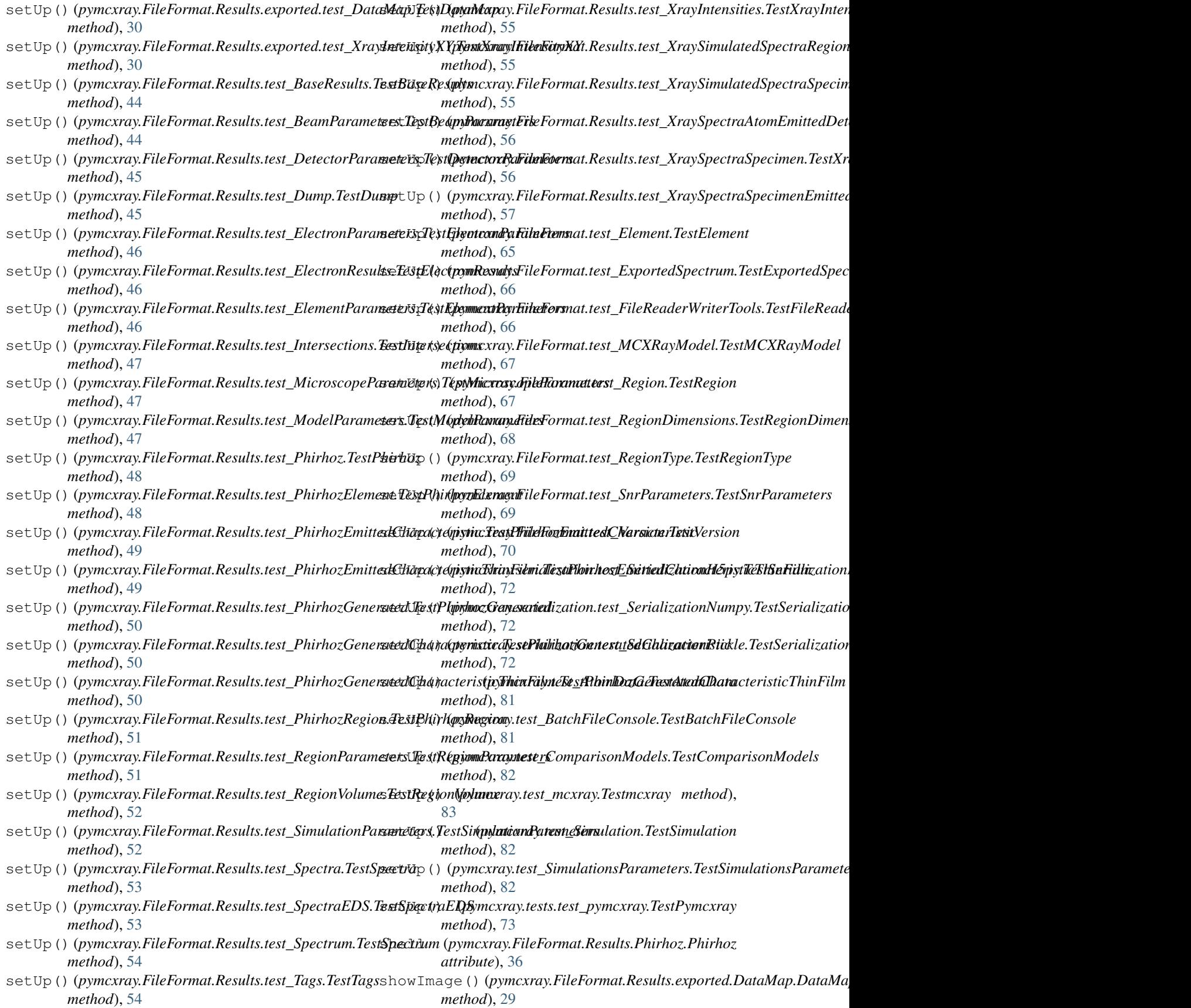

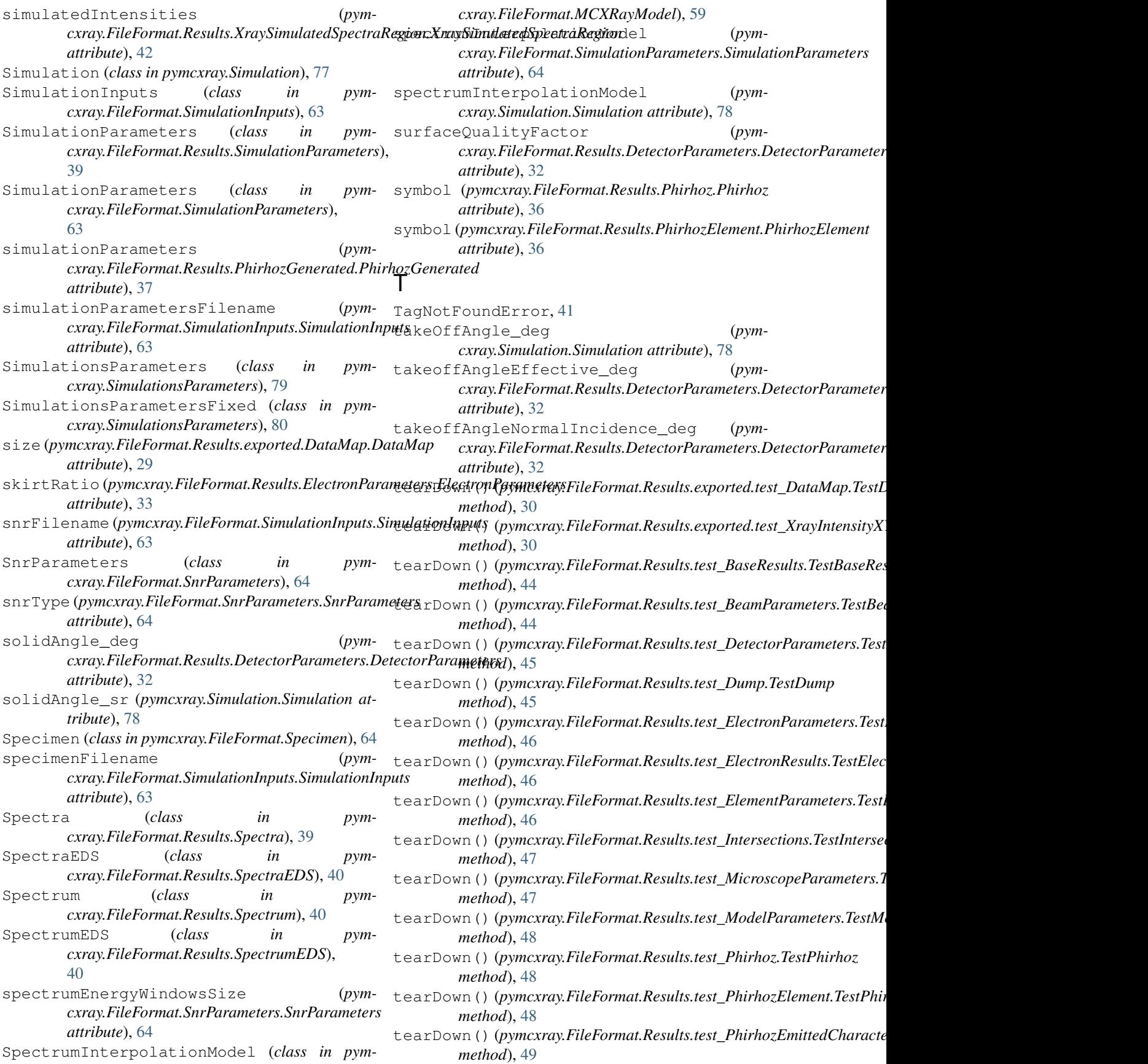

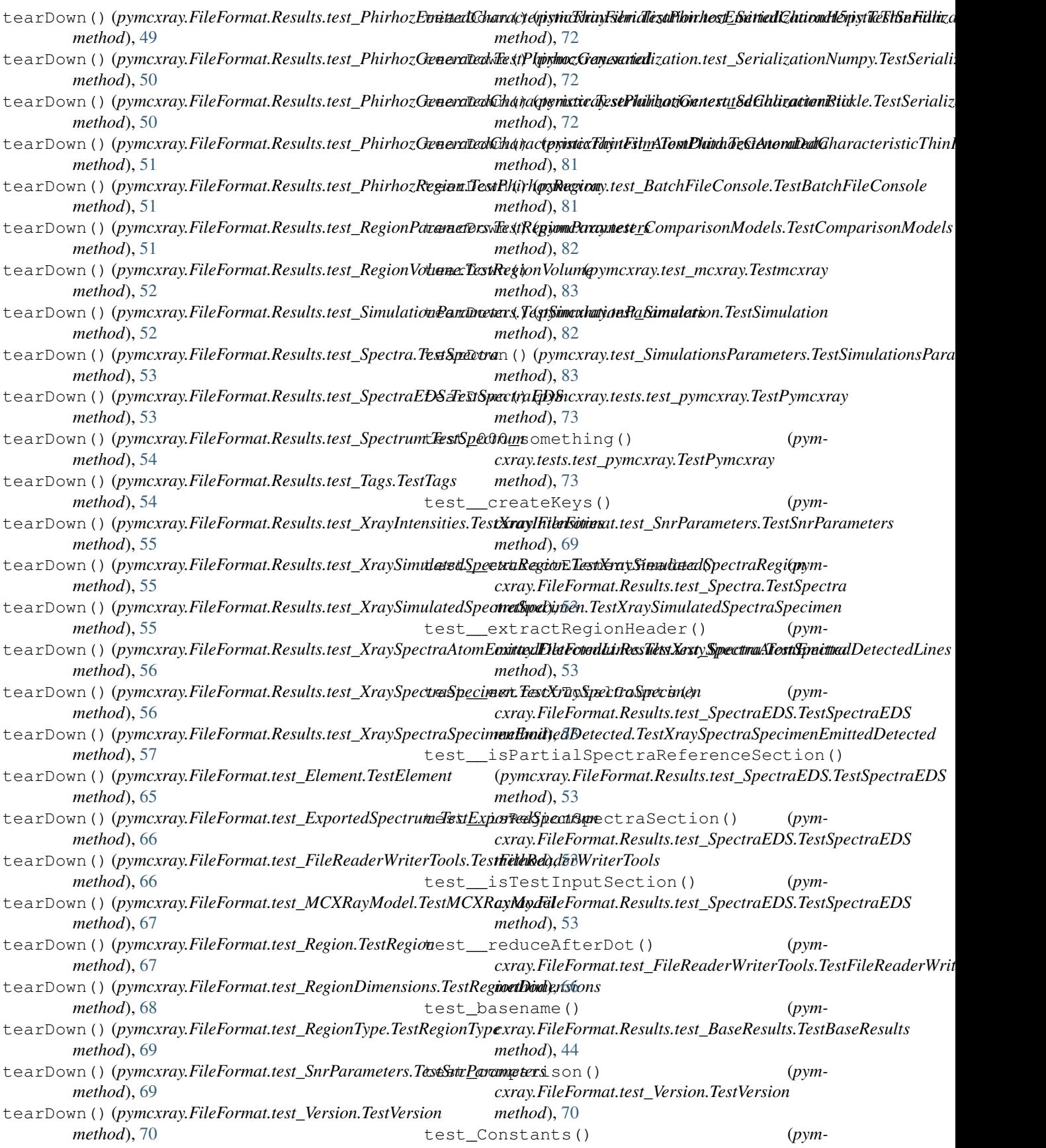

*cxray.FileFormat.test\_RegionType.TestRegionType method*), [69](#page-72-0) test\_create\_multi\_horizontal\_layer() (*pymcxray.test\_Simulation.TestSimulation method*), [82](#page-85-0) test\_create\_weight\_fractions() (*pymcxray.test\_Simulation.TestSimulation method*), [82](#page-85-0) test\_createLineOldVersion() (*pymcxray.FileFormat.test\_Element.TestElement method*), [65](#page-68-0) test\_createLinesWithoutVersion() (*pymcxray.FileFormat.test\_Region.TestRegion method*), [67](#page-70-0) test\_createLinesWithVersion() (*pymcxray.FileFormat.test\_Region.TestRegion method*), [67](#page-70-0) test\_createLineWithKey() (*pymcxray.FileFormat.test\_Element.TestElement method*), [65](#page-68-0) test\_createRegionDimensions() (*pymcxray.FileFormat.test\_RegionDimensions.TestRegionDim<u>eMSi</u>xRa*yModel() (*pymmethod*), [68](#page-71-0) test\_extractFromLineOldVersion() (*pymcxray.FileFormat.test\_Element.TestElement method*), [65](#page-68-0) test\_extractFromLines() (*pymcxray.FileFormat.Results.test\_Intersections.TestIntersections method*), [30](#page-33-0) *method*), [47](#page-50-0) test\_extractFromLinesWithoutVersion() (*pymcxray.FileFormat.test\_Region.TestRegion method*), [67](#page-70-0) test\_extractFromLinesWithVersion() (*pymcxray.FileFormat.test\_Region.TestRegion method*), [67](#page-70-0) test\_extractFromLineWithKey() (*pymcxray.FileFormat.test\_Element.TestElement method*), [65](#page-68-0) test\_findTag() (*pymcxray.FileFormat.Results.test\_Tags.TestTags method*), [54](#page-57-0) test\_FindTestData() (*pymcxray.FileFormat.Results.test\_SpectraEDS.TestSpectraEDS* test\_read() (*pymcxray.FileFormat.Results.test\_Spectra.TestSpectra method*), [53](#page-56-0) test\_fromString() (*pymcxray.FileFormat.test\_Version.TestVersion method*), [70](#page-73-0) test\_getIntensity() (*pym*cxray.FileFormat.Results.test\_PhirhozEmittedCha<del>cacser</del>is**tie&binFilpyfficstRhi.ffileEmittet/Réxulac.tesi**s**tKrThySiFilha**tedSpectraS *method*), [49](#page-52-0) test\_getIntensity() (*pymcxray.FileFormat.Results.test\_PhirhozGeneratedCharacteristicThin[Film](#page-59-0).TestPhirhozGeneratedCharacteristicThinFilm method*), 56 *method*), [51](#page-54-0) test\_init()(*pymcxray.FileFormat.Results.exported.test\_Da[taM](#page-59-0)apidbobd), taMap method*), [30](#page-33-0) test\_init() (*pymcxray.FileFormat.Results.test\_BaseResults.TestBaseResults method*), [44](#page-47-0) test\_loadSave() (*pymcxray.serialization.test\_SerializationPickle.TestSerialization method*), [72](#page-75-0) test\_loadSaveSerializationNumpy() (*pymcxray.serialization.test\_SerializationNumpy.TestSerializationNumpy method*), [72](#page-75-0) test\_loadSaveSerializationNumpyNPY() (pymcxray.serialization.test\_SerializationNumpy.TestSerialization *method*), [72](#page-75-0) test\_loadSaveSerializationNumpyNPZ() (pymcxray.serialization.test\_SerializationNumpy.TestSerializatior *method*), [72](#page-75-0) test\_loadSaveSerializationNumpyTxt() (pymcxray.serialization.test\_SerializationNumpy.TestSerialization *method*), [72](#page-75-0) test\_loadSaveSerializationNumpyTxtGz() (pymcxray.serialization.test\_SerializationNumpy.TestSerialization *method*), [72](#page-75-0) *cxray.FileFormat.test\_MCXRayModel.TestMCXRayModel method*), [67](#page-70-0) test\_path() (*pymcxray.FileFormat.Results.test\_BaseResults.TestBaseResults method*), [44](#page-47-0) (pym- test\_read()(pymcxray.FileFormat.Results.exported.test\_DataMap.Test test\_read() (*pymcxray.FileFormat.Results.test\_Dump.TestDump method*), [45](#page-48-0) test\_read() (*pymcxray.FileFormat.Results.test\_ElectronResults.TestElectronResults method*), [46](#page-49-0) test\_read() (pymcxray.FileFormat.Results.test\_PhirhozEmittedCharac *method*), [49](#page-52-0) test\_read() (*pymcxray.FileFormat.Results.test\_PhirhozEmittedCharacteristicsThing.Test method*), [49](#page-52-0) test\_read() (*pymcxray.FileFormat.Results.test\_PhirhozGenerated.TestPhirhozGenerated method*), [50](#page-53-0) test\_read() (pymcxray.FileFormat.Results.test\_PhirhozGeneratedCharacteristic.Test *method*), [50](#page-53-0) test\_read() (pymcxray.FileFormat.Results.test\_PhirhozGeneratedCharacteristic m *method*), [51](#page-54-0) *method*), [53](#page-56-0) test\_read() (*pymcxray.FileFormat.Results.test\_XrayIntensities.TestXrayIntensities method*), [55](#page-58-0) test\_read()(*pymcxray.FileFormat.Results.test\_XraySimulatedSpectral method*), [55](#page-58-0) *method*), [56](#page-59-0) (pym- test\_read() (pymcxray.FileFormat.Results.test\_XraySpectraAtomEmitt test\_read()(*pymcxray.FileFormat.Results.test\_XraySpectraSpecimen.'* 

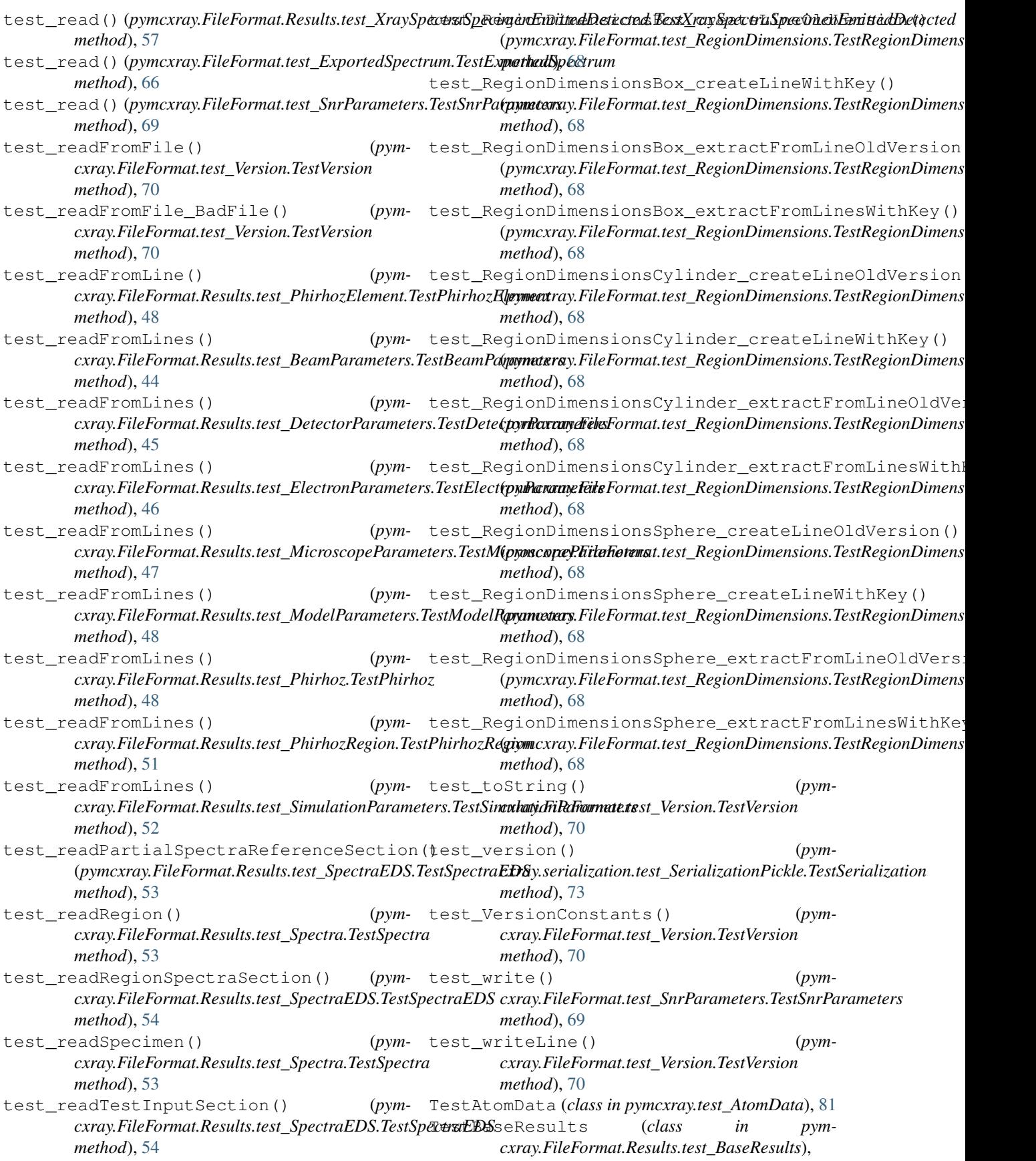

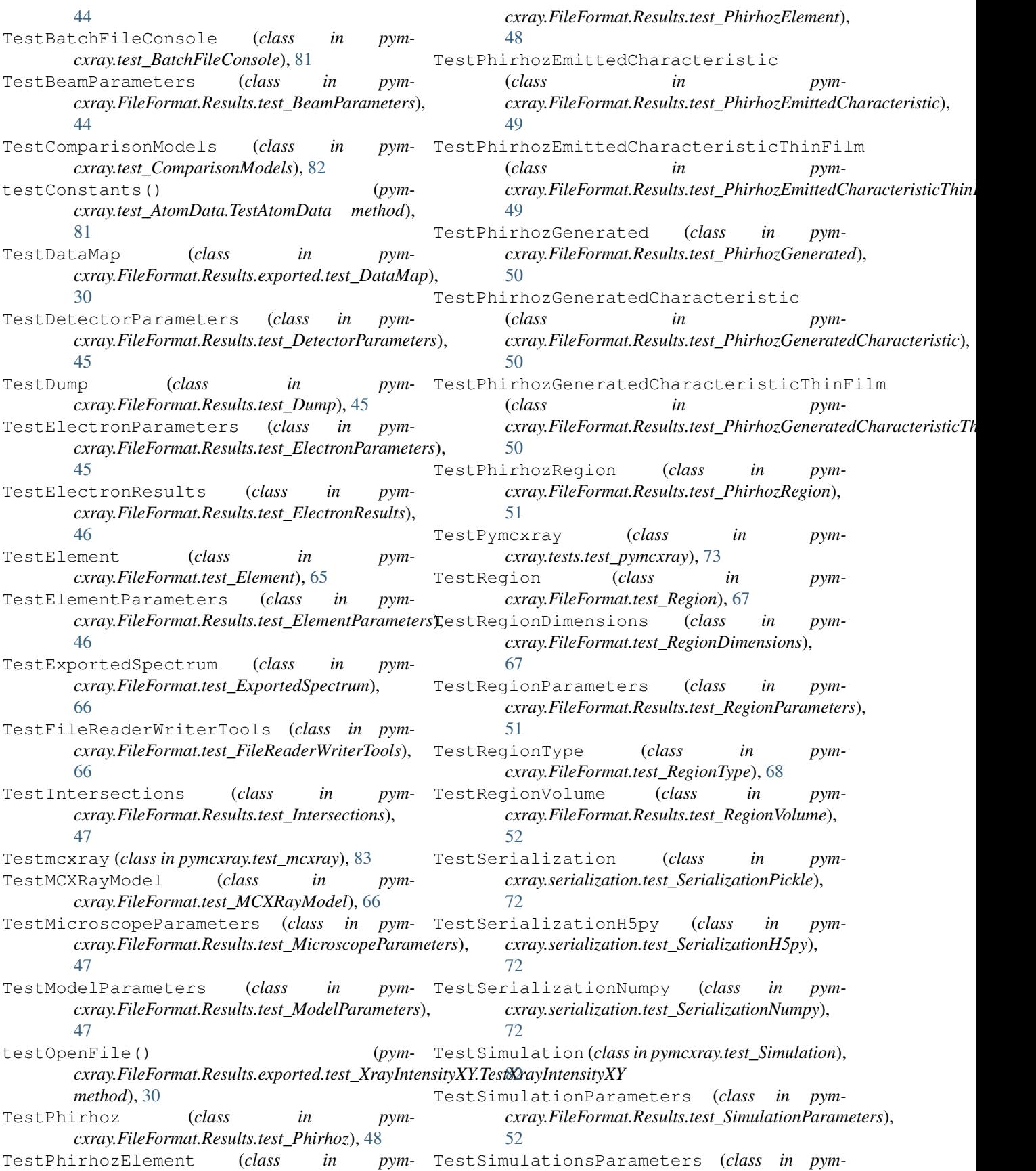

*cxray.test\_SimulationsParameters*), [82](#page-85-0) testSkeleton() (*pymcxray.FileFormat.Results.exported.test\_DataMap.TestDataMap cxray.FileFormat.Results.test\_PhirhozGeneratedCharacteristicThinFilm.TestPhirhozGeneratedCharacteristicThinFilm method*), [30](#page-33-0) testSkeleton() (*pymcxray.FileFormat.Results.exported.test\_XrayIntensityXY.TestXrayIntensityXY cxray.FileFormat.Results.test\_PhirhozRegion.TestPhirhozRegion method*), [31](#page-34-0) testSkeleton() (*pymcxray.FileFormat.Results.test\_BaseResults.TestBaseResults cxray.FileFormat.Results.test\_RegionParameters.TestRegionParameters method*), [44](#page-47-0) testSkeleton() (*pymcxray.FileFormat.Results.test\_BeamParameters.TestBeamParameters cxray.FileFormat.Results.test\_RegionVolume.TestRegionVolume method*), [44](#page-47-0) testSkeleton() (*pymcxray.FileFormat.Results.test\_DetectorParameters.TestDetectorParameters cxray.FileFormat.Results.test\_SimulationParameters.TestSimulationParameters method*), [45](#page-48-0) testSkeleton() (*pymcxray.FileFormat.Results.test\_Dump.TestDump method*), [45](#page-48-0) testSkeleton() (*pymcxray.FileFormat.Results.test\_ElectronParameters.TestElectronParameters cxray.FileFormat.Results.test\_SpectraEDS.TestSpectraEDS method*), [46](#page-49-0) testSkeleton() (*pymcxray.FileFormat.Results.test\_ElectronResults.TestElectronResults cxray.FileFormat.Results.test\_Spectrum.TestSpectrum method*), [46](#page-49-0) testSkeleton() (*pymcxray.FileFormat.Results.test\_ElementParameters.TestElementParameters cxray.FileFormat.Results.test\_Tags.TestTags method*), [46](#page-49-0) testSkeleton() (*pymcxray.FileFormat.Results.test\_Intersections.TestIntersections cxray.FileFormat.Results.test\_XrayIntensities.TestXrayIntensities method*), [47](#page-50-0) testSkeleton() (*pym*cxray.FileFormat.Results.test\_MicroscopeParameters.TestM**icarasc&ileFarametRes**ults.test\_XraySimulatedSpectraRegion.TestX *method*), [47](#page-50-0) testSkeleton() (*pymcxray.FileFormat.Results.test\_ModelParameters.TestModelParameters cxray.FileFormat.Results.test\_XraySimulatedSpectraSpecimen.TestXraySimulatedSpectraSpecimen method*), [48](#page-51-0) testSkeleton() (*pymcxray.FileFormat.Results.test\_Phirhoz.TestPhirhoz method*), [48](#page-51-0) testSkeleton() (*pymcxray.FileFormat.Results.test\_PhirhozElement.TestPhirhozElement cxray.FileFormat.Results.test\_XraySpectraSpecimen.TestXraySpectraSpecimen method*), [48](#page-51-0) testSkeleton() (*pym*cxray.FileFormat.Results.test\_PhirhozEmittedCharacteristia**:Test/FhileFonEmitRekGlhs1test**e**Xsti**ySpectraSpecimenEmittedDetec *method*), [49](#page-52-0) testSkeleton() (*pymcxray.FileFormat.Results.test\_PhirhozEmittedCharacteristicThinFilm.TestPhirhozEmittedCharacteristicThinFilm cxray.FileFormat.test\_Element.TestElement method*), [49](#page-52-0) testSkeleton() (*pymcxray.FileFormat.Results.test\_PhirhozGenerated.TestPhirhozGenerated cxray.FileFormat.test\_ExportedSpectrum.TestExportedSpectrum method*), [50](#page-53-0) testSkeleton() (*pym*cxray.FileFormat.Results.test\_PhirhozGeneratedCharacteri**sticá\eFilHfio|nnaGenea<u>r</u>dFel&RhadacWriteixT**ools.TestFileReaderWrit *method*), [50](#page-53-0) (*pym-* testSkeleton() (*pymmethod*), [51](#page-54-0) (pym-testSkeleton() (pym*method*), [51](#page-54-0) (*pym*- testSkeleton() (*pymmethod*), [51](#page-54-0) (pym-testSkeleton() (pym*method*), [52](#page-55-0) (*pym-* testSkeleton() (*pymmethod*), [52](#page-55-0) (*pym-* testSkeleton() (*pymcxray.FileFormat.Results.test\_Spectra.TestSpectra method*), [53](#page-56-0) (*pym*- testSkeleton() (*pymmethod*), [53](#page-56-0) (pym-testSkeleton() (pym*method*), [54](#page-57-0) (pym-testSkeleton() (pym*method*), [54](#page-57-0) (pym-testSkeleton() (pym*method*), [55](#page-58-0) (*pym-* testSkeleton() (*pymmethod*), [55](#page-58-0) (*pym-* testSkeleton() (*pymmethod*), [56](#page-59-0) (pym-testSkeleton() (pym*cxray.FileFormat.Results.test\_XraySpectraAtomEmittedDetectedLines.TestXraySpectraAtomEmittedDetectedLines method*), [56](#page-59-0) (*pym-* testSkeleton() (*pymmethod*), [56](#page-59-0) (pym-testSkeleton() (pym*method*), [57](#page-60-0) (*pym-* testSkeleton() (*pymmethod*), [65](#page-68-0) (pym- testSkeleton() (pym*method*), [66](#page-69-0) (*pym-* testSkeleton() (*pym-*

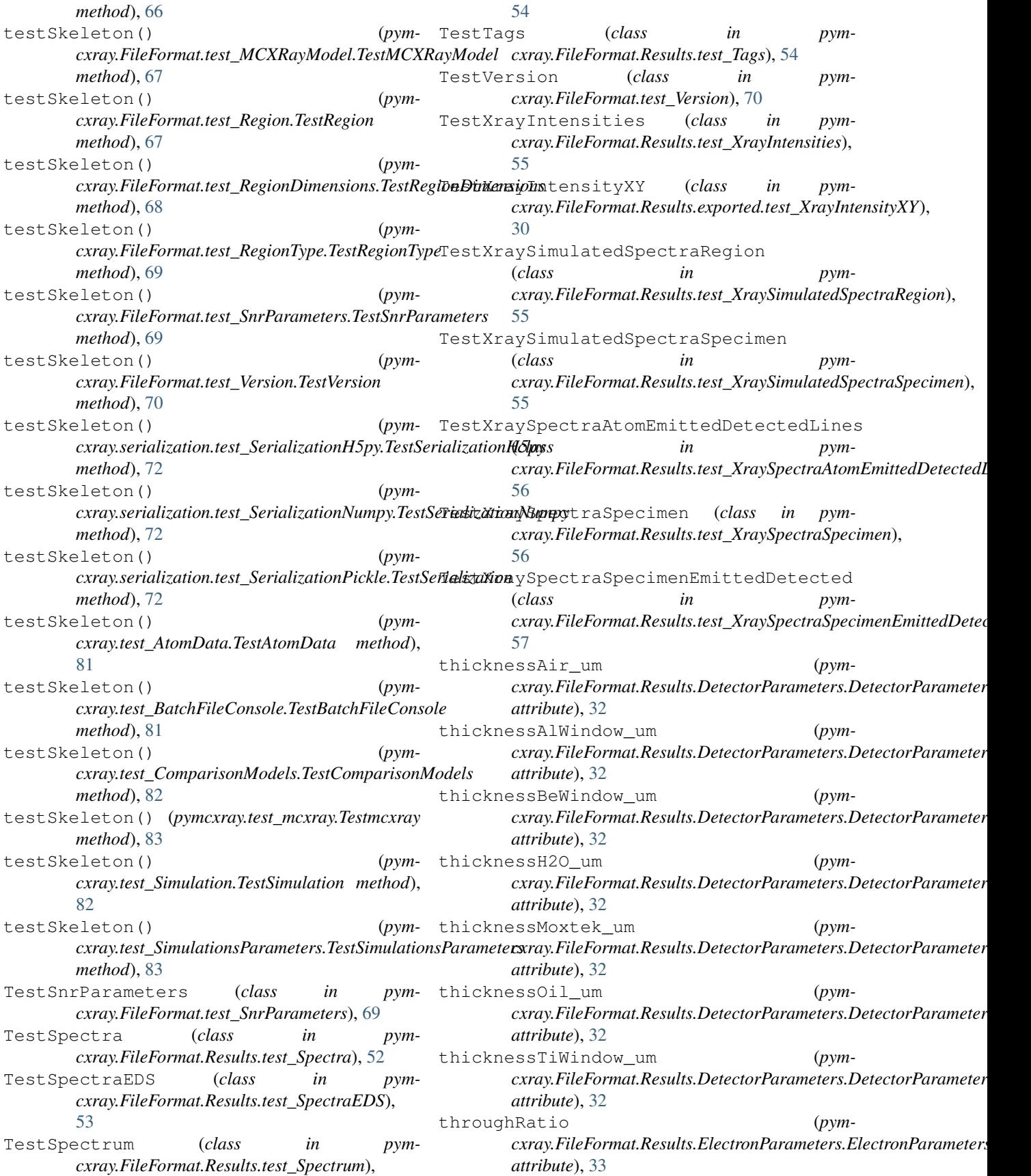

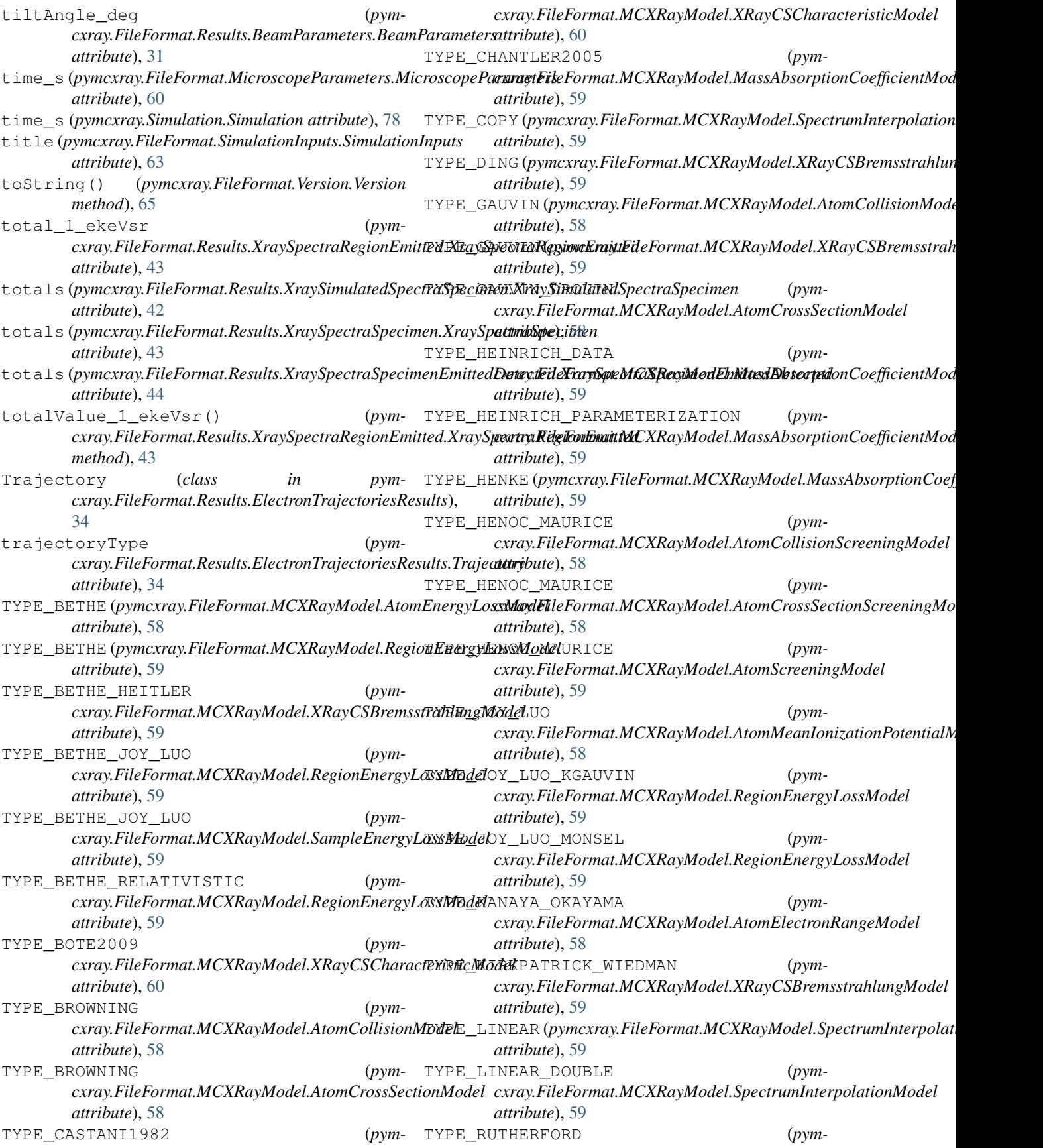

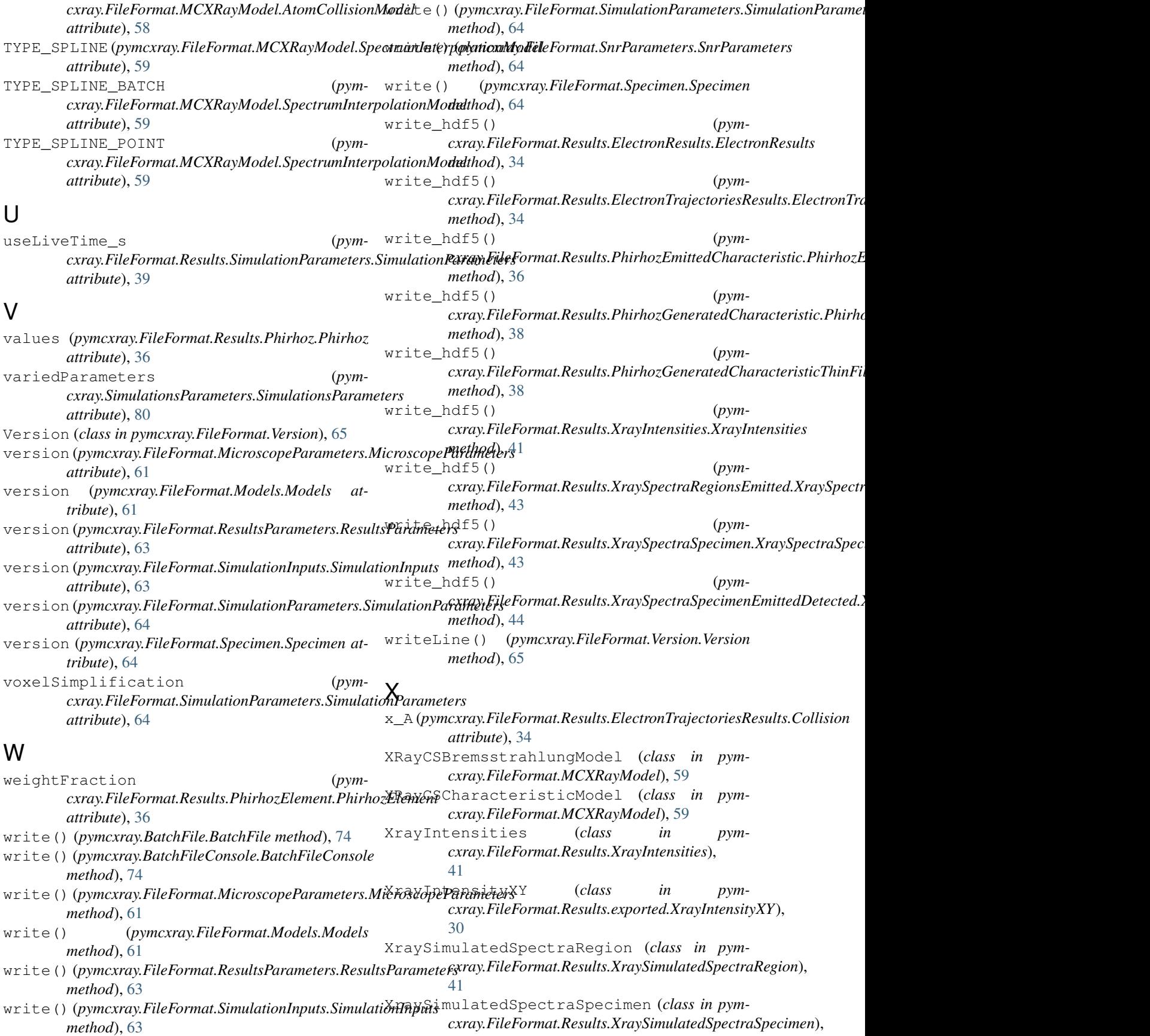

[42](#page-45-0) XraySpectraAtomEmittedDetectedLines (*class in pymcxray.FileFormat.Results.XraySpectraAtomEmittedDetectedLines*), [42](#page-45-0) XraySpectraRegionEmitted (*class in pymcxray.FileFormat.Results.XraySpectraRegionEmitted*), [42](#page-45-0) XraySpectraRegionsEmitted (*class in pymcxray.FileFormat.Results.XraySpectraRegionsEmitted*), [43](#page-46-0) XraySpectraSpecimen (*class in pymcxray.FileFormat.Results.XraySpectraSpecimen*), [43](#page-46-0) XraySpectraSpecimenEmittedDetected (*class in pymcxray.FileFormat.Results.XraySpectraSpecimenEmittedDetected*), [43](#page-46-0)

## Y

y\_A (*pymcxray.FileFormat.Results.ElectronTrajectoriesResults.Collision attribute*), [34](#page-37-0)

## Z

z\_A (*pymcxray.FileFormat.Results.ElectronTrajectoriesResults.Collision attribute*), [34](#page-37-0)